## **UNIVERSIDADE FEDERAL DO SUL E SUDESTE DO PARÁ INSTITUTO DE GEOCIÊNCIAS E ENGENHARIAS** FACULDADE DE COMPUTAÇÃO E ENGENHARIA ELÉTRICA Bacharelado em Sistemas de Informação

# **OFFICEKIDS: UM PROTÓTIPO DE UM SOFTWARE PARA AUXILIAR NA INCLUSÃO SÓCIO-DIGITAL DE CRIANÇAS COM SÍNDROME DE** *ASPERGER*

**Deiliane Mendanha da Silva Oliveira Raissa Santos de Souza**

> **MARABÁ 2014**

**Deiliane Mendanha da Silva Oliveira Raissa Santos de Souza**

# **OFFICEKIDS: UM PROTÓTIPO DE UM SOFTWARE PARA AUXILIAR NA INCLUSÃO SÓCIO-DIGITAL DE CRIANÇAS COM SÍNDROME DE** *ASPERGER*

Trabalho de Conclusão de Curso, apresentado à Universidade Federal do Sul e Sudeste do Pará, como parte dos requisitos necessários para obtenção do Título de Bacharel em Sistemas de Informação.

**Orientador:** Prof. Msc. Alex de Souza Vieira

**MARABÁ 2014**

## **Deiliane Mendanha da Silva Oliveira Raissa Santos de Souza**

# **OFFICEKIDS: UM PROTÓTIPO DE UM SOFTWARE PARA AUXILIAR NA INCLUSÃO SÓCIO-DIGITAL DE CRIANÇAS COM SÍNDROME DE** *ASPERGER*

Trabalho de Conclusão de Curso, apresentado para obtenção do grau de Bacharel em Sistemas de Informação.

Data da defesa: 13 de Agosto de 2014. Conceito:

Banca Examinadora

\_\_\_\_\_\_\_\_\_\_\_\_\_\_\_\_\_\_\_\_\_\_\_\_\_\_\_\_\_\_\_\_\_\_\_\_\_\_\_\_ Msc. : Alex de Souza Vieira (Orientador) (UNIFESSPA)

> Esp. José Santos (Examinador interno) (UNIFESSPA)

\_\_\_\_\_\_\_\_\_\_\_\_\_\_\_\_\_\_\_\_\_\_\_\_\_\_\_\_\_\_\_\_\_\_\_\_\_\_\_\_

Dra. Lucélia Cardoso Cavalcante Rabelo (Examinadora externa) (UNIFESSPA)

\_\_\_\_\_\_\_\_\_\_\_\_\_\_\_\_\_\_\_\_\_\_\_\_\_\_\_\_\_\_\_\_\_\_\_\_\_\_\_\_

**Marabá, PA. 2014**

### **DEDICATÓRIA**

Dedico este trabalho a minha família, em especial minha mãe e meu esposo, que estiveram sempre do meu lado me apoiando nos momentos difíceis e me fizeram acreditar nos meus sonhos, e a todos meus amigos que me ajudaram durante este trabalho.

Deiliane Mendanha da Silva Oliveira

Dedico este trabalho às pessoas que sempre estiveram ao meu lado me apoiando e me motivando: minha família, meu esposo, amigos queridos e aos professores que nos ajudaram a tornar esse trabalho o melhor possível.

Raissa Santos de Souza

#### **AGRADECIMENTOS**

Registramos o nosso agradecimento primeiramente a Deus por ter nos ajudado durante o desenvolvimento deste projeto e à Universidade Federal do Sul e Sudeste do Pará.

Ao Rangel Teixeira Filho, coordenador do Curso de Sistemas de Informação, pela longa empreitada no decorrer do trabalho.

Ao professor Alex de Souza Vieira pela orientação competente, dedicando-se de forma marcante na elaboração deste trabalho.

Ao professor Warley Muricy Valente Junior pela co-orientação competente, pelo incentivo na busca do conhecimento e compartilhamento de sua experiência.

Á professora Dra. Leila Weitzel pela revisão do texto e sugestões valiosas.

Também prestamos nosso agradecimento aos professores especializados em educação especial e a médica pediatra pela colaboração para elucidação de dúvidas durante o percurso para o desenvolvimento deste trabalho.

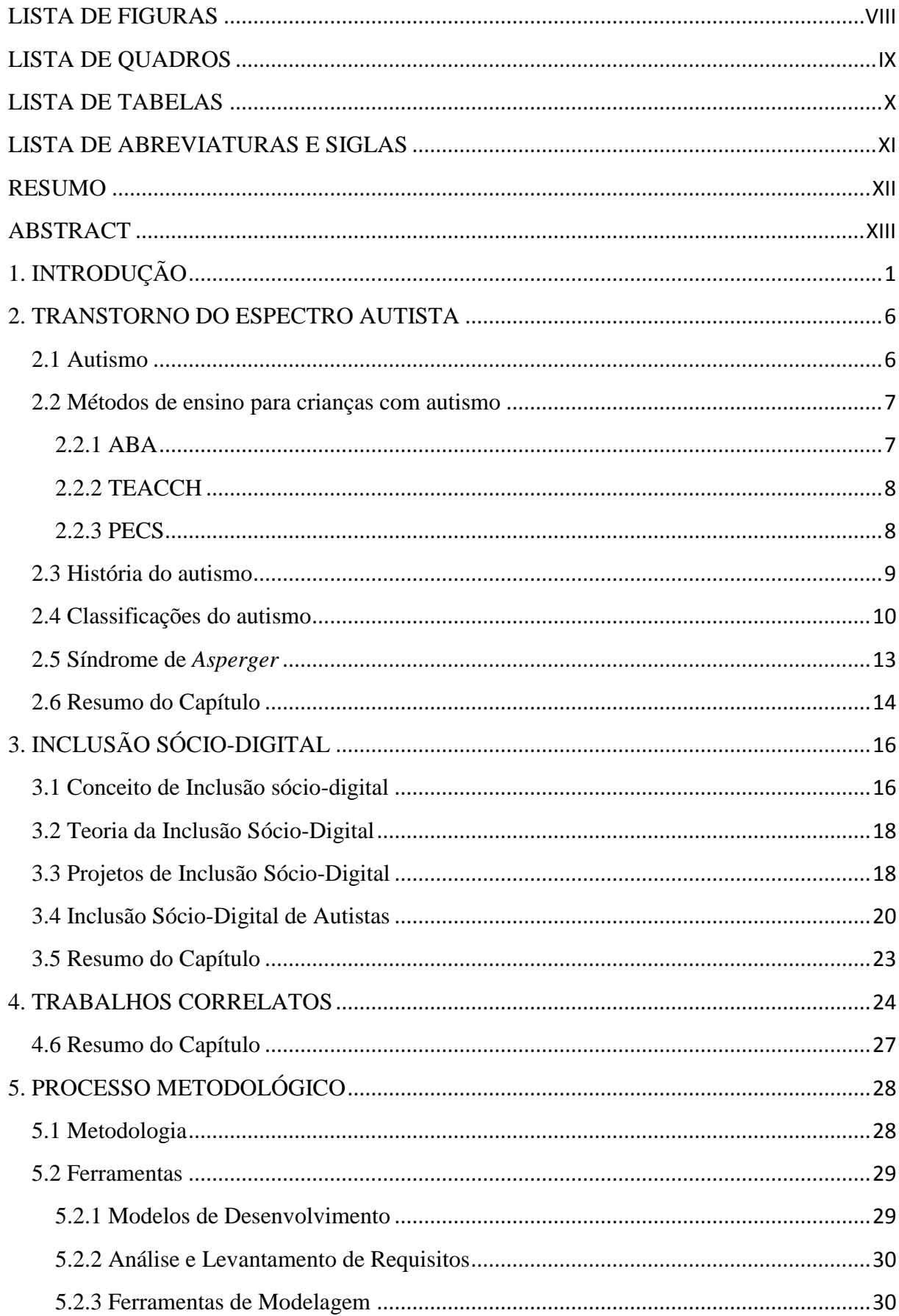

## **SUMÁRIO**

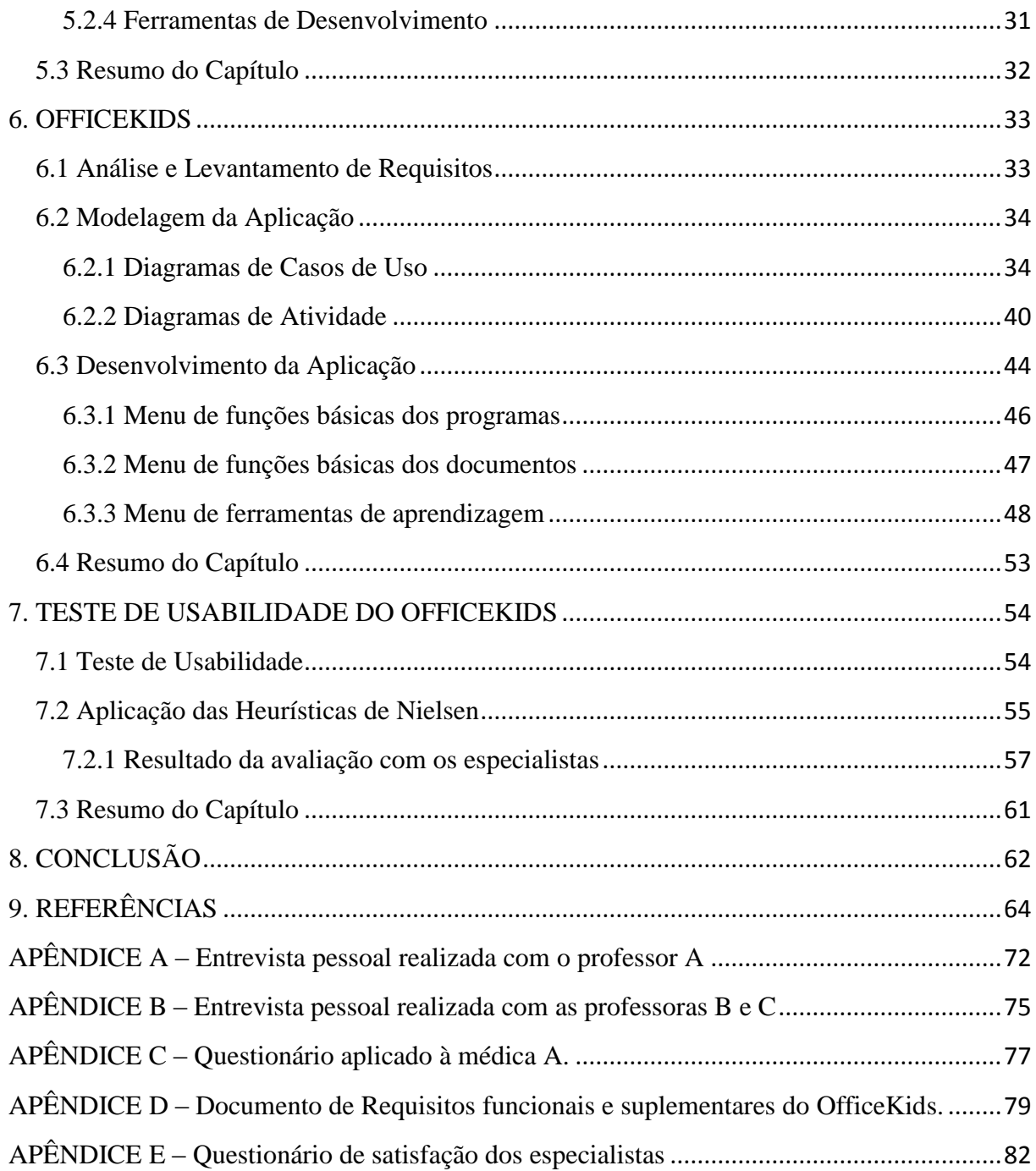

#### **LISTA DE FIGURAS**

<span id="page-7-0"></span>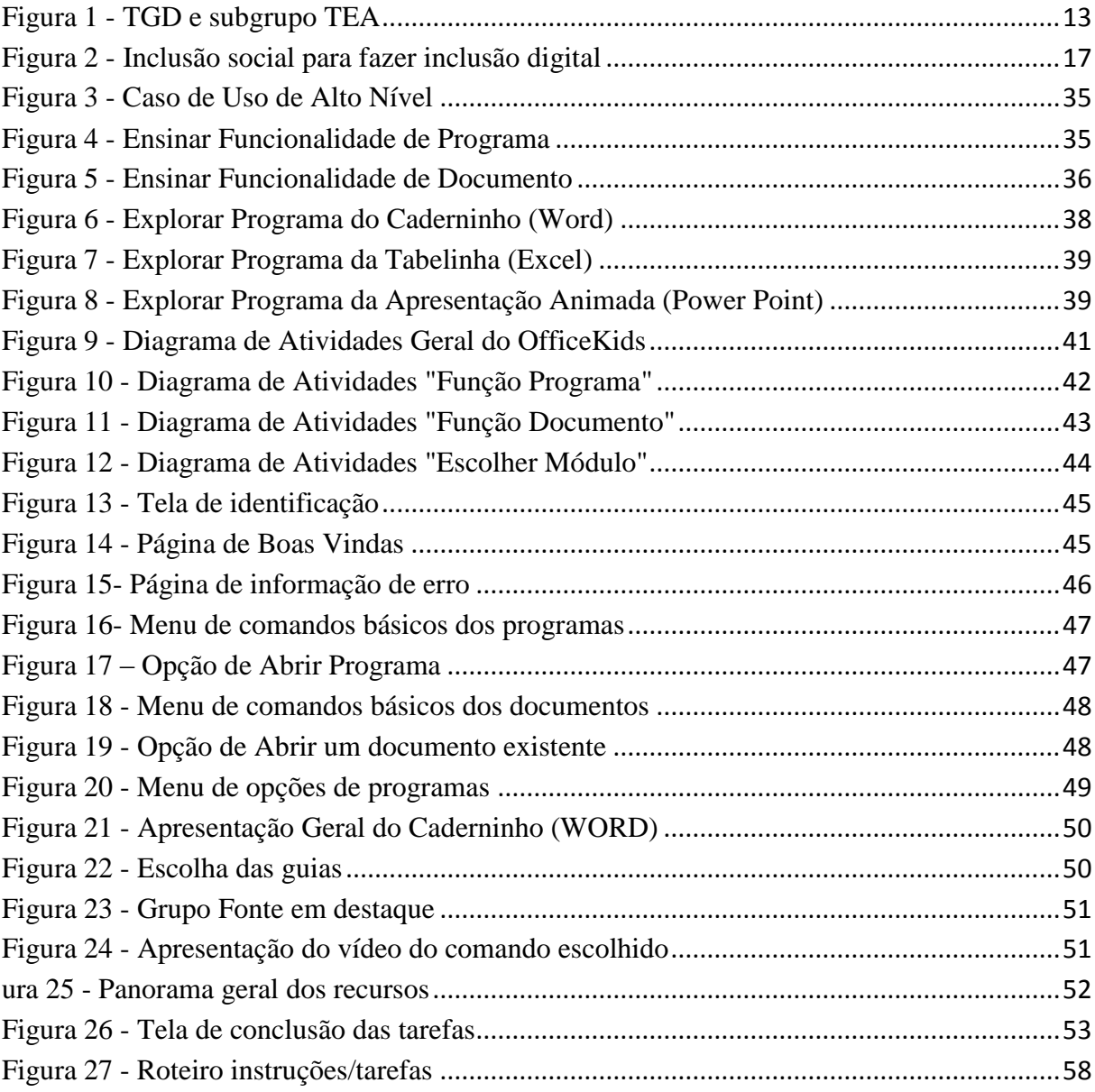

### **LISTA DE QUADROS**

<span id="page-8-0"></span>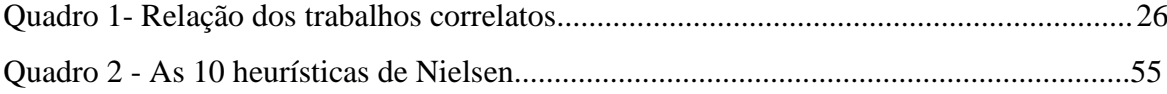

### **LISTA DE TABELAS**

<span id="page-9-0"></span>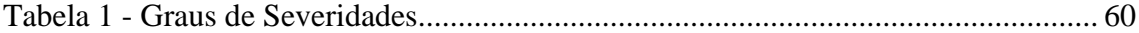

#### **LISTA DE ABREVIATURAS E SIGLAS**

<span id="page-10-0"></span>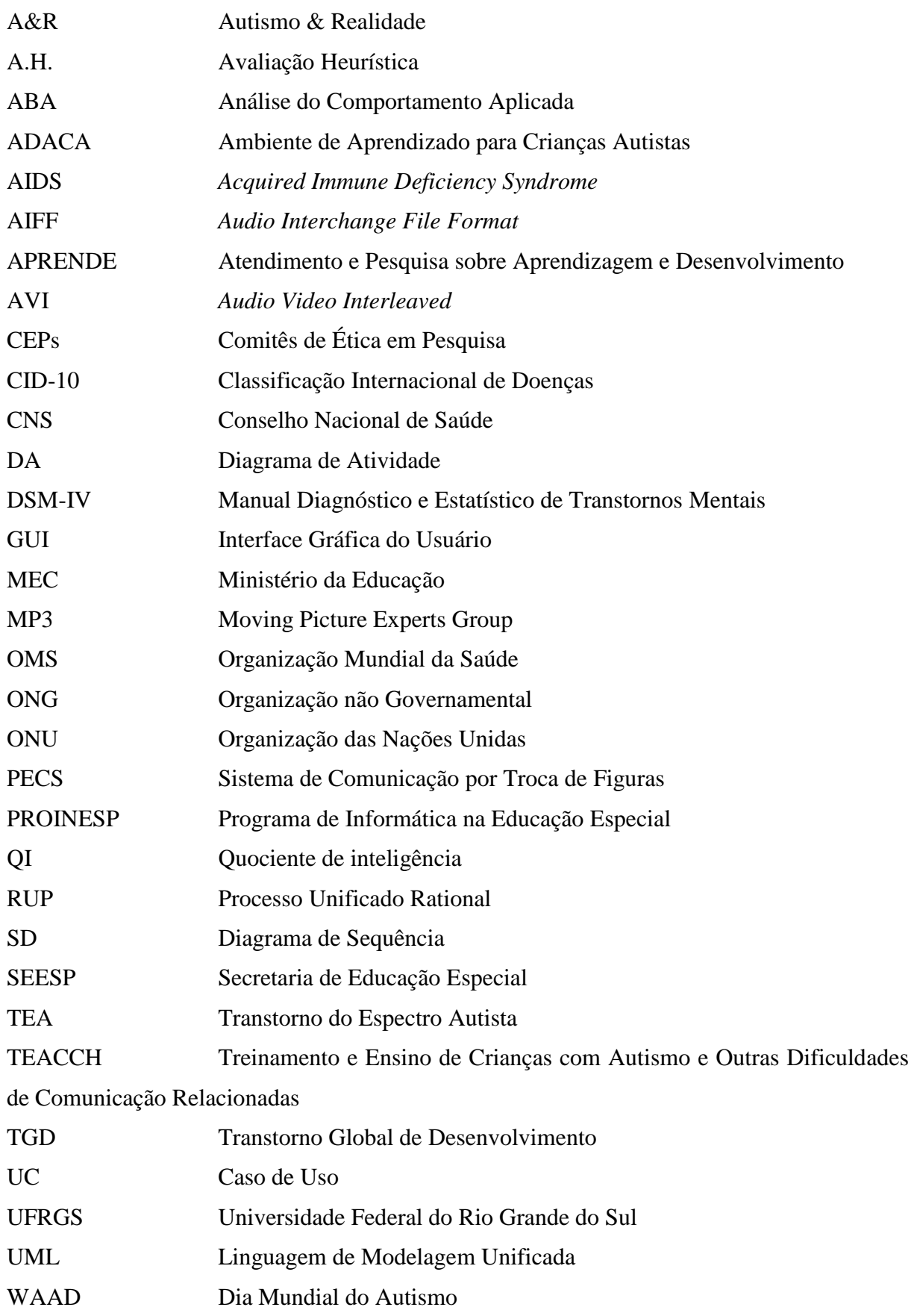

#### **RESUMO**

<span id="page-11-0"></span>Apesar das dificuldades que as crianças com autismo possuem, elas têm seus direitos resguardados por um conjunto de legislações para exercerem todas as atividades que lhes forem possíveis. Existem diferentes estudos voltados para a inclusão social de pessoas com autismo, no entanto, há uma grande escassez em relação à sua efetiva inclusão digital. Diante deste cenário, foi desenvolvido, neste trabalho um protótipo de um *software* que pode ser utilizado como uma ferramenta de apoio para auxiliar crianças autistas no processo de inclusão sócio-digital. Em particular, esse protótipo destina-se a crianças com a síndrome de *Asperger*, uma vez que o foco da ferramenta é explorar os principais recursos de programas básicos de computadores como, por exemplo, editores de textos, planilhas eletrônicas e editores de apresentações, enriquecidos com elementos multimídia conferindo-lhe um caráter lúdico. O protótipo desenvolvido, intitulado *OfficeKids*, baseia-se nos métodos de ensino ABA e TEACCH, e reflete a importância da inclusão social e digital para pessoas com autismo ou com certas limitações. Neste trabalho, encontra-se também uma avaliação heurística do protótipo, visando a identificação dos pontos fortes e fracos sobre a sua usabilidade, o que possibilitou obter resultados positivos em relação ao protótipo.

Palavras–chaves: Autistas, Síndrome de *Asperger*, *OfficeKids*, protótipo, inclusão sócio-digital.

#### **ABSTRACT**

<span id="page-12-0"></span>Despite the difficulties that autistic children have, they have their rights safeguarded by a set of laws to carry out all the activities that are possible to them. There are different studies on the social inclusion of people with autisms, however, there is a great scarcity in relation to its effective digital inclusion. Face of this scenario, was developed in this work a prototype of software that can be used as a support tool to assist autistic children in social and digital inclusion process. In particular, this prototype is intended for children with Asperger's syndrome, once the focus is to explore the tool main basic features such as computer programs, for example, text editors, spreadsheets and presentations editors, enriched with multimedia elements giving it a playful character. The prototype called Office Kids, based on the teaching methods ABA and TEACCH and reflects the importance of social and digital inclusion for autistic people or with certain limitations. This work is also found in a heuristic evaluation of the prototype, aiming to identify the strengths and weaknesses of its usability, making it possible to obtain positive results in relation to the prototype.

Keywords: Autistic, Asperger Syndrome, OfficeKids, prototype, social-digital inclusion.

# <span id="page-13-0"></span>**1. INTRODUÇÃO**

**.** 

Existem no mundo cerca de 70 milhões de pessoas diagnosticadas com autismo, sendo que, em crianças, esse transtorno é mais comum do que doenças como o câncer, a AIDS (*Acquired Immune Deficiency Syndrome*) e o diabetes (SILVA, 2012, p.11).

De acordo com as pesquisas do Centro de Controle e Prevenção de Doenças dos Estados Unidos, a cada cinquenta crianças, uma delas é diagnosticada com autismo, sendo que a probabilidade em meninos é três à quatro vezes maior do que a ocorrência em meninas. No Brasil, não existem estatísticas atualizadas a respeito dessa realidade, contudo acredita-se que os números não mudem muito. Segundo informações do *site* Autismo & Realidade (A&R), a taxa de pessoas que diagnosticadas dentro do espectro do autismo está entre de um a dois milhões (BARRELA, 2013).

A palavra "autista" deriva do grego *autos*, que quer dizer "voltar-se a si mesmo". O autismo<sup>1</sup> se enquadra na classificação de Transtorno Global do Desenvolvimento (TGD) infantil, e que se manifesta antes dos três anos de idade, prolongando-se por toda a vida. O autista é a pessoa que apresenta déficits e excessos comportamentais, como por exemplo, atraso ou ausência da fala, movimentos corporais complexos, diminuição do contato visual, comportamento repetitivo e estereotipado, dificuldade de pegar, usar ou mostrar objetos (NETO, 2010).

Apesar da maioria das crianças autistas possuírem uma fisionomia dita "normal", geralmente seus rostos não transmitem a expressividade das emoções e a receptividade que as crianças sem essa síndrome possuem (SILVA, 2012).

Segundo Neto (2010) o autismo não está diretamente associado à deficiência mental. Muitas crianças autistas possuem um nível de inteligência classificada como normal. Na realidade, observa-se que crianças com este diagnóstico apresentam inteligência além do normal em áreas que exigem atividades de memorização ou mecânicas. No entanto, elas têm dificuldades em realizar atividades que requerem abstração, conceituação ou sentido.

Existem diversos tipos de autismo, mas neste trabalho emprega-se o termo "traços" para indicar que são características que pouco comprometem a independência da criança, por outro lado há um tipo mais grave de autismo que é utilizado para

<sup>&</sup>lt;sup>1</sup> Neste trabalho, utiliza-se o termo autismo para caracterizar a síndrome TEA e o termo autista para se referir a pessoas com TEA, apesar de existir um espectro autista com vários níveis de dificuldade.

representar pessoas que dependem fortemente da intervenção de outras para a realização de suas atividades cotidianas.

Segundo Silva (2012), é importante que os sintomas do autismo sejam diagnosticados e tratados ainda na infância para que, na idade adulta, os sintomas (traços) dessa síndrome possam ser atenuados e, talvez, tornem-se imperceptíveis durante a execução das atividades de rotina dessa pessoa.

Devido a esse conjunto de fatores especiais, as crianças autistas necessitam de atenção especial, pois são crianças que não conseguem aprender pelo método convencional de ensino e precisam de programas adaptados as suas necessidades e que as ofereça apoio. Cada criança possui suas próprias características e personalidade, portanto quanto maior for o conhecimento em relação a essas crianças, maior será a contribuição para inserção das mesmas no nosso "mundo" (CUNHA, 2012).

Em 27 de Dezembro de 2012 a presidenta Dilma Roussef aprovou a Lei nº 12.764, que estabelece uma política nacional de proteção dos direitos de indivíduos autistas, cujas diretrizes apoiam ações vão desde a atenção integral às necessidades de saúde da pessoa com transtorno do espectro autista, até ao acesso ao mercado de trabalho.

Sendo assim, os autistas devem ser estimulados a desenvolverem todas as atividades, sem discriminação. Eles devem ter os mesmos direitos à cidadania como qualquer outra criança e não devem ser excluídos, inclusive, digitalmente.

Neste contexto, o termo inclusão sócio-digital significa incluir uma pessoa digitalmente, não apenas "alfabetizando-a" em informática, mas também fazendo com que o conhecimento adquirido por ela contribua para o aprimoramento do seu quadro social, de modo que esse conhecimento possa melhorar a sua qualidade de vida e possibilitar sua qualificação profissional, entre outros benefícios que a tecnologia é capaz de oferecer (ALVES; SOARES, 2008).

Uma proposta que foi desenvolvida pelo MEC (Ministério da Educação) através da Secretaria de Educação Especial (SEESP), é o Programa de Informática na Educação Especial (PROINESP), que tem como objetivo dar oportunidades de inclusão digital e social para pessoas com necessidades educacionais especiais (RANGEL, 2010).

Diante deste cenário de inclusão sócio-digital, Farias e Cunha (2014) afirmam que o computador pode ser visto como um agente facilitador, pois proporciona uma aprendizagem ativa e controlada pela criança, pelo fato de que a mesma pode tomar decisões. O computador pode também atrair sua atenção, fazendo com que elas fiquem focadas e interessadas em alguma atividade. É nesse contexto que este trabalho se insere, com o pleno objetivo de incentivar a criança com autismo, a utilizar programas básicos da informática e a se aperfeiçoar nesta área.

Nota-se que com o devido acompanhamento crianças com autismo podem aprender a lidar com suas limitações e deficiências, além de contornarem os problemas de comportamento. Por meio desse acompanhamento, também é possível ajuda-las, direcionando-as para áreas de estudo que lhes despertem interesse (VINOCUR, 2013).

O público-alvo deste trabalho são crianças com Síndrome de *Asperger* (uma classificação mais branda do autismo) que possuem grande potencial de memorização e aprendizagem, mas não possuem apoio tecnológico necessário para explorarem o seu potencial de aprendizagem.

Portanto, a proposta deste trabalho é desenvolver um protótipo de um *software* para o auxílio a inclusão sócio-digital de crianças com autismo, em especial, aquelas com Síndrome de *Asperger,* com o intuito de facilitar o manuseio de programas básicos da informática, incentivando-as a utilizarem esses *softwares* em benefício da sua vida pessoal e inserindo-os no mundo digital.

Para isso usou-se a combinação de dois métodos de ensino para autistas: o  $ABA^2$ e o TEACCH $^3$ .

A Síndrome de *Asperger* é um Transtorno Global do Desenvolvimento (TGD) que a partir de 2013 passou a ser classificada como uma forma básica de autismo, que afeta principalmente indivíduos do sexo masculino, onde os portadores dessa síndrome acabam se isolando e tendo os seus interesses limitados a determinados temas ou assuntos, assim prejudicam ainda mais a sua relação interpessoal (SANTOS, 2013).

Os autistas costumam desenvolver habilidades incomuns como, por exemplo, a memorização de sequências matemáticas ou de mapas, porém, na infância apresentam déficits no desenvolvimento motor, não sabem como usar os movimentos corporais nem a comunicação não verbal, apegam-se a rituais, e possuem enormes dificuldades para realizar atividades que não fazem parte da sua rotina (PEREIRA, 2013).

**.** 

<sup>2</sup> ABA (*Applied Behavior Analysis* – Análise do Comportamento Aplicada).

<sup>&</sup>lt;sup>3</sup> TEACCH (*Treatment and Education of Autistic and Related Communication Handicapped Children -* Treinamento e Ensino de Crianças com Autismo e Outras Dificuldades de Comunicação Relacionadas).

Existem projetos relacionados a jogos que visam a inclusão social dessas crianças, todavia, foi detectada a necessidade de projetos, que além do aspecto da inclusão social, também promovam a inclusão digital, que estimulando-as a conhecerem os programas básicos da informática (editores de textos, programas de elaboração de apresentações, etc.). Para que assim, tenha-se uma interação maior dessas crianças com a informática, auxiliando-as no seu desenvolvimento pessoal e profissional.

Com a realização deste trabalho pretende-se contribuir para a inclusão digital das crianças com autismo, em especial àquelas portadoras de Síndrome de *Asperger,* por meio de uma nova ferramenta de interação com o computador, de modo que elas não se restrinjam apenas a jogos educacionais. Essas crianças possuem um grande potencial de aprendizado, e com ajuda de especialistas e softwares de apoio, acredita-se que elas consigam desenvolver suas habilidades, sem que a sociedade os veja como diferentes.

O objetivo geral deste trabalho é desenvolver um protótipo de um *software* para auxiliar no processo de inclusão Sócio-Digital de crianças com Síndrome de *Asperger* para que, dessa forma, elas tenham uma ferramenta alternativa que contribua para o aprimoramento do quadro social em que estão envolvidas.

Para conceber este trabalho, alguns objetivos específicos foram planejados no sentido de se obter uma compreensão mais próxima da realidade de crianças diagnosticadas como autistas, os quais são listados a seguir.

- Realizar um estudo literário robusto sobre o autismo que tenha como foco principal a Síndrome de *Asperger*.
- Estudo e análise da plataforma utilizada para desenvolvimento do protótipo.
- Pesquisar diversas metodologias de inclusão social e educativa para pessoas com Síndrome de *Asperger*.
- Realizar o levantamento de requisitos para o protótipo por meio de questionários e entrevistas junto a educadores e profissionais da área de educação especial, assim como por meio de observação do ambiente escolar que lida com crianças especiais.
- Estudo e análise de métodos de ensino especiais para autistas.
- Desenvolver o protótipo de um *software* com base na literatura para autistas.
- Realizar um estudo de usabilidade para avaliar a interface e funcionalidades do protótipo desenvolvido.

Para uma melhor visão da organização deste trabalho, segue uma breve descrição de cada capítulo.

Este é o primeiro capítulo onde foi descrito a temática do projeto, a visão da problemática, a motivação para este trabalho e os objetivos gerais e específicos.

O segundo capítulo apresenta os principais conceitos do Transtorno do Espectro Autista e os métodos de ensino para crianças com autismo, relatando um breve histórico do autismo, suas classificações dando destaques para a Síndrome de *Asperger,* tema central desse trabalho.

O terceiro capítulo introduz o conceito a Inclusão Sócio-Digital, os projetos de pesquisa voltados para esta inclusão e explana o processo de inclusão sócio-digital das crianças com autismo.

No quarto capítulo encontram-se os principais trabalhos correlatos.

O quinto capítulo apresenta a metodologia usada para o desenvolvimento do protótipo *OfficeKids*.

O sexto capítulo encontram-se a modelagem e os módulos desenvolvidos.

Por fim, são apresentados os resultados alcançados, as considerações finais e trabalhos futuros.

### <span id="page-18-0"></span>**2. TRANSTORNO DO ESPECTRO AUTISTA**

Este capítulo tem como objetivo descrever o Transtorno do Espectro Autista, o autismo, sua tríade de comprometimentos, sua história e apresentar também algumas das pesquisas pioneiras relacionadas ao autismo. Neste capítulo encontram-se também as classificações do autismo, abordando especificamente a síndrome de *Asperger*.

### <span id="page-18-1"></span>**2.1 Autismo**

O autismo é um distúrbio do desenvolvimento humano, no qual os indivíduos afetados apresentam uma tríade de comprometimentos, sendo eles: comportamentais, sociais e na linguagem. Recentemente utiliza-se o termo Transtorno do Espectro Autista (TEA), para referir-se ao conjunto heterogêneo de síndromes clínicas, que tem em comum a tríade de comprometimento, porém com vários graus de dificuldades em cada uma dessas áreas (LEAR, 2004; PONTES, 2013).

Silva (2012, p. 21) descreve a tríade de comprometimentos que pessoas com autismo apresentam, são eles:

 Disfunções sociais: dentre os sintomas apresentados por indivíduos com autismo, o principal é a dificuldade de socialização, com variados níveis de gravidade.

Existem crianças que se mantêm isoladas em um mundo impenetrável e aquelas que apresentam dificuldades muito sutis na comunicação. O contato social é sempre prejudicado, desde aquelas pessoas que são diagnosticadas com autismo clássico ou com apenas traços do mesmo, não porque eles não se interessem em interagir com as pessoas, mas porque não sabem ou não aprenderam a socializar, criar vínculos e mantê-los. E por esta razão eles costumam se isolar e não conseguem participar de atividades em grupos.

 Disfunções na linguagem: falhas ou problemas na evolução da linguagem formam os primeiros sinais de que o desenvolvimento da criança não está ocorrendo como o esperado. Algumas crianças com autismo podem ter um desenvolvimento da linguagem falada, mas em alguns casos, mesmo com estímulos dos pais a linguagem não se desenvolve. É esse o sintoma que na maioria das vezes preocupam mais os pais e os motivam a procurar ajuda profissional. Algumas crianças referem-se a si mesmos na terceira pessoa, outras tem um discurso onde não se percebe alteração do volume, de tons ou de emoções na sua fala. Eles possuem uma forma concreta de ver o mundo, o que muitas vezes os atrapalha na identificação de sutilezas e questões implícitas de um discurso.

- Disfunções Comportamentais: os padrões de indivíduos com autismo independem sua de raça, nacionalidade ou crença. Os comportamentos desses indivíduos são divididos em duas categorias:
	- a) *Comportamentos motores estereotipados e repetitivos* como pular, bater palmas, balançar a mão e/ou corpo, bater a cabeça, fazer caretas, agitar os dedos e até mesmo golpear o próprio corpo;
	- b) *Comportamentos cognitivos inadequados*, tais como compulsões, insistências, mesmices, rituais, rotinas e interesses limitados. Prendem-se excessivamente a uma regra escolhida, por não saber generalizar regras e informações e por ficarem aflitos ao terem que escolher mais de uma opção. Isso pode ser explicado através do relato de Lear (2004, p. 3):

[...] Imagine chegar em um país onde você não entende a língua e não conhece os costumes – e ninguém entende o que você quer ou precisa. Você, na tentativa de se organizar e entender esse ambiente, provavelmente apresentará comportamentos que os nativos acharão estranhos.

Todas essas características parecem ser uma tentativa de tornar o mundo mais coerente para eles.

Em relação às causas do autismo ainda há muitas perguntas sem respostas, o que se compreende hoje é que existe um enorme fator genético e ambiental, que pode explicar mudanças no desenvolvimento do cérebro (NAS, 2013).

#### <span id="page-19-0"></span>**2.2 Métodos de ensino para crianças com autismo**

Alguns métodos são usados por profissionais, como fonoaudiólogos, terapeutas ocupacionais, fisioterapeutas e psicopedagogos no tratamento do autismo, dentre eles os mais difundidos são os métodos: ABA, o TEACCH e o PECS [\(BARRELA, 2013\)](#page-76-1).

Nas subseções seguintes, são descritos cada um desses métodos citados á cima.

#### <span id="page-19-1"></span>**2.2.1 ABA**

ABA (*Applied Behavior Analysis* – Análise do Comportamento Aplicada) é uma metodologia de ensino para crianças com autismo, usada como base para instruções intensivas e estruturadas em situação de "um-para-um", dando ao indivíduo o máximo de atenção (LEAR, 2004).

O método ABA utiliza o ensino por meio de tentativas discretas para maximizar o aprendizado. A técnica envolve dividir o todo em partes menores, ou seja, ensina cada atividade individualmente até ser aprendida, permitindo uma prática de repetição durante um período de tempo, providenciando ajuda e retirando-a conforme necessário, também trabalha com recompensas (BATISTA et al., 2013).

#### <span id="page-20-0"></span>**2.2.2 TEACCH**

O modelo TEACCH (*Treatment and Education of Autistic and Related Communication Handicapped Children -* Treinamento e Ensino de Crianças com Autismo e Outras Dificuldades de Comunicação Relacionadas) possui o objetivo de proporcionar rotina e organização na vida e no aprendizado do aluno, melhorando a sua independência sem esquecer dois aspectos básicos: primeiro, o desenvolvimento das crianças e segundo, a colaboração dos pais/profissionais (ALMEIDA, 2005).

A programação de atividades que a criança irá realizar deve ser dada visualmente, com o objetivo de amenizar as dificuldades de comunicação que o autista possui (FREITAS et al., 2014).

O TEACCH acredita na aquisição de conceitos advindos de imagens e por isso, também trabalha com recursos visuais, tais como fotografias, imagens, pictogramas, etc. (FONSECA, 2014).

#### <span id="page-20-1"></span>**2.2.3 PECS**

PECS (*Picture Exchange Communication System* - Sistema de Comunicação por Troca de Figuras) tem como objetivo desenvolver a comunicação interpessoal em crianças com graves dificuldades na comunicação, utilizando trocas de figuras ao invés de palavras. O PECS foi projetado especialmente para crianças com autismo com grande atraso no desenvolvimento da fala (BUENO, 2010).

Neto et at., (2013) descreve as fases de aplicação do PECS:

Na primeira o estudante troca uma figura por um item por ele desejado. Em seguida o estudante procura pelas figuras que mais gosta, mas que estão dispostas a uma distância maior. A terceira fase tem o propósito de discriminar os itens desejados. Na quarta fase o estudante aprende a formar frases, por meio da utilização das figuras. Na penúltima fase o estudante aprende a responder perguntas utilizando as figuras e na última cria comentários por meio da justaposição das figuras.

A metodologia PECS pode ser usada por terapeutas, educadores e pais, em diferentes fases de desenvolvimento e em diferentes transtornos. É um recurso barato que pode ser usado dentro da sala de aula ou em casa.

É possível combinar as estratégias da metodologia do TEACCH e do ABA, porém, se for usar mais de um programa é importante que eles sejam integrados, ou seja, trabalhar com o ABA sem omitir o ensino da independência sendo, às vezes, difícil evitar que as crianças tornem-se dependentes de dicas. Trabalhar com a abordagem TEACCH pode fazer com que os profissionais se concentrem demais na independência e nas tarefas e deixem de trabalhar com imitação, usando as situações de um para um somente para ensinar a realização das atividades (HEIJBEL, 2014).

### <span id="page-21-0"></span>**2.3 História do autismo**

O termo "autismo" foi utilizado pela primeira vez por Eugen Bleuler, em 1911. Bleuler, psiquiatra austríaco, usou tal termo para descrever uma das características de pessoas com esquizofrenia, se referindo ao isolamento social dos indivíduos acometidos. Leo Kanner e Hans Asperger foram os primeiros a realizarem pesquisas separadamente sobre o autismo.

Leo Kanner, um psiquiatra infantil austríaco, observou 11 crianças severamente afetadas, com isolamento extremo, apego a rotinas, preferência por objetos inanimados ao invés de pessoas, inversão pronominal (utilização da terceira pessoa no lugar da primeira) e ecolalia (repetir palavras e frases ouvidas anteriormente). Tal cientista criou o conceito de "mãe geladeira", afirmando que mães de crianças com autismo apresentavam contato afetivo frio, mecanizado e obsessivo. Uma teoria equivocada e que anos mais tarde foi refutada pelo psiquiatra.

Hans Asperger, pesquisador austríaco, publicou em sua tese de doutorado um estudo observacional com mais de 400 crianças, chamado *psicopatia autista da infância*. Neste estudo, ele avaliou os padrões de comportamento e habilidades de cada criança e as descreveu com falta de empatia, baixa capacidade de fazer amizades, hiperfoco em um determinado assunto e dificuldade de coordenação motora. Asperger chegou a chamar essas crianças de "pequenos mestres" pela sua capacidade de raciocínio sobre um determinado assunto.

A partir da década de 1960, Lorna Wing, psiquiatra inglesa, que inclusive tinha uma filha com autismo, começou a publicar vários textos com o intuito de mostrar a importância desse estudo. Traduzia também várias publicações de Asperger, popularizando suas teorias. Inclusive, ela, foi primeira pessoa a descrever a tríade de comportamentos do autismo.

Na mesma década, Ole Ivar Lovaas, um psicólogo comportamental, declarou que as crianças com autismo eram capazes de aprender novas habilidades, alcançando um resultado satisfatório, através de técnicas da terapia comportamental, porém havia um grande preconceito em relação à psicologia comportamental pelos psicólogos de outras linhas teóricas e também pela sociedade em geral. Muitos só procuravam psicólogos comportamentais depois de terem esgotado todas as outras possibilidades de diagnósticos. Por isso, o comportamento de crianças com autismo se tornava insuportável para os pais e para a própria criança.

O autismo, até então, era considerado um subgrupo dentro das psicoses infantis, uma forma de esquizofrenia. Só na década de 80 o autismo foi diferenciado da esquizofrenia e recebeu um reconhecimento especial, o que tornou possível um maior estudo científico na área, recebendo o diagnóstico correto e critérios especificados. A partir desse momento o autismo passou a ser considerado uma síndrome e não mais uma psicose. Os guias médicos: CID 10<sup>4</sup> (Código Internacional de Doenças, décima edição) e DSM-IV<sup>5</sup> (*Diagnostic and Statistical Manual of Mental Disorders -* Manual Diagnóstico e Estatístico de Transtornos Mentais) – em 1993 e 1994, respectivamente – definiram o autismo de uma forma mais precisa.

A ONU, em dezembro de 2007, decretou 2 de abril o Dia Mundial do Autismo (*World Autism Awareness Day* – WAAD). O evento, que tem adeptos em várias partes do planeta, pede que as pessoas tenham uma maior atenção para os Transtornos do Espectro Autista (SILVA, 2012; FERNANDES, 1994).

#### <span id="page-22-0"></span>**2.4 Classificações do autismo**

**.** 

O diagnóstico oficial do autismo no Brasil é organizado pelo CID-10, que coloca entre os Transtornos Globais do Desenvolvimento o Autismo Infantil, o Autismo Atípico, a Síndrome de *Asperger*, a Síndrome de Rett, o Transtorno Desintegrativo da Infância, o Transtorno com Hipercinesia e Movimentos Estereotipados, e os Transtornos Globais não Especificados do Desenvolvimento. Cada uma dessas síndromes apresentam características próprias, mas possui também algumas características em comum [\(SILVA, 2013\).](#page-81-0) 

<sup>4</sup>A CID-10 é um código oficial criado pela Organização Mundial de Saúde, com objetivo de padronizar e classificar a codificação de doenças.

<sup>5</sup>O DSM é usado pelos psiquiatras, que fornece critérios de diagnósticos das perturbações mentais. O IV indica a sua versão.

OMS (2007) relata o conceito de Transtorno Global do Desenvolvimento (TGD) como:

> Grupo de transtornos caracterizados por alterações qualitativas das interações sociais recíprocas e modalidades de comunicação e por um repertório de interesses e atividades restrito, estereotipado e repetitivo. Estas anomalias qualitativas constituem uma característica global do funcionamento do sujeito, em todas as ocasiões.

A seguir são definidos cada um dos transtornos do TGD, segundo a OMS (2007):

 Autismo Infantil/Clássico: possuem muita dificuldade de interação social, não há contato visual, alguns possuem retardo mental e extrema dependência, não desenvolvem relacionamentos adequados e não tentam compartilhar interesses ou brincadeiras com outras pessoas. Por isso, muitos se isolam.

Essas pessoas não desenvolvem a linguagem de forma adequada, possuem movimentos repetitivos e precisam ter cuidados especiais precocemente e, possivelmente, pela vida toda. Normalmente há alta suspeita diagnóstica antes dos três anos de idade.

- Autismo atípico: utilizado para classificar um desenvolvimento irregular ou alterado, que aparece depois dos três anos de idade ou que não possuem todos os sintomas da tríade de características do autismo infantil (disfunções comportamentais, sociais e de linguagem), existem sempre anomalias em uma ou em várias dessas características. Ele ocorre comumente em crianças que apresentam um retardo mental grave ou um transtorno específico grave do desenvolvimento de linguagem receptiva (capacidade de entender e processar as coisas que são ditas para eles).
- Síndrome de *Asperger*: considerada a manifestação mais branda do autismo, que geralmente é diagnosticada após três anos de idade. Indivíduos com esta síndrome possuem um conjunto de sintomas de prejuízos na socialização, dificuldades de compartilhar ideias e interesses, mantêm-se solitários, têm temas específicos de interesse, são ligados a rotinas e rituais, aparentam ser muito "certinhos" e não entendem frases de duplo sentido. Não possuem atraso no desenvolvimento da linguagem e nem retardo mental, porém podem apresentar dificuldades na aprendizagem.
- Síndrome de Rett: transtorno que atinge o sexo feminino. Caracterizado por um desenvolvimento inicial normal, porém progressivamente o indivíduo vai

perdendo a habilidade de linguagem, capacidade de andar e o movimento das mãos, apresentando retardo do desenvolvimento craniano e que ocorre habitualmente entre 7 e 24 meses, quase sempre levando ao retardo mental grave.

- Outro transtorno desintegrativo da infância: caracterizado por um período de desenvolvimento normal antes do acontecimento do transtorno. Durante esse período há uma perca de habilidades adquiridas anteriormente em várias áreas do desenvolvimento, em apenas alguns meses. Dentre as manifestações apresentadas por indivíduos portadores desse transtorno, estão: perca do interesse pelo ambiente, comportamentos estereotipados, repetitivos e alteração no tipo autístico da comunicação e interação social.
- Transtorno com hipercinesia e movimentos estereotipados: classifica crianças com retardo mental grave (QI abaixo de 34), comportamentos estereotipados, hiperatividade e grande dificuldade de atenção. Na adolescência podem apresentar hipoatividade no lugar da hiperatividade. Não se sabe em que grau o comportamento estereotipado está relacionado ao retardo mental ou a alguma lesão cerebral orgânica.

Os Transtornos Globais do Desenvolvimento atualmente englobam um subgrupo chamado Transtornos do Espectro do Autismo [\(REIS, 2014\)](#page-81-1).

A expressão Transtorno do Espectro Autista tem sido bem mais usada do que somente a palavra autista, pois são indivíduos que apresentam dificuldades nas áreas da comunicação, habilidades sociais e no comportamento. A intensidade dessas manifestações podem ter variações de uma criança para outra e na mesma criança ao longo do tempo (SILVA, 2012; [BISPO et al., 2014](#page-77-0)).

Conforme mostra a Figura 1, as desordens do subgrupo Transtorno do Espectro Autista agrupam-se em autismo infantil/clássico, autismo atípico e síndrome de *Asperger.*

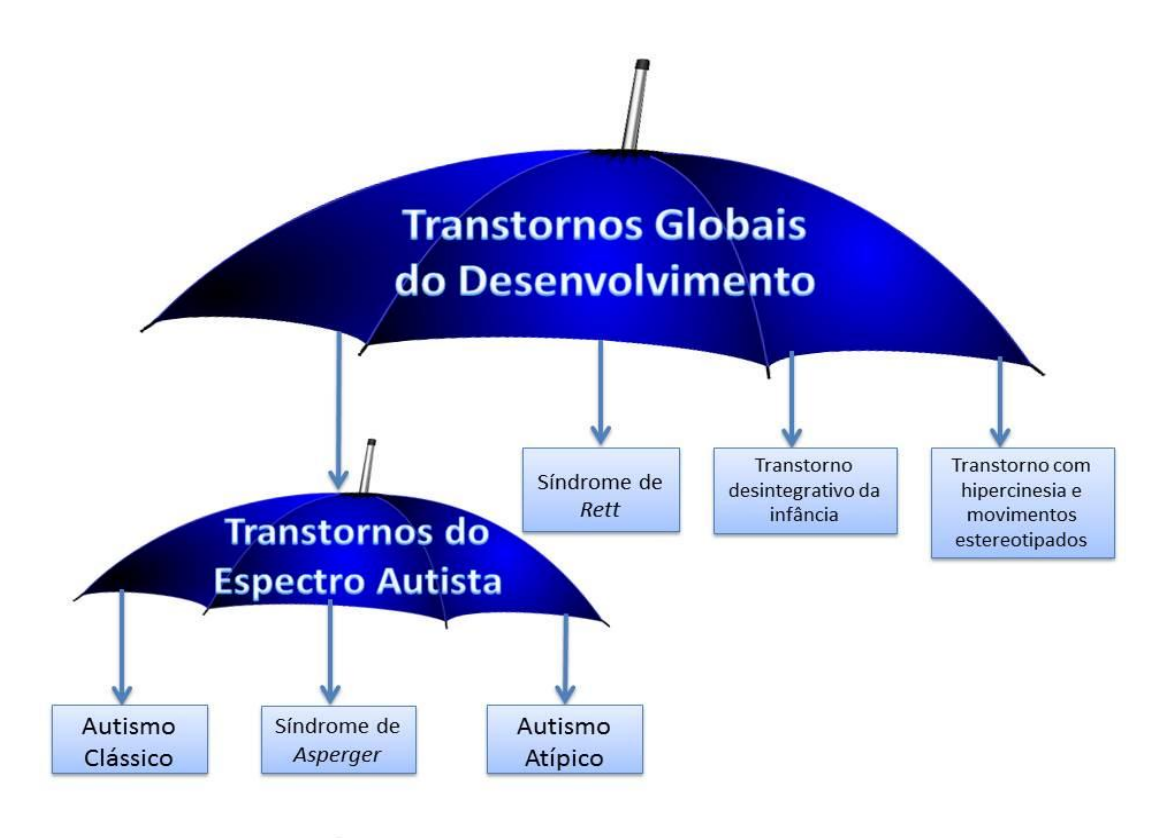

Figura 1 - TGD e subgrupo TEA FONTE: Própria.

### <span id="page-25-1"></span><span id="page-25-0"></span>**2.5 Síndrome de** *Asperger*

A síndrome de *Asperger* foi descrita inicialmente em 1944, pelo pediatra vienense Hans Asperger e teve reconhecimento internacional a partir da década de 90, quando foi incluída no DSM (Manual Diagnóstico e Estatístico de Transtornos Mentais) na sua quarta edição (ATTWOOD, 2013).

Segundo a *The Nacional Autistic Society*, a síndrome de *Asperger* é considerada uma "deficiência oculta". Isso significa que você não pode dizer que alguém tem a condição a partir de sua aparência exterior.

As pessoas com síndrome de *Asperger* possuem muitas vezes inteligência média ou acima da média, têm menos problemas com a fala, mas ainda pode ter dificuldades com a compreensão e processamento da linguagem [\(NAS, 2013\)](#page-79-0).

Características clínicas principais:

- Falta de empatia.
- Interação social imprópria, falta de reciprocidade, ingenuidade.
- Pouca habilidade para fazer amigos.
- Fala repetitiva ou pedante.
- Pobre comunicação não verbal.
- Interesse intenso em certos assuntos.
- Pobre coordenação motora.

Algumas evidências mostram que o pensamento das pessoas com *Asperger* seja na maioria das vezes, do tipo visual. Isso pode se tornar uma desvantagem, pelo modo verbal de pensamento que são apresentados os conteúdos escolares á eles. Portanto, é aconselhável fazer uso de diagramas ou analogias visuais para ensinar (ATTWOOD, 2013).

As pessoas com a síndrome, tipicamente possuem certas habilidades, bem como deficiências. Eles têm excelentes memórias repetitivas e são intensamente interessados em uma ou duas áreas, tais como a astronomia, a geologia, monstros pré-históricos, ou os personagens em uma série de televisão, com a exclusão de todo o resto. Eles absorvem todos os fatos disponíveis sobre seu campo escolhido e podem falar sobre isso durante um tempo, mas têm pouca compreensão do significado das coisas que aprendem. Eles também podem se destacar em jogos de tabuleiro que requer uma boa memorização, como xadrez, e alguns têm capacidade musical. No entanto, alguns têm problemas de aprendizagem específicos, afetando as habilidades matemáticas, leitura ou escrita [\(WING, 1981\)](#page-82-0).

Attwood (2013), explica o que podemos esperar do futuro de pessoas que possuem Síndrome de *Asperger*:

> Pessoas com Asperger podem ser extremamente bem sucedidas em suas vidas profissionais, podem formar suas famílias e desenvolver suas habilidades sociais até ao ponto em que não possam mais ser distinguidas das outras pessoas. Isso depende do grau da expressão da Síndrome e do tipo de assistência que receberam ao longo da vida.

Apesar das dificuldades que os portadores da Síndrome de *Asperger* possuem, elas podem ser superadas com o devido apoio, acompanhamento e principalmente incentivo, assim, no futuro, podem atingir com sucesso seus objetivos e desenvolver relacionamentos pessoais.

#### <span id="page-26-0"></span>**2.6 Resumo do Capítulo**

Esse capítulo abordou assuntos relacionados ao Transtorno do Espectro Autista, que é o grau de comprometimento que há na tríade de sintomas do autismo, relatou também as classificações do TGD, especialmente do subgrupo Espectro Autista, segundo a OMS (2007), a história do autismo e os primeiros pesquisadores, que deram

uma grande contribuição para que o autismo deixasse de ser considerado um tipo de psicose infantil e passasse a ser considerado uma síndrome.

Pôde-se também ter um maior conhecimento, especificamente voltado a uma das classificações do autismo: a Síndrome de *Asperger*.

O próximo capítulo aborda a Inclusão Sócio-Digital explanando sua definição e seu papel na sociedade, assim como também maneiras de Inclusão Sócio-Digital para pessoas com autismo.

# <span id="page-28-0"></span>**3. INCLUSÃO SÓCIO-DIGITAL**

Este capítulo tem como objetivo descrever o conceito de inclusão sócio-digital, mostrar a sua teoria e relatar a sua atuação dentro da sociedade. Também se encontram algumas iniciativas de projetos que possuem o objetivo de promover a inclusão sóciodigital, em especial de pessoas que possuem necessidades especiais abordando principalmente o autismo.

### <span id="page-28-1"></span>**3.1 Conceito de Inclusão sócio-digital**

Na sociedade atual a inclusão digital representa o acesso às tecnologias informacionais e comunicacionais, abrindo oportunidades para novos empregos. Já no caso da inclusão social, esse imaginário é percebido através de conquistas no âmbito da cidadania [\(BARBOSA, 2010\)](#page-76-2).

Ainda relacionado ao conceito de inclusão digital, [Rebêlo \(2005\)](#page-81-2) enfatiza que:

O seu conceito é antes de tudo, melhorar as condições de vida de uma determinada região ou comunidade com ajuda da tecnologia. A expressão nasceu do termo "digital divide", que em inglês significa algo como "divisória digital". Hoje, a depender do contexto, é comum ler expressões similares como democratização da informação, universalização da tecnologia e outras variantes parecidas e politicamente corretas.

A inclusão sócio-digital é uma junção da inclusão digital e social que tem por objetivo promover a inclusão de pessoas que são excluídas digitalmente, fazendo uso de tecnologias da informação como instrumento de construção e exercício da cidadania.

Filho (2004) descreve que a inclusão digital auxilia a inclusão social, porém essa junção depende de dois fatores externos, como renda e educação, sua ideia é ilustrada na Figura 2:

> [...] a inclusão digital auxilia no processo de inclusão social, mas para que o processo de inclusão digital seja efetiva, é preciso haver inclusão social uma vez que esta depende de dois fatores essenciais que compreendem renda e educação. Estes dois fatores, por sua vez, juntamente com as TIC's constituem os pilares da inclusão digital.

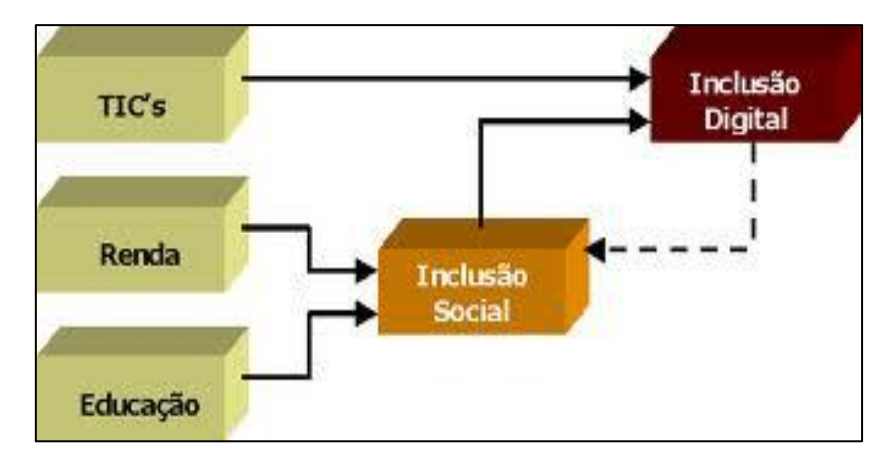

Figura 2 - Inclusão social para fazer inclusão digital Fonte: Filho, 2004

<span id="page-29-0"></span>Os avanços das tecnologias na sociedade virtual e os meios de informação e comunicação possuem influência nas instituições de ensinos, o que torna um desafio para as mesmas. O desafio não está em simplesmente ensinar ou aprender, mas em ensinar e aprender com as tecnologias de informação e comunicação [\(CARVALHO;](#page-78-0) IVANOFF, 2009).

O acesso à informação e ao conhecimento é imprescindível na sociedade contemporânea, pois é um meio de inclusão e interação no mundo, praticamente tudo o que acontece no cotidiano das pessoas se relaciona com o uso, direto ou indireto, de tecnologia. Com o aumento acelerado das tecnologias muitas pessoas acabam ficando sem condições de acompanhar esse crescimento, muitas vezes por questões financeiras ou por falta de incentivos. Também não se pode esquecer que, diversas vezes, o preconceito por parte de algumas pessoas e a falta de iniciativas das autoridades, entre outros fatores, podem ser os principais agravantes da exclusão social.

A inclusão social e inclusão digital não devem ser tratadas separadamente, as pessoas necessitam da junção das duas para melhorar a sua interação com o mundo e com as tecnologias. [Pacievitch \(2008\)](#page-80-0) relata que "a inclusão digital resulta em inclusão social, assim como a exclusão digital aprofunda a exclusão social".

Joventino (2013) relata o que é necessário para que inclusão sócio-digital seja feita de forma plena:

> [...] quando falamos em inclusão sócio-digital, não podemos nos limitar à implantação de pontos de acesso à internet. É preciso muito mais... São necessárias políticas públicas que transformem estes locais em espaços de emancipação humana, por meio da qualificação, apoio ao empreendedorismo e utilização da internet como fonte de conhecimento e mobilização social*.*

A Inclusão Digital é a tentativa de fazer com que todo cidadão seja capaz de ter acesso às tecnológicas da informação e comunicação. Essa capacidade não deve ser vista de forma meramente técnica ou econômica, mas também cognitiva e social [\(LIMA, 2010\)](#page-80-1).

A inserção digital não deve ser simplesmente uma capacitação em um determinado software, mas sim o conhecimento amplo, levando em consideração as questões sociais. A inclusão digital não é feita apenas com cursos ofertados para a população, também devemos criar contextos para a utilização do computador, devemos mostrar como essas tecnologias ajudam a melhorar a vida - serviços bancários, serviços de saúde, receitas de bolos, entre outros. Apenas colocar um computador na mão de uma pessoa não significa "Inclusão Digital", é necessário ensiná-las a usá-lo em benefício próprio e coletivo. (REBÊLO, 2005).

#### <span id="page-30-0"></span>**3.2 Teoria da Inclusão Sócio-Digital**

Algumas pessoas são excluídas do meio social por razões de características físicas, como a cor da pele, cor dos olhos, peso, formação física, ou ate mesmo por condições financeiras. Ao longo do nosso dia fazemos uso de várias tecnologias – caixa eletrônico, televisões, jogos, entre outros – assim somos obrigados a nos incluir na era da informação e aprendermos a usar essas ferramentas de tecnologias (BARROS, 2008).

O acesso aos computadores, hoje considerados como uma fonte de informações é restrita a poucos. Na maioria das vezes, somente algumas pessoas têm acesso às novas tecnologias, a população mais carente e as pessoas portadoras de algum tipo de deficiência geralmente são excluídas, gerando a desigualdade no nosso mundo. As pessoas com deficiências possuem os mesmo direitos que as demais pessoas, por isso é importante que os governos invistam em programas de "Inclusão Digital" dessas pessoas (ALBINO, 2014).

Segundo [Barros \(2008\),](#page-77-1) nossa cultura tem uma experiência ainda pequena em relação à inclusão social, com pessoas que ainda criticam a igualdade de direitos e não querem cooperar com aqueles que fogem dos padrões de normalidade estabelecidos por um grupo que é a maioria. E diante dos olhos deles, também somos diferentes.

### <span id="page-30-1"></span>**3.3 Projetos de Inclusão Sócio-Digital**

As tecnologias de informação e comunicação tem sido um dos pontos que mais tem crescido nos últimos anos. O computador está presente cada vez mais cedo na vida das pessoas. Segundo Rocha (2010), hoje, aprende-se não apenas na sala de aula, mas em casa, no escritório, em qualquer lugar onde se possa ter acesso às informações.

A atuação de vários projetos voltados para a inclusão sócio-digital é hoje um dos pontos mais importantes que as autoridades vêm enfatizando. Barbosa (2010) ressalta a importância das iniciativas dos governos para promover a acessibilidade da comunidade carente e distante.

> Há importância nos programas sociais que possibilitam essa acessibilidade, com o propósito de ajudar a população das comunidades distantes dos centros das metrópoles a "se encontrar" e ampliar seu papel ou "lugar" social. Não obstante, o reconhecimento dessa acessibilidade não garante esse "encontro" e consolidação deste "lugar" social.

> [...] A partir de demandas contemporâneas de uma sociedade conectada em rede é que surgem programas sociais que intervêm no quadro social, econômico e, com mais ênfase no campo info/comunicacional digital devido aos avanços tecnológicos que tornaram possível o acesso ao mundo.

No estado do Pernambuco, o Programa de Inclusão sócio-digital, CONEXÃO CIDADÃ, que tem o principal objetivo de estimular investimentos privados na implantação de infra-estrutura de banda larga em todas as regiões do Estado, assim estarão ofertando ambientes públicos e gratuitos de acesso às tecnologias de Informação e Comunicação. Esse projeto deve beneficiar núcleos urbanos de todos os distritos rurais que possuem mais de mil habitantes. Juntos, todos os municípios favorecidos farão parte de uma rede de centros de inclusão sócio-digital, a Rede de Espaços Conexão Cidadã. Nas unidades – voltadas para áreas socialmente vulneráveis, geograficamente afastadas e carentes de infraestrutura de banda larga – será possível acesso público e gratuito a tecnologias da informação [\(SOUZA, 2013\)](#page-82-1).

No Estado do Pará, o projeto de inclusão digital do governo do Estado, traz grandes benefícios para a sua população. Tem o objetivo de promover a inclusão social através da inclusão digital gerando a democratização do acesso à internet pelos órgãos de Governo e pela sociedade, gerando o acesso mais fácil a informação. Esse projeto divide-se em outros serviços, como por exemplo, os Infocentros que são realizados através da implantação de centros públicos de acesso à tecnologia da informação, disponibiliza acesso gratuito à internet para a população, capacitação básica em informática com software livre, cursos de informática avançada, além de oficinas de diversos conteúdos visando à difusão da cultura, comunicação e informação das regiões onde o projeto se faz presente (NAVEGAPARÁ, 2014).

Existem algumas iniciativas de inclusão sócio-digital para deficientes, como por exemplo, o projeto do MEC (Ministério da Educação), com intermédio da Secretaria de Educação Especial (SEESP), que criou o Projeto de Informática na Educação Especial – PROINESP – que visa dar oportunidades de inclusão digital e social a pessoas com necessidades especiais. O projeto consistiu de implantação de laboratórios de informática em escolas públicas municipais e estaduais e em entidades sem fins lucrativos de Educação Especial.

O PROINESP tem o objetivo de contemplar escolas parceiras de instituições não governamentais e que atende "pessoas portadoras de necessidades especiais" (como eram conhecidas na época) com laboratórios de informática. [\(CONFORTO;](#page-78-1)  [SANTAROSA; SCHNEIDER, 2013\)](#page-78-1).

Envolve também o financiamento para a formação de professores através de cursos à distância, assim esses professores fazem uso desses recursos tecnológicos junto aos seus alunos especiais [\(RANGEL, 2010\)](#page-81-1).

Sobre a qualificação de profissionais, especialmente na Educação Especial, [Quaresma \(2012, p. 1\)](#page-81-3) afirma:

> O grande, e talvez maior desafio seja qualificar os profissionais para que adquiram uma base epistemológica que sustente uma visão de ensino e aprendizagem na contemporaneidade, perpassando pela construção de conhecimentos em torno da articulação das tecnologias com a educação. Especialmente na Educação Especial, cenário onde os recursos e ferramentas tecnológicas podem vir a fazer toda a diferença no processo ensinoaprendizagem, na acessibilidade, nas oportunidades, na inclusão social e digital, na autonomia e qualidade de vida para as Pessoas com Necessidades Especiais - PNEs.

É importante incentivar os profissionais a buscarem novas alternativas de atendimento aos alunos com necessidade especiais, com a finalidade de preparar esses profissionais para o uso de tecnologias da informação e da comunicação. O Ministério da Educação (MEC) em parceria com a Universidade Federal do Rio Grande do Sul (UFRGS) oferece de forma gratuita o Curso de Formação Continuada de Professores em tecnologias da Informação e Comunicação Acessíveis, que objetiva capacitar professores de escolas públicas na Educação Inclusiva para que, através do uso da tecnologia da informação e da comunicação acessíveis e utilizando-se de métodos pedagógicos, eles sejam capazes de atender nas unidades de ensino os alunos com deficiências [\(UFRGS, 2014\)](#page-82-1).

#### <span id="page-32-0"></span>**3.4 Inclusão Sócio-Digital de Autistas**

Os autistas apresentam uma enorme dificuldade com relação à vida social, acabam se isolando, o que é uma característica central dos autistas. Para ajudá-los é essencial que a família e os amigos os tratem normalmente, e tentem compreendê-los da forma que são.

Em 27 de Dezembro de 2012, a presidenta Dilma Roussef, aprovou a lei federal nº 12.764, que dá plenos direitos aos autistas. A seguir são listrados os direitos que lhes foram conferidos pela referida lei.

[Lei de número 12.764 de Dezembro](#page-77-2) de 2012, art. 3º:

São direitos da pessoa com transtorno do espectro autista: I - a vida digna, a integridade física e moral, o livre desenvolvimento da personalidade, a segurança e o lazer; II - a proteção contra qualquer forma de abuso e exploração; III - o acesso a ações e serviços de saúde, com vistas à atenção integral às suas necessidades de saúde, incluindo: a) o diagnóstico precoce, ainda que não definitivo; b) o atendimento multiprofissional; c) a nutrição adequada e a terapia nutricional; d) os medicamentos; e) informações que auxiliem no diagnóstico e no tratamento; IV - o acesso: a) à educação e ao ensino profissionalizante; b) à moradia, inclusive à residência protegida; c) ao mercado de trabalho; d) à previdência social e à assistência social.

As crianças com autismo são inicialmente diagnosticadas por evidenciar a ausência de linguagem verbal e não verbal. Por isso, a escola atua com a finalidade de desenvolver nessas crianças a necessidade de comunicação, que com esforço conseguem ultrapassar os *déficits* sociais. Os alunos não precisam mudar e sim a escola que precisa se adaptar a essas crianças.

A escola possui uma grande importância na inserção social, pois a mesma apresenta às crianças o exercício da socialização com as outras crianças da mesma idade, como também com os professores e demais funcionários da escola. [\(CAMPOS;](#page-77-3)  [COSTA; GONÇALVES,](#page-77-3) 2012).

As escolas auxiliam a relação humana dos autistas, ajudando-os a aceitarem o convívio com as outras crianças que não possuem deficiências. Vale ressaltar que o desenvolvimento dessas crianças varia de acordo com o nível de autismo que ela possui, também pode variar de criança pra criança, e ao longo dos anos em uma mesma criança. Por isso não tem como determinar uma norma que caracterize as metodologias de trabalhos que os educadores podem fazer para garantir esse desenvolvimento.

Portanto, a escola é uma grande responsável pela inclusão social das crianças com autismo, os aprendizados adquiridos na instituição serão levados para outras etapas da vida, tanto no social como no afetivo.

Os pais e professores precisam trabalhar juntos para promover aprendizagem, adaptabilidade e inclusão dos autistas no ambiente escolar. A confiança dos pais e professores é de grande importância, podendo ser a base para alcançar os objetivos educacionais e comportamentais esperados para as crianças (BRUNI; MACEDO, 2013).

As crianças com autismo possuem todas as variações possíveis de inteligência, porém para incluí-los no mundo digital depende de uma série de condições, de seus profissionais e da capacidade da criança, é necessário profissionais capacitados para essa determinada função (BOROWSKI, 2007).

Em Belém, no Estado do Pará, a ONG AMORA (Atenção Multidisciplinar, Orientação e Respeito para o Autismo) possui como objetivos promover apoio financeiro para o tratamento do autismo, multiplicar informações sobre autismo e temas relacionados, e promover a inclusão dos autistas. Essa ONG, uni pessoas que convivem com o autismo, como familiares, amigos e profissionais, proporcionando informação como ferramenta poderosa de transformação (AMORA, 2014).

AMORA trabalha com alguns projetos voltados para o autismo, como por exemplo, o Projeto de Reunião Regular, o Projeto Distribuição Revista, o Projeto Roda de Conversa Sobre Autismo e também o Projeto de Apoio ao Projeto Aprende (Atendimento e Pesquisa sobre Aprendizagem e Desenvolvimento). A seguir será explanado cada um desses projetos:

- Projeto de Reunião Regular: Promove reuniões mensais, para a capacitação de pais, familiares e profissionais de pessoas com autismo.
- Projeto Distribuição de Revista Autismo: Distribuição na Região Metropolitana de Belém e alguns municípios do Estado do Pará. A Revista Autismo aborda os Transtornos do Espectro Autista (TEA) com versão impressa e digital, a distribuição é feita com trabalhos voluntários e doações. Possui o objetivo de levar informações para pais e profissionais em todo o Brasil, Portugal e aos demais países de língua portuguesa.
- Projeto Roda de Conversa Sobre Autismo: Apoia pais e familiares que querem aprimorar seus conhecimentos sobre o autismo, para assim ajudarem seus filhos. Este projeto também oferecem oficinas gratuitas sobre o tema.
- Projeto de Apoio ao Projeto Aprende (Atendimento e Pesquisa sobre Aprendizagem e Desenvolvimento): É uma proposta de ensino, pesquisa e extensão voltada para o atendimento a crianças com desenvolvimento atrasado, em especial as diagnosticadas com autismo, promovendo pesquisas sobre o

assunto. É também voltado para a formação de profissionais com experiências em pesquisa e atendimento a crianças com desenvolvimento atrasado.

Vale ressaltar que a ONG AMORA não é voltada especificamente para inclusão sócio-digital, ela orienta os pais, os profissionais e os educadores a lidarem com os autistas, assim ajudam na socialização e inclusão digital dos mesmos.

O projeto ADACA (Ambiente de Aprendizado para Crianças Autistas) que está sendo realizado na Universidade Federal Fluminense, no Campus Volta Redonda tem o objetivo de desenvolver ferramentas computacionais capazes de auxiliar na aprendizagem de criança autista, contribuindo para a sua inclusão digital.

Esse projeto visa uma aplicação que auxiliam crianças com autismo em seu aprendizado, fazendo uso de recursos computacionais para prover o melhor aprendizado e inclusão social-digital dessas crianças. Possui aplicativos como: jogos educacionais, atividades complementares no ensino de português, matemática, música e ferramentas para comunicação alternativa. Foi desenvolvida para implementar interfaces gráficas adaptadas para autistas. A coordenadora do projeto, afirma que atividades digitais geram dados que permitem as avaliações científicas sobre o aprendizado e utilização do software, tornando possível aprimorar os métodos e melhorar cada vez mais o aprendizado do autista [\(CAMINHA, 2013\)](#page-78-2).

### <span id="page-35-0"></span>**3.5 Resumo do Capítulo**

Esse capítulo abordou assuntos relacionados à inclusão sócio-digital, buscando sintetizar a sua relação com a sociedade de maneira geral. Também foi mostrada a importância da inclusão sócio-digital no desenvolvimento de crianças autistas, onde os pais e educadores possuem um papel de grande importância. A partir das considerações de alguns autores pode se ter uma visão mais abrangente do quanto à inclusão sóciodigital pode beneficiar as crianças autistas. Percebe-se que a escola é uma grande aliada para o desenvolvimento dessas crianças, pois a escola é um meio social de convivência com várias experiências que preparam as crianças para ter uma vida melhor fora dela.

O próximo capítulo aborda os trabalhos correlatos, mostrando os seus principais objetivos e a metodologia usada para o seu desenvolvimento. Esses trabalhos são voltados para as necessidades de crianças autistas e alguns deles utilizam métodos de ensino para obter os resultados esperados.
# **4. TRABALHOS CORRELATOS**

Existem diversos trabalhos publicados na literatura que tratam do desenvolvimento de ferramentas educacionais e de cunho social para crianças autistas. Alguns desses trabalhos foram selecionados por utilizarem métodos de ensino especiais que têm estreita relação com o propósito deste trabalho.

Um modelo de software proposto em [\(GOMES, 2013\)](#page-77-0), chama-se LinaEduca. O qual visa alcançar a qualidade do ensino lúdico para crianças com autismo grave/clássico, utilizando para isso o método TEACCH.

De acordo com esse autor, a partir do momento que a criança insere seu nome e foto, o software constrói uma rotina de atividades semanais no computador contendo uma disciplina específica em cada dia da semana e os níveis de aprendizado que a atividade irá exigir, e então faz uso de imagens para representar e explicar cada atividade que o autista deve realizar no seu cotidiano, tendo o auxílio de uma personagem chamada Lina.

Assim como o *OfficeKids*, o LinaEduca utiliza um método de ensino especial para autistas e possui um personagem para auxiliar a criança durante as atividades, porém seu objetivo é ensinar disciplinas específicas (matemática, português, etc.) e tem como público-alvo crianças com autismo grave.

No trabalho de [\(MELLO, 2013\)](#page-80-0), é apresentado um aplicativo que tem como base a tecnologia assistiva, com o objetivo de auxiliar no desenvolvimento matemático de pessoas com autismo severo e não severo, onde o mesmo seja compatível com dispositivos móveis que possuem plataforma *Android*.

Apesar de não haver relatos de quais métodos foram utilizados para criação de tal aplicativo, pressupõe-se que foi utilizado o método ABA, pois nas etapas de avaliação deste aplicativo há reforços e motivação pela realização de uma atividade proposta ao indivíduo autista, de forma que o erro não seja destacado, mas que o acerto seja reforçado.

Não há relatos de que houve fase de testes junto ao público-alvo e consequentemente não explana se a usabilidade do software está de acordo com o esperado.

Em [\(CARVALHO; NETO; SOUSA, 2013\)](#page-78-0), os autores propõem uma ferramenta de auxílio aos psicólogos e psicopedagogos que atuam na alfabetização de crianças com transtorno global de desenvolvimento utilizando método ABA, chamada *e*-*kids*.

O ambiente do protótipo é formado por um profissional de psicologia ou psicopedagoga que conduzirá o processo de aprendizagem, um computador onde a aplicação estará rodando, de um software para gerenciar a aplicação e um hardware que permite a interação da criança com o software.

Os resultados dos testes que foram realizados com crianças autistas foram satisfatórios. O software consegue despertar na criança o desejo de aprender, portanto é apto para ser aplicado em crianças autistas. Porém, pode-se perceber que o software apesar de ser descrito como uma forma de auxiliar na alfabetização, ele ainda é limitado apenas ao ensino de cores às crianças, pois existe um teclado de cores, no qual o profissional de Psicologia monta cartas e a criança deve tocar em uma das cartas conforme a cor que é indicada na tela do software.

Castro e Lima (2012) propõem um sistema colaborativo de imersão musical para crianças com autismo, chamado Music Spectrum. Tal sistema tem o objetivo de definir e construir um ambiente de interação coletiva de realidade virtual que auxilie no processo de socialização de crianças com autismo, conforme as habilidades de sua organização cognitiva e espacial.

Nesse sistema, o usuário é incentivado a explorar o violino (instrumento musical) para participar como membro de algum grupo social, realizando, assim, atividades previamente cadastradas no sistema colaborativo proposto.

O modelo de processo de desenvolvimento do *Music Spectrum* foi dividido em quatro fases: definição dos requisitos da interface (fazendo uso de entrevistas com os usuários), elaboração do projeto, implementação (prototipagem) e avaliação. Atualmente, já foram projetadas cinco telas do *Music Spectrum*, todas em 2D. Na tela inicial, o usuário pode editar seu perfil, visualizar seus amigos, seus grupos e todas as suas atividades.

O trabalho proposto por (BRAZ et al., 2013) é um jogo colaborativo para estimular a comunicação de crianças com Autismo chamado de ComFiM. Esse trabalho é constituído de três passos: um estudo de trabalhos relacionados; informações de terapeutas que trabalham com crianças autistas, o que permitiu um entendimento maior da real necessidade dessas crianças; e por último, a realização de testes com o objetivo de avaliar os resultados proporcionados, proporcionando uma análise dos objetivos esperados. Esse estudo utilizou-se de entrevista (pré e pós-testes) com os terapeutas, acompanhantes, gravação de áudio e vídeo e anotações das observações.

O projeto faz uso de Sistema de Comunicação por Troca de Figuras (PECS), onde o sistema é baseado em imagens especialmente criadas para as crianças com dificuldades na comunicação. O estudo de (BRAZ et al., 2013) foi realizado com quatro crianças com autismo que frequentam um instituto especializado que colaborou com o desenvolvimento do trabalho. Cada usuário possuía períodos diferentes em contato com o computador e diferentes graus de dificuldade de comunicação.

A fase de teste foi composta por três etapas, uma pré-entrevista, os testes e uma pós-entrevista. Os testes foram realizados em ambientes considerados adequados, de acordo com os autores da pesquisa, ambientes calmos e sem muita distração. As sessões de testes ocorreram no período de seis semanas, em cada sessão tinha a presença de um terapeuta acompanhando as crianças, que oferecia ajuda e motivação a esses, principalmente no nível 1 e, para cada ensaio, essa ajuda é reduzida.

Como resultados, os autistas conseguiram compreender os diferentes papéis existentes em cada nível do jogo. Alguns desses papéis são: conseguir diferenciar quando o tutor era um colaborador e quando era simplesmente um mediador no jogo, também conseguiam compreender quando eles próprios deveriam solicitar ou entregar itens aos usuários. Segundo (BRAZ et al., 2013) o jogo desenvolvido possibilitou a geração de estímulos às intenções comunicativas como, por exemplo, gestos, frases curtas, indicações e olhares entre os usuários.

Diferente da proposta de cada trabalho analisado nesta seção, o protótipo *OfficeKids* tem o objetivo de incentivar a criança com Síndrome de *Asperger* à utilizar os programas básicos da informática e, portanto, incluí-la de maneira social e digital, utilizando para isso, uma combinação de métodos especiais de ensino (TEACCH e ABA) e realizando também testes de usabilidade para assim alcançar uma interface amigável para crianças autistas.

O [Quadro 1](#page-38-0) mostra um resumo de cada trabalho correlato descrito neste capítulo.

<span id="page-38-0"></span>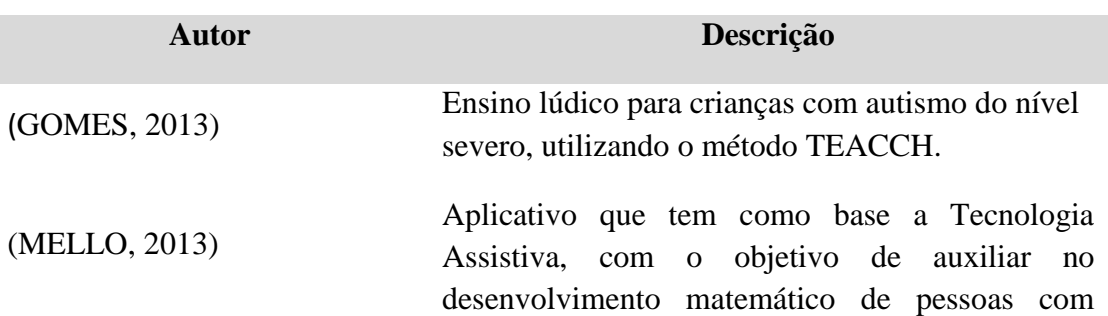

#### Quadro 1- Relação dos trabalhos correlatos

autismo severo e não severo.

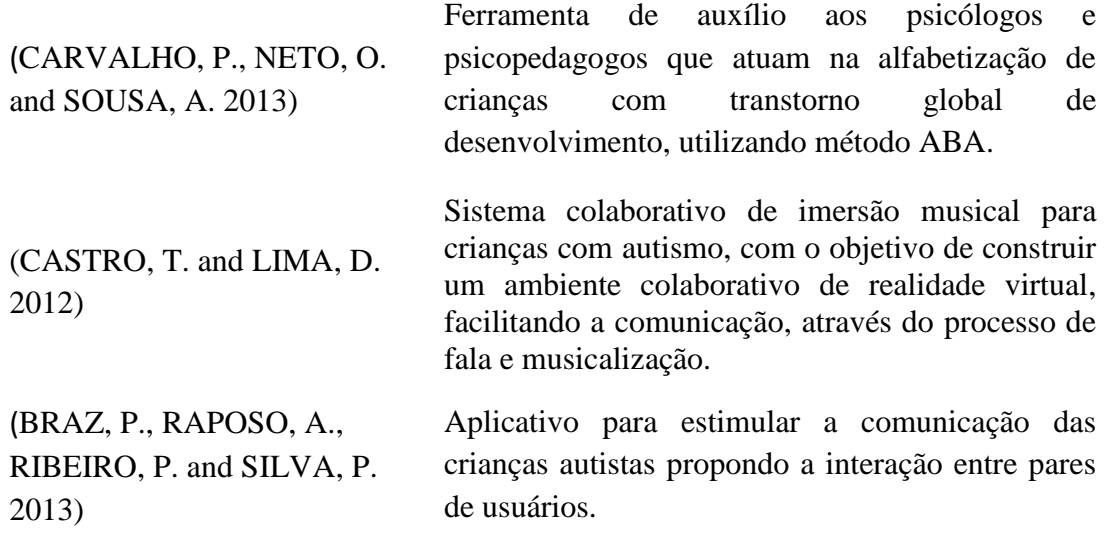

# **4.6 Resumo do Capítulo**

Esse capítulo explanou sobre os principais trabalhos correlatos de softwares para indivíduos autistas: o *LinaEduca*, *Aplicativo Android Matemático*, *e-kids, Music Spectrum e o ComFiM*. Assim como também discursou suas características, os métodos de ensino utilizados e os resultados do uso de algumas dessas ferramentas, por crianças autistas.

O próximo capítulo versa sobre o procedimento metodológico e as ferramentas que foram utilizados para o desenvolvimento do protótipo *OfficeKids*.

# **5. PROCESSO METODOLÓGICO**

Neste capítulo é apresentado o processo metodológico que foi utilizado para o desenvolvimento deste trabalho, assim como também as ferramentas usadas durante cada etapa do processo de desenvolvimento do protótipo proposto.

### **5.1 Metodologia**

Para a construção deste trabalho foi realizado um levantamento literário sobre os temas: autismo, métodos de ensino para autistas e inclusão sócio-digital, por meio de artigos científicos, livros, dissertações, teses e apostilas. Também foram pesquisados alguns *softwares* voltados para o ensino de crianças autistas, ainda que tais *softwares* se utilizem de focos diferentes como, por exemplo, o ensino de música ou matemática.

Paralelamente foi realizada a pesquisa de campo por meio de entrevistas e questionários com especialistas como, por exemplo, professores de educação especial e médicos (pediatras) especialistas. Essas técnicas foram necessárias para a realização da coleta de dados empregadas no levantamento de requisitos do protótipo.

Na segunda fase foi realizado um estudo comparativo entre critérios de diferentes plataformas de prototipação, o qual possibilitou determinar o ambiente que se adequasse a proposta deste trabalho. Esse estudo é apresentado a seguir na Seção 5.2.3.

A terceira fase diz respeito a modelagem do sistema. Nessa fase foram elaborados os diagramas de Caso de Uso (UC, sigla em inglês para *Use Case*) – usado para descrever as principais funcionalidades do sistema e a interação dessas funcionalidades com os usuários; e o Diagrama de Atividades (AD, sigla em inglês para *Activity Diagram*), empregado neste trabalho por apresentar mais detalhes do que o primeiro, representando o fluxo que há entre as atividades do protótipo e como dependem uma da outra.

Esses dois diagramas descrevem e representam as interação e as atividades necessárias para alcançar o objetivo do *software* proposto. Deste modo não se fez necessário o uso dos demais diagramas da UML (*Unified Model Language* - Linguagem de Modelagem Unificada), como por exemplo, diagrama de classe (*Class Diagram*), diagrama de sequência (SD, sigla em inglês para *Sequence Diagram*), diagrama de estado entre outros.

O diagrama de classe define a estrutura utilizada pelo sistema, descrevendo os atributos e métodos existentes. Logo o diagrama de sequência descreve a ordem temporal em que as mensagens são trocadas. Já o diagrama de estado descreve as mudanças sofridas nos estados em uma instância de uma classe, ou seja, em um determinado momento um objeto possui um estado particular, que pode ser um estado inicial, intermediário ou final.

Na quarta etapa foi implementado o protótipo do sistema proposto. É considerado protótipo pelo fato de ser um *software* que ainda está em fase de testes para aprimorar o que já foi feito e também o que vai ser produzido. A criação do protótipo contribui para uma melhor compreensão sobre a ferramenta e ajuda a obter opiniões dos usuários, assim é possível fazer os ajustes antes de fazer o desenvolvimento do produto.

### **5.2 Ferramentas**

Nas seções seguintes serão explorados os processos que foram seguidos para a criação do protótipo, descrevendo o modelo usado para o seu desenvolvimento, apresentando a análise e levantamento de requisitos, as ferramentas utilizadas na modelagem e no desenvolvimento do protótipo.

### **5.2.1 Modelos de Desenvolvimento**

Como modelo de desenvolvimento de *software* foi aplicado o modelo de processo evolucionário espiral, que possibilita o desenvolvedor fazer uso da prototipação em cada etapa da evolução do produto, reagir e entender os riscos que ocorrem nas mesmas e assim minimizá-los.

Esse modelo consiste em desenvolver um *software* com uma série de versões evolucionárias. Nas primeiras iterações, a versão consiste em um modelo ou um protótipo. Posteriormente, são produzidas versões cada vez mais completas do sistema [\(PRESSMAN, 2011\)](#page-81-0).

Pressman (2011) descreve um conjunto cíclico de atividades metodológicas utilizadas no modelo espiral:

- O ciclo se inicia com a *comunicação*, realizando reuniões com os envolvidos para definir os objetivos do *software*.
- O *planejamento* da iteração de prototipação.
- A *modelagem* na forma de um protótipo rápido, que consiste em uma representação dos aspectos do *software* que serão visíveis aos usuários finais.
- A *construção* de um protótipo.
- O *emprego* do protótipo de avaliação pelo envolvidos, que fornecerão *feedback*  para aprimorar os requisitos e então iniciará um novo ciclo.

#### **5.2.2 Análise e Levantamento de Requisitos**

Para realizar a coleta de dados foram utilizadas duas técnicas: entrevistas e questionários. A primeira foi efetuada com professores de escolas públicas que possuem sala de recursos especiais, onde eles auxiliam os alunos com necessidades especiais. Optou-se por realizar uma entrevista por gravação de áudio, pois, assim, evitam-se perdas de informações importantes e amenizam-se suas distorções. As entrevistas encontram-se, respectivamente, no Apêndice A (aplicado a um pedagogo, Especialista em Educação Especial) e B (aplicado a duas professoras de Atendimento Educacional Especializado) deste trabalho.

O questionário utilizado para o levantamento de requisitos foi aplicado a uma médica pediatra e encontra-se no Apêndice C. Esse questionário foi direcionado principalmente, para esclarecer o autismo e suas classificações. Foi de suma importância para coleta de informações sobre os recursos que chamam atenção dessas crianças, como por exemplo, áudio, vídeos, entre outros. Também foi importante para a escolha do personagem, onde se percebe o interesse por tecnologias, o qual possibilitou o uso de personagens robóticos (Yan e Suzy).

#### **5.2.3 Ferramentas de Modelagem**

Nessa fase foi utilizada a *Unified Model Language* (UML- Linguagem de Modelagem Unificada) para realizar a modelagem do sistema proposto. A ferramenta utilizada para elaboração dos diagramas da UML foi o ASTAH *Community*, versão 6.7. É uma ferramenta que visa auxiliar o processo de modelagem de um sistema.

O ASTAH possui duas versões (*Community* e *Professional*), com uma grande diversidade de diagramas, que são úteis em várias fases do processo de desenvolvimento que podem ser exportados em forma de imagem, código fonte e também gera documentação [\(ASTAH, 2013\)](#page-76-0). Estas foram as principais razões de esta ferramenta ter sido adotada neste trabalho.

Além do ASTAH existem outras ferramentas UML como, por exemplo, o *Visual Paradgim for UML –* usado para criar diagramas UML gerando documentação completa*,* porém sua versão gratuita possui muitas limitações quando comparado com a versão gratuita do ASTAH (por exemplo, o nó de junção que é disponível na versão gratuita do ASTAH) (VISUAL, 2014).

#### **5.2.4 Ferramentas de Desenvolvimento**

A ferramenta utilizada para desenvolvimento do protótipo proposto foi o Axure RP PRO 6.5, por ser uma ferramenta que possibilita tanto a construção de protótipos simples, como também protótipos ricos com lógica condicional, com conteúdos dinâmicos, além de possuir uma interface intuitiva, programação simples (clica e arrasta) e possibilita a geração de documentação [\(AXURE, 2013\)](#page-76-1).

Além da plataforma adotada para o desenvolvimento deste protótipo, há também as ferramentas *Pencil Projects* e *Basalmiq Mockup*, que não foram empregados porque possuem limitações de recursos [\(PENCIL PROJECTS, 2013;](#page-80-1) [BALSAMIQ, 2013\)](#page-76-2).

*Pencil* é uma ferramenta de prototipagem com interface gráfica que usa uma ampla gama de elementos, incluindo formas comuns, elementos básicos da *web*, elementos que compõe uma GUI (*Graphical User Interface*) entre outros, porém por ser uma ferramenta voltada somente para a parte gráfica do aplicativo (clicar e arrastar) e por ter poucas opções de projetos voltados para a construção de projetos robustos, possui limitações para trabalhar com condições e ações [\(PENCIL PROJECTS, 2013\)](#page-80-1).

O *Balsamiq* é uma ferramenta de prototipagem que reproduz a experiência de desenhar em um quadro branco, ou seja, rascunhar ideias em papel, porém utilizando as vantagens do computador, como mídias digitais. O programa possui vários elementos que podem ser inseridos, como por exemplo, componentes para web, aplicativos para dispositivos móveis, botões entre outros. Porém a sua versão de demonstração pode ser utilizada por apenas sete dias, após esse período, uma licença deve ser adquirida [\(BALSAMIQ, 2013\)](#page-76-2).

Para a criação e edição dos vídeos do protótipo, foi usada a ferramenta *Camtasia Studio* 8, que permite a captura de telas e tem várias opções para edição e personalização de vídeos gerando resultados profissionais. Possui importantes opções de edições, como por exemplo, a adição de *zoom*, títulos e efeitos de transição. Suporta vários formatos, sendo compatível com AVI (*Audio Video Interleaved*), *QuickTim*e (plataforma multimídia), AIFF (*Audio Interchange File Format*), 3G, Flash e outros (CAMTASIA STUDIO, 2014).

Também existem outras ferramentas para a edição e criação de vídeo como, por exemplo, o *Fraps* e o *HyperCam*. O *Fraps* é bastante utilizado por pessoas que gostam de *games*, pois capturar sequências de vídeo dos jogos. É de fácil utilização, com configurações simples e produz vídeos em alta qualidade, porém com o formato pesado o que acaba prejudicando a velocidade de alguns jogos. O *HyperCam* é um aplicativo que captura áudio e vídeo, porém com a qualidade um pouco irregular e o único formato gravado é AVI (FRAPS, 2014; HYPERCAM, 2014).

Para gravação do áudio, foi utilizada a ferramenta *Vozi*. Disponibiliza um serviço *online*, com preço acessível, que permite transformar texto em áudio (mp3). O áudio pode ser gravado em português – nos gêneros masculino e feminino – com duas opções de voz para cada gênero (VOZI, 2014).

Além do *Vozi*, existem outras ferramentas par gravação de áudio, como por exemplo, o Soar e o *VozMe*. O primeiro é um serviço *online* gratuito, que permite converter texto em áudio (mp3), com vozes dos gêneros masculino e feminino. O áudio pode ser gravado em cinco idiomas (Inglês, Português, Espanhol, Francês e Alemão), porém possui sotaque carregado. A segunda, também é um serviço *online*, que permite transformar texto em áudio, possibilita escolher uma narração feminina ou masculina. A leitura pode ser feita em várias línguas (Inglês, Espanhol, Português, entre outras), porém quando escolhida a opção do Português, o áudio não fica natural, puxando para o sotaque espanhol (SOAR; VOZME, 2014).

### **5.3 Resumo do Capítulo**

Este capítulo explanou sobre o caminho metodológico que foi percorrido para o desenvolvimento deste projeto e do protótipo proposto, também apresentou o modelo de desenvolvimento de *software* que foi utilizado neste trabalho para o efetivo desenvolvimento do protótipo *OfficeKids*.

Ainda neste capítulo também é disposto às ferramentas que foram utilizadas nas fases de: análise e levantamento de requisitos, modelagem e desenvolvimento do protótipo.

O próximo capítulo trata especificamente do protótipo *OfficeKids*, enfatizando os principais diagramas da UML que foram elaborados durante a sua modelagem. Há um destaque também para os módulos do protótipo demonstrando aqueles que já foram desenvolvidos.

### **6. OFFICEKIDS**

Este capítulo apresenta a fase inicial de análise e levantamento de requisitos, assim como a modelagem do protótipo. Apresenta o protótipo *OfficeKids*, descreve e ilustra os módulos que representam, respectivamente, os perfis feminino e masculino do *software* proposto, juntamente com uma breve apresentação sobre seus menus e níveis de aprendizado.

### **6.1 Análise e Levantamento de Requisitos**

Nesta fase de análise e levantamento de requisitos, foram realizadas entrevistas com os professores especializados em educação especial e que acompanham diretamente crianças autistas em salas de recursos multifuncionais.

Essas entrevistas permitiram que os educadores relatassem algumas dificuldades encontradas dentro das salas de aula como, por exemplo, a falta de estrutura, tanto de *hardware* como de *softwares* que a maioria das escolas apresentam para que assim, possa haver a inclusão sócio-digital. Também foi relatada a grande apreciação por parte das crianças autistas por imagens e vídeos. Segundo eles, um software colabora de maneira satisfatória para o desenvolvimento de crianças autistas, desde que seja adaptado as suas necessidades.

Na entrevista realizada com os professores, foi aplicado um questionário contendo 6 (seis) perguntas. A partir desse artefato, foi possível tirar conclusões sobre as necessidades e características que devem ser empregados no futuro sistema, como por exemplo, o uso de possibilitando propor um protótipo que poderá atender a necessidade de inclusão social-digital das crianças autistas. Os questionários encontramse nos apêndices A e B.

Também foi aplicado um questionário específico junto a médica pediatra e especialista em neuropsiquiatria infantil. Esse questionário possibilitou a compreensão das necessidades que as crianças autistas possuem e um maior esclarecimento sobre suas diversas características como, por exemplo, o fato de que elas apresentam um pensamento rígido e linear, aprendizagem predominantemente visual, raciocínio lógico e apego a previsibilidade e estrutura, portanto, encontram nas máquinas uma linguagem que compreendem muito bem e na qual apresentam grande competência. Além disso, foi possível vislumbrar suas classificações, que possuem variações em relação ao grau de comprometimento, sendo melhor entendido como um espectro. O questionário realizado com essa médica contém 5 (cinco) perguntas e encontra-se no Apêndice C.

### **6.2 Modelagem da Aplicação**

Para documentar o protótipo do *OfficeKids,* foi realizada uma modelagem utilizando-se alguns diagramas fornecidos pela UML (*Unifield Modeling Lenguage*), por se tratar de uma linguagem que possui elementos comunicacionais apropriados para diferentes profissionais da área de computação.

Dentre os diagramas disponíveis nessa linguagem, foram selecionados o Diagrama de Casos de Uso e Diagrama de Atividades. O motivo dessa escolha é que eles representam o comportamento dinâmico do sistema, complementando o protótipo criado permitindo a visualização em diferentes níveis de abstração, ou seja, esses diagramas evidenciam diferentes níveis de detalhamento do protótipo e têm como objetivo fornecer uma modelagem mais compreensível aos seus utilizadores.

A seguir, a modelagem é apresentada e são destacados cada um dos diagramas com suas funções particulares. Nesta modelagem, a criança com autismo é representada pelo ator chamado de "criança", pelo fato de ser ela o usuário mais importante do sistema.

#### **6.2.1 Diagramas de Casos de Uso**

Esse diagrama é utilizado para identificar as funcionalidades que um sistema computacional possui, fazendo-se uma distinção entre atores e sistema. Neste trabalho, esse diagrama é utilizado para apresentar as principais funções que podem ser encontradas no protótipo desenvolvido.

Inicialmente, as ações que podem ser realizadas pelo usuário são representadas no Caso de Uso de Alto nível, apresentado na Figura 3. Segundo Vergilio (2014), um Caso de uso de alto nível é usado para representar as interações de uma forma sucinta. Assim, através dele é possível ter um maior entendimento das funcionalidades básicas do protótipo. No apêndice D encontram-se os requisitos funcionais desse Caso de uso.

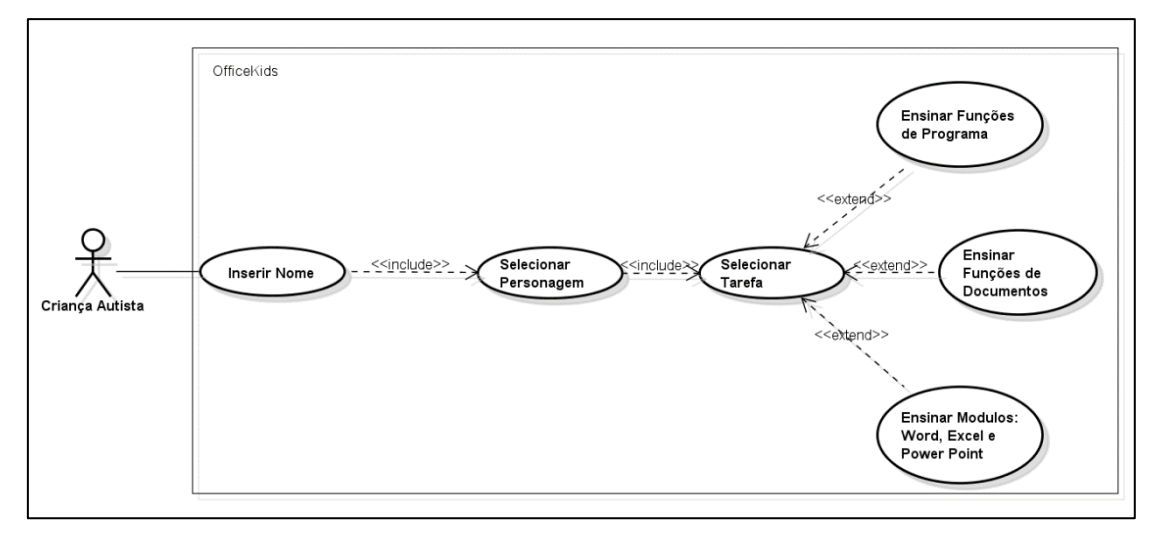

Figura 3 - Caso de Uso de Alto Nível Fonte: Própria

<span id="page-47-0"></span>A [Figura 3](#page-47-0) representa a etapa em que o usuário apresenta-se ao sistema para ter acesso personalizado as demais funcionalidades, na qual a criança deve inserir um nome no espaço destinado para esse fim, conforme o caso de uso "Inserir nome". Em seguida, o sistema oferece opções de personagens para que a criança selecione um deles, conforme seja a sua preferência para obtenção de auxílio futuro (caso de uso "Selecionar personagem"). Por fim, ao selecionar um personagem, a criança deve visualizar a tela de "boas vindas" do *OfficeKids* – com o nome informado por ela na parte superior da tela.

Diante da tela de "boas vindas", a criança recebe nova possibilidade de interação. Nesse momento, ela pode escolher, dentre duas opções (Abrir um Programa e Fechar um Programa), aquela funcionalidade que deseja aprender. Essa etapa corresponde à primeira fase do protótipo e está representada na [Figura 4](#page-47-1) pelo caso de uso chamado de "Ensinar Funcionalidade de programa".

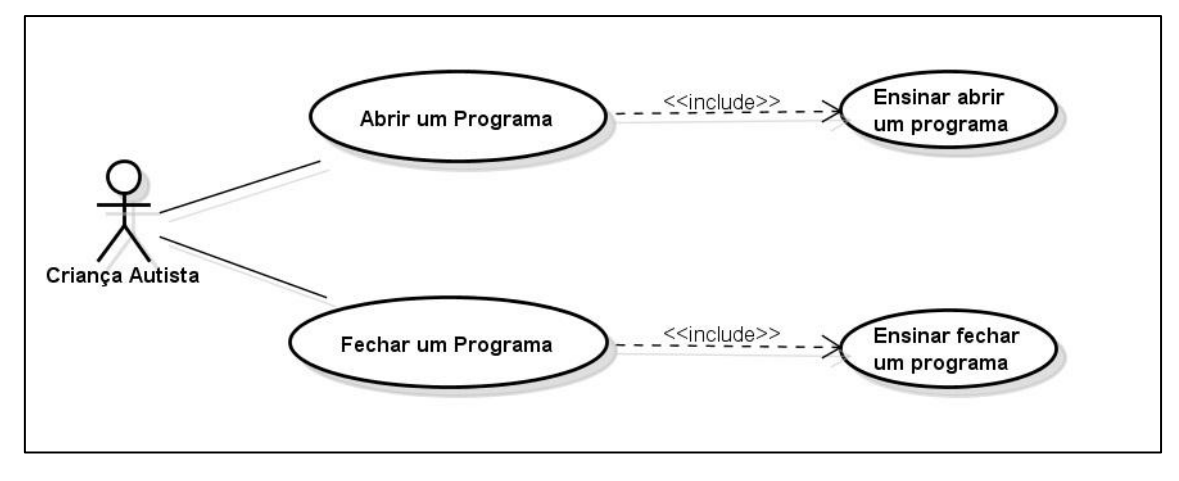

<span id="page-47-1"></span>Figura 4 - Ensinar Funcionalidade de Programa Fonte: Própria

O caso de uso "Abrir um programa" [\(Figura 4\)](#page-47-1) representa a função em que um conteúdo audiovisual é apresentado com os passos necessários para que um programa de computador qualquer possa ser aberto (ou inicializado) e explorado pelo usuário que o abriu (caso de uso "Ensinar abrir um programa").

Por outro lado, o caso de uso "Fechar um programa" apresenta um conteúdo audiovisual sobre o encerramento de um programa, ou seja, apresenta ao usuário os passos para fechar ou finalizar corretamente um programa que esteja em execução, conforme representado no caso de uso "Ensinar fechar programa" (Figura 4).

Após as interações referentes a fase de "**programa**" – correspondentes à primeira fase deste protótipo – a criança pode explorar todas as funcionalidades presentes na etapa de "**documento**" – as quais correspondem a segunda fase de desafios do protótipo.

Nessa segunda fase, a criança pode optar por uma das seguintes opções: salvar, abrir, criar um novo e fechar documento, sendo livre a sua seleção. A Figura 5, representa o caso de uso referente a essa parte da modelagem.

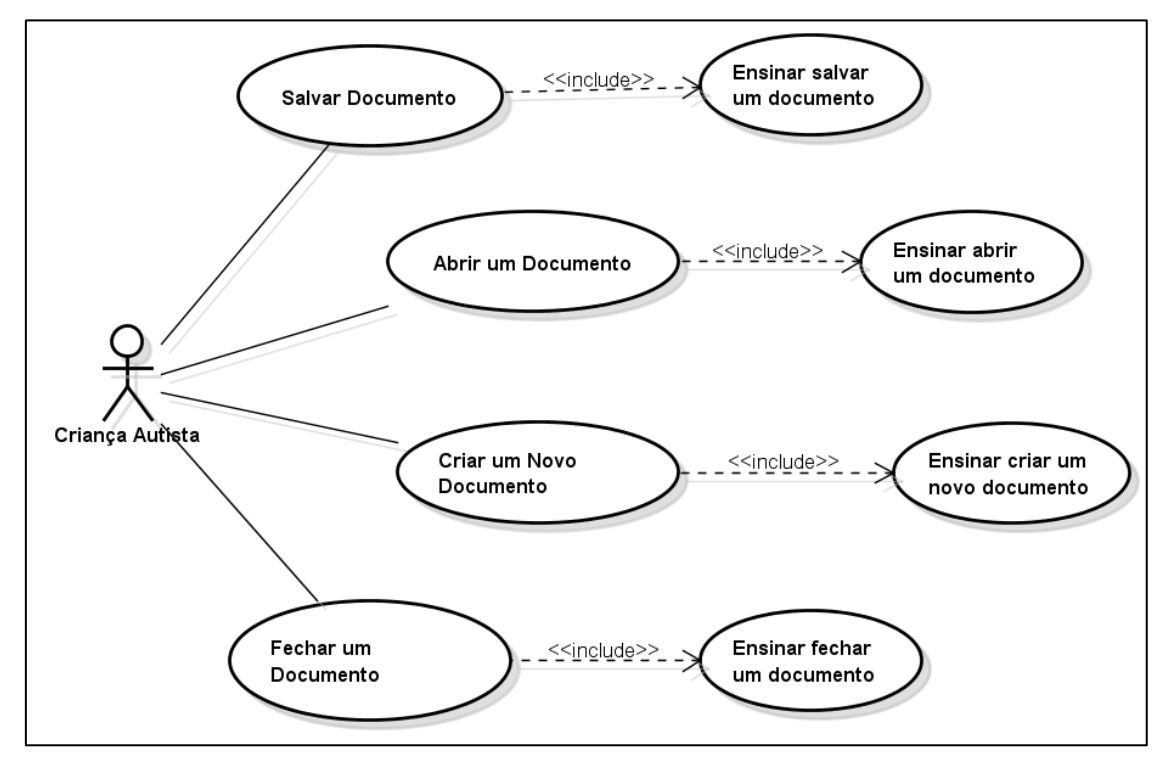

Figura 5 - Ensinar Funcionalidade de Documento Fonte: Própria

<span id="page-48-0"></span>Observando a [Figura 5,](#page-48-0) percebe-se que um padrão se estabelece entre os quatro principais casos de uso (abrir, fechar, criar um novo e salvar documentos) que são diretamente associados ao ator "**criança autista**".

Ao entrar na segunda fase do protótipo, a criança pode selecionar uma das quatro opções e explorar cada uma das funcionalidades disponíveis, independentemente da ordem em que elas são dispostas na tela. Para ilustrar as funções principais dessa fase, pode-se acompanhar o caso "Salvar um documento", em que um usuário salva o documento que acabou de editar.

Em seguida, a criança deve concentrar sua atenção no resultado da interação, o qual é representado pelo diagrama "Ensinar salvar um documento". O mesmo acontece com o caso de uso "Abrir um documento", em que, após a criança acessar essa função, é apresentado um conteúdo audiovisual sobre os passos necessários para realizar a abertura de um documento, em um programa – o mesmo procedimento acontece com os casos de uso "Criar um novo documento" e "Fechar um documento" finalizando, assim, o caso de uso "Ensinar Funcionalidade de Documento".

A terceira (e última) fase do protótipo destina-se a explorar as funções presentes nos casos de uso "Ensinar Módulos: *Word*, *Excel* e *PowerPoint*". Essa fase do protótipo inicia com a escolha do programa com o qual a criança deseja trabalhar, em seguida, a criança deve escolher uma das opções que estão contidas nas guias, as quais são conhecidas como "comandos" – porém, neste trabalho, para ajudar na compreensão da criança, cada um desses comandos é chamado de "botão", tornando menos complexa a descrição deles.

A Figura 6 representa o caso de uso chamado de "Explorar Programa do Caderninho" que modela a possibilidade que o autista tem de conhecer o programa *Word*, representado pela palavra "Caderninho".

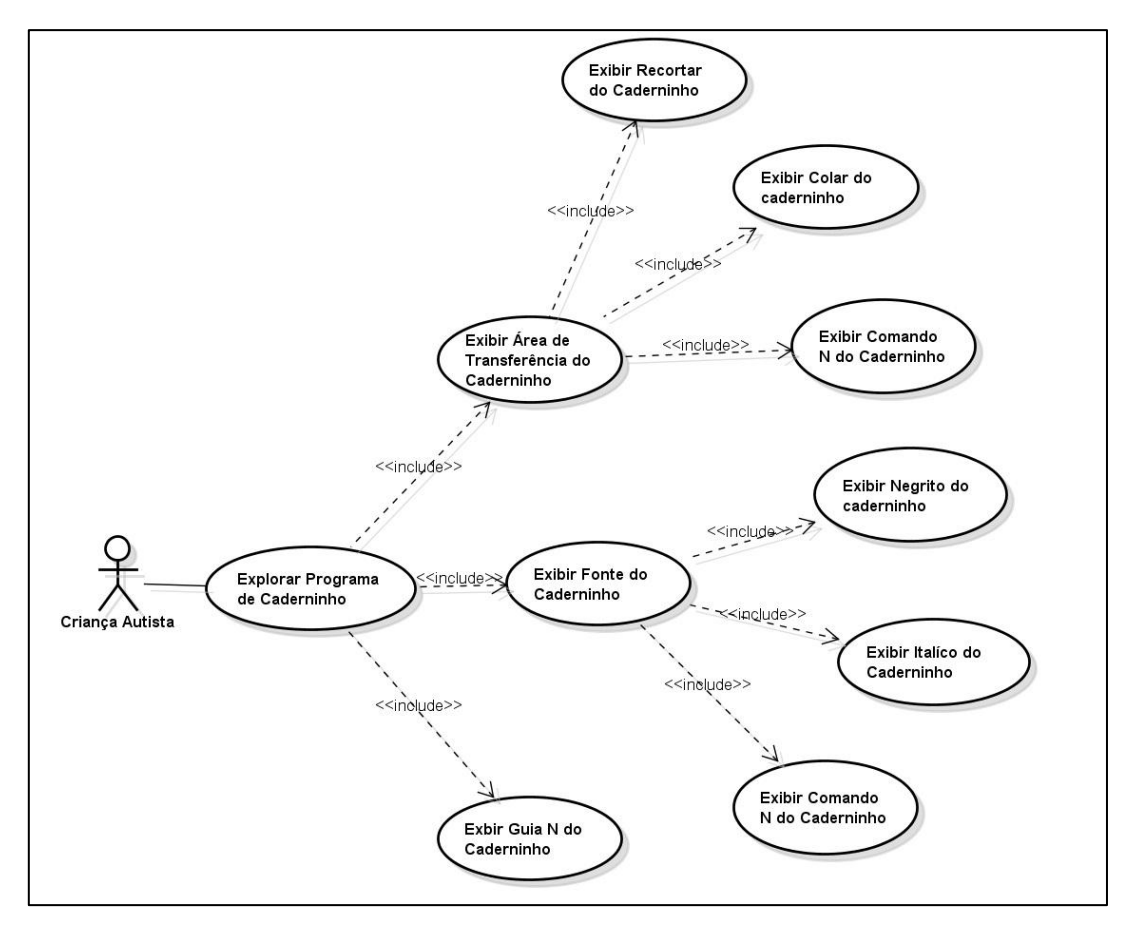

Figura 6 - Explorar Programa do Caderninho (Word) Fonte: Própria

A Figura 7 representa o caso de uso chamado de "Explorar Programa da Tabelinha" que possibilita conhecer o programa *Excel*, representado pela palavra "Tabelinha". O caso de uso "Explorar Programa da Apresentação Animada" possibilita conhecer o programa *PowerPoint*, representado pela palavra "Apresentação Animada" (veja Figura 8).

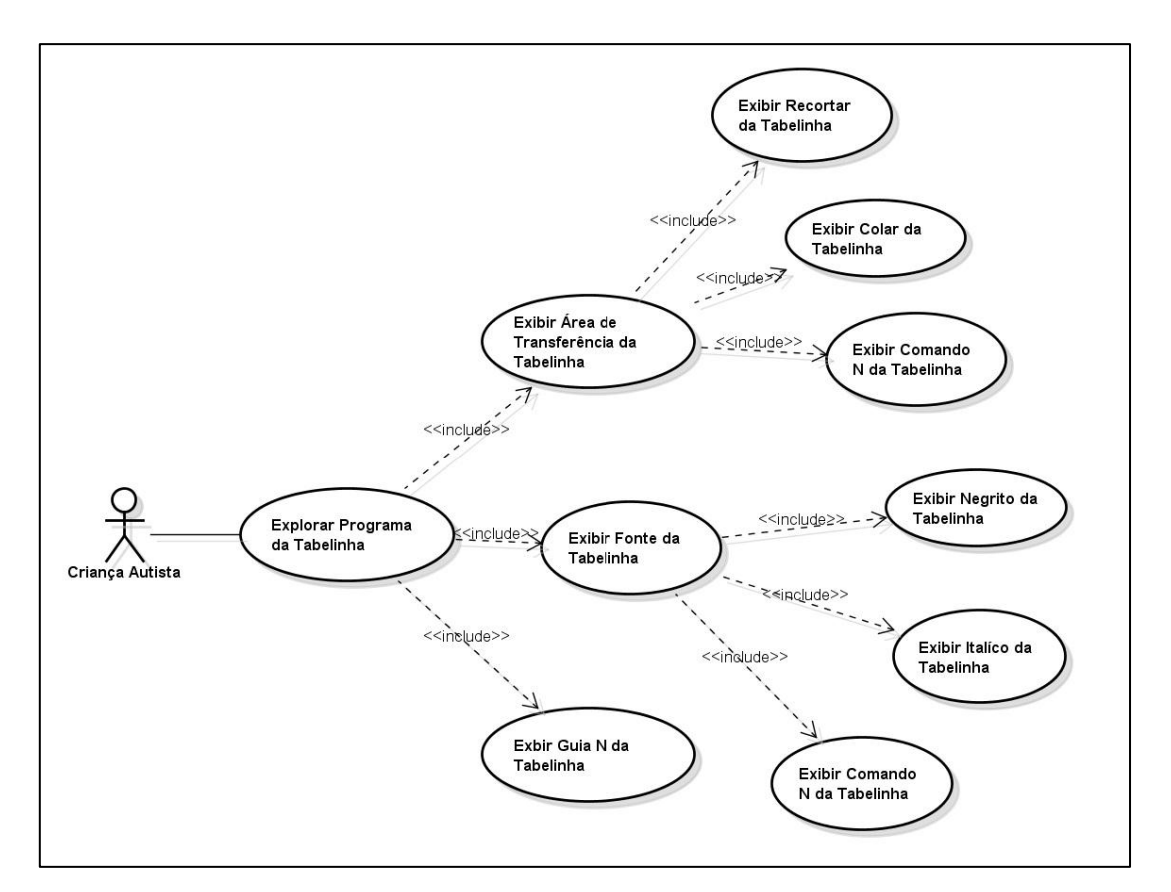

Figura 7 - Explorar Programa da Tabelinha (Excel) Fonte: Própria

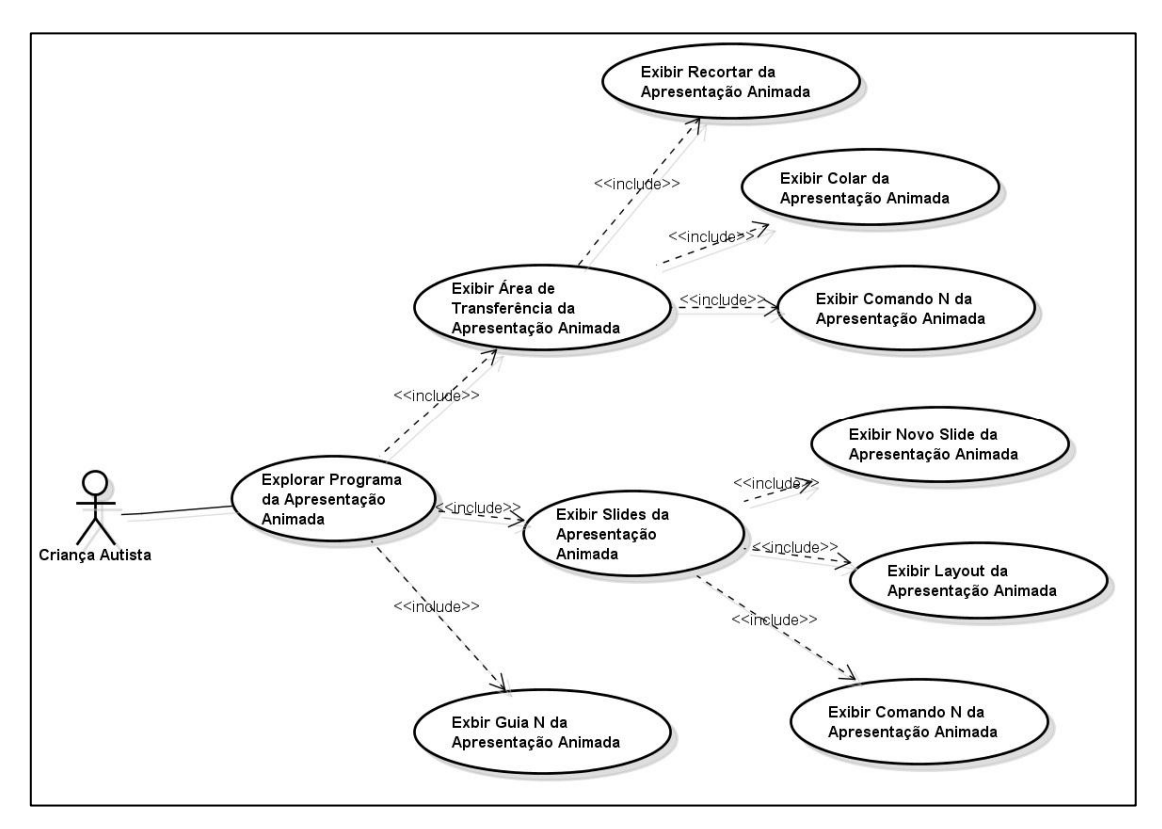

Figura 8 - Explorar Programa da Apresentação Animada (Power Point) Fonte: Própria

Além da produção deste diagrama de Caso de Uso de alto nível e os específicos, também foi elaborada a descrição de cada caso de uso, para que assim, fosse realizada uma modelagem mais precisa dos requisitos funcionais do protótipo proposto. Tal descrição encontra-se no Apêndice D deste trabalho.

#### **6.2.2 Diagramas de Atividade**

Após a elaboração do diagrama de Caso de Uso e documentos explicados anteriormente, foi elaborado o Diagrama de Atividade (DA), para que, desta forma, fosse possível mostrar cada atividade em uma sequência estruturada de ações (passo de uma atividade), mostrando como uma atividade depende da outra. O DA é modelado como uma sequência estruturada de ações, controlada por nós de decisão (indica condição de guarda).

A [Figura 9](#page-53-0) descreve os passos a serem percorridos para a conclusão das atividades: primeiro o usuário informa seu nome e em seguida escolhe um personagem para guiá-lo ao longo de todas as atividades do protótipo. A partir desse momento aparecem as primeiras atividades para o usuário praticar. A sua primeira atividade é aprender as funções básicas dos programas (abrir e fechar), representa o primeiro nível, depois poderá aprender as funções básicas dos documentos (abrir documento existente, salvar, abrir um novo documento e fechar), o que representa o segundo nível. O terceiro e ultimo nível é aprender os módulos de Word, Excel e PowerPoint. Ao longo de todos os níveis, o usuário tem a opção de voltar a para o menu.

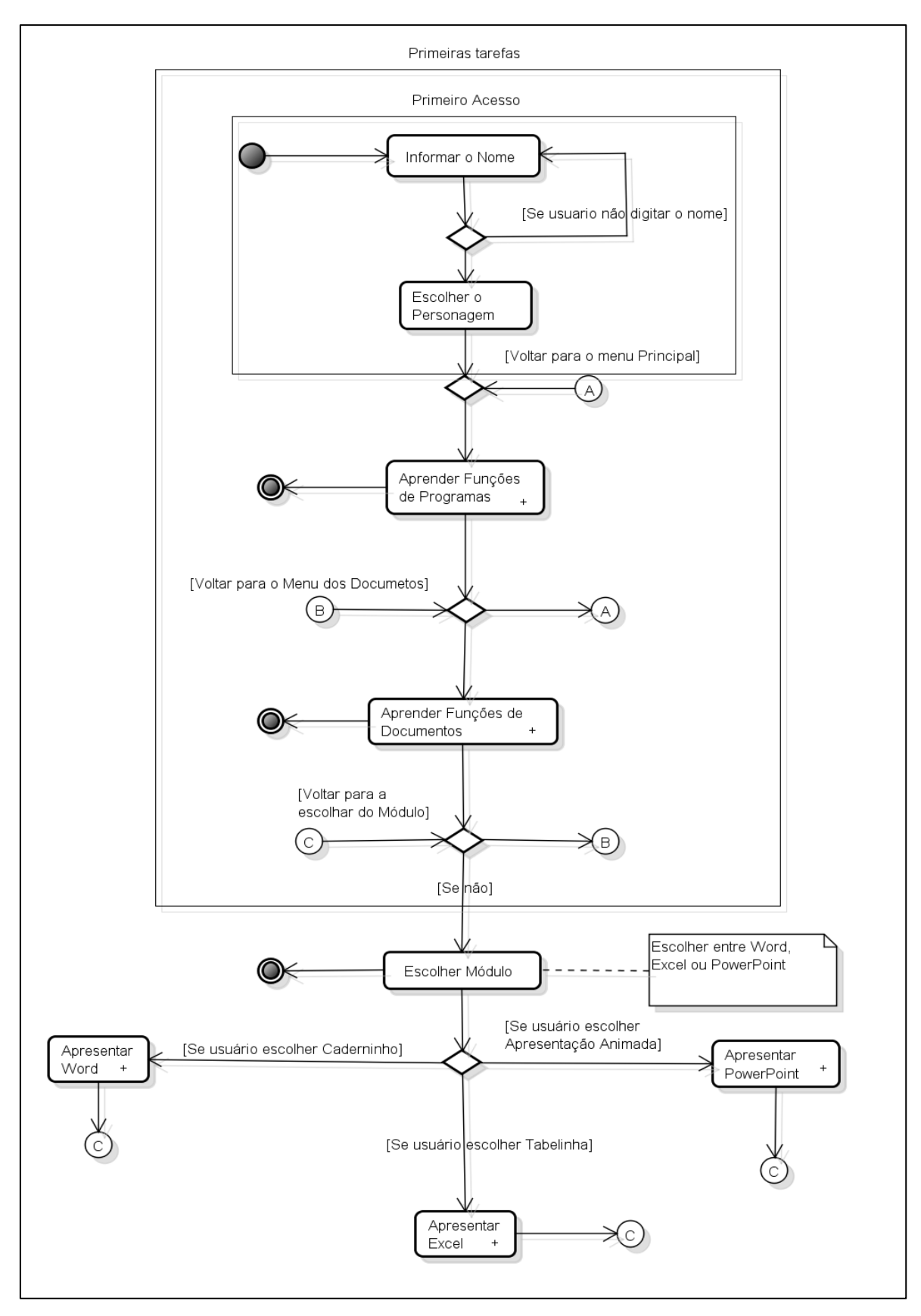

<span id="page-53-0"></span>Figura 9 - Diagrama de Atividades Geral do OfficeKids Fonte: Própria

Também foram produzidos DA para cada nível do protótipo (Função Programa, Função Documento e Escolher Módulos), representando os passos para a conclusão de uma atividade específica. O Diagrama de Atividades referente à "Função Programa" (Figura 10), representa os passos que o usuário precisa fazer para concluir essa tarefa. A criança escolhe entre as opções "Abrir" ou "Fechar" programa, onde será explanado sobre o conteúdo escolhido, através de recurso audiovisual. Ao final, ele terá a opção de ver novamente ou voltar para o menu das funções de programas.

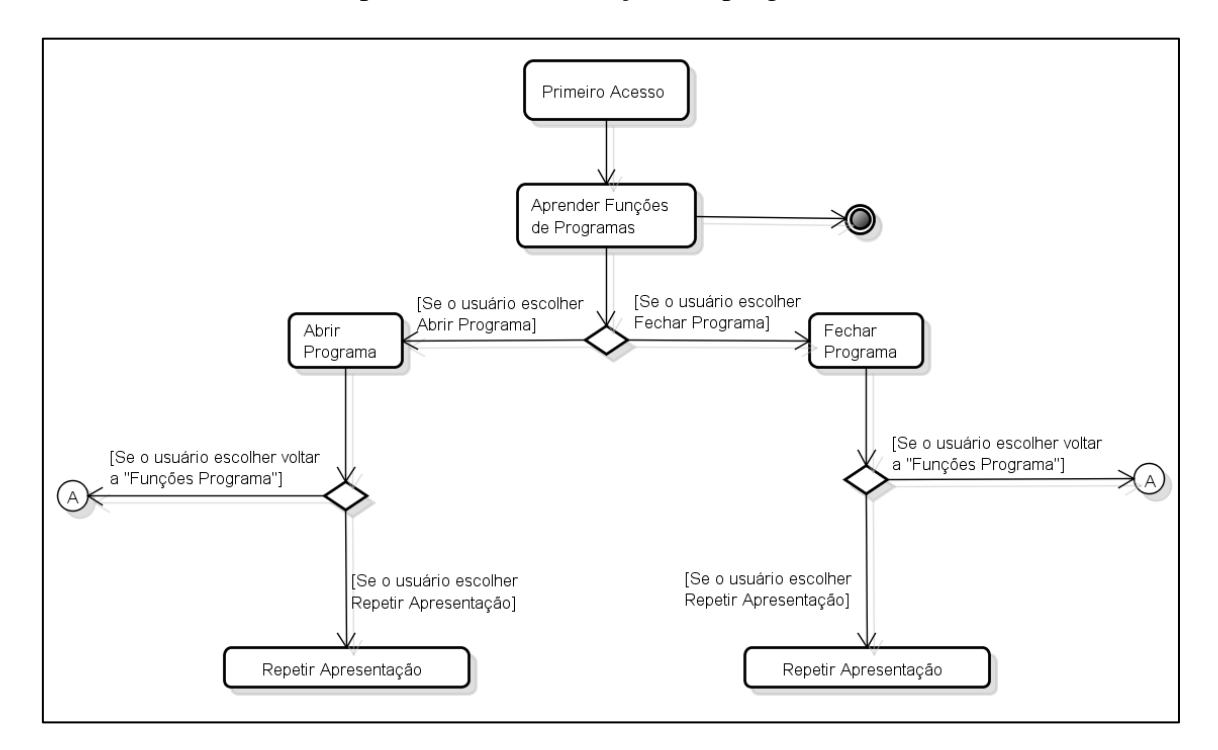

Figura 10 - Diagrama de Atividades "Função Programa" Fonte: Própria

O Diagrama de Atividades referente à "Função Documentos" (Figura 11), a criança escolhe entre as opções "Abrir", "Salvar", "Criar um novo" ou "Fechar" documento, onde será explanado sobre o conteúdo escolhido, através de recurso audiovisual. Ao final, assim como nas funções dos programas, ele terá a opção de ver novamente ou voltar para o menu das funções de documentos.

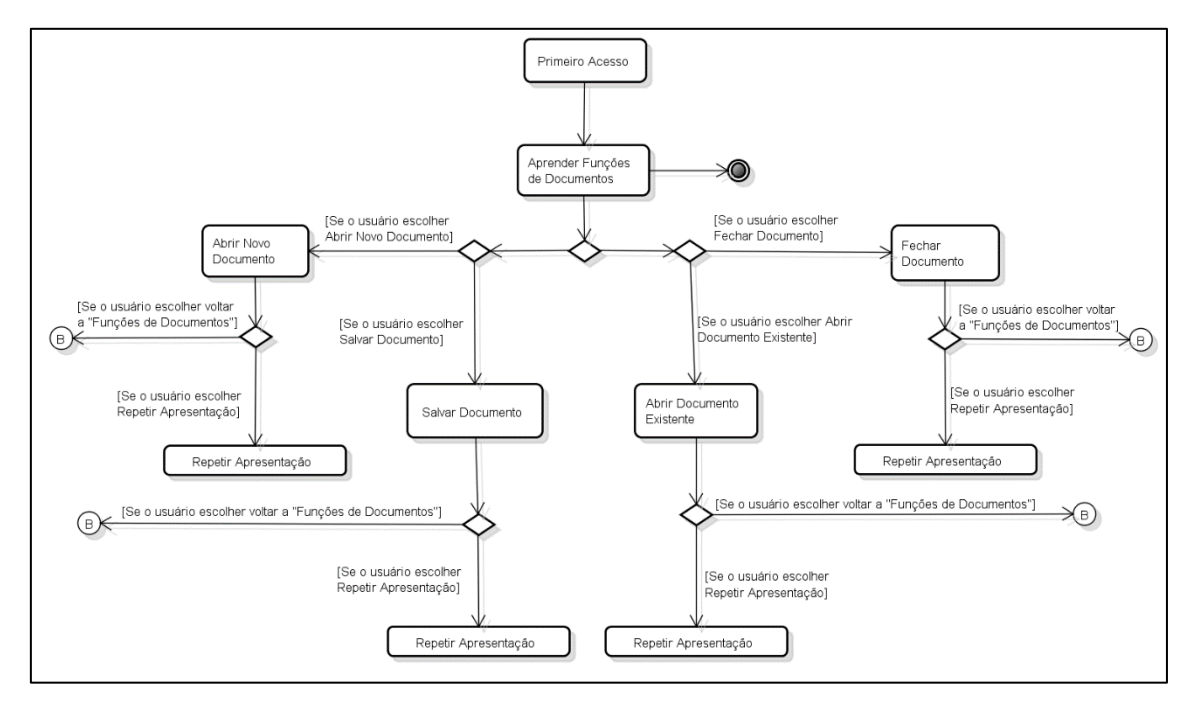

Figura 11 - Diagrama de Atividades "Função Documento" Fonte: Própria

No Diagrama de Atividades referente à "Escolher Módulo" (Figura 12), a criança escolhe entre as opções "Word", "Excel" ou "Power Point", onde será mostrada uma pequena apresentação sobre o módulo escolhido. Logo após, aparecem as opções de escolher uma das guias deste módulo, onde a criança poderá explorar os recursos de cada grupo dessas guias, por exemplo, se a criança escolher o módulo Excel (Tabelinha) será mostrada uma breve apresentação geral do Excel e ao final a criança poderá escolher a guia Página Inicial, Inserir ou Layout da Página. Ao escolher a criança então explorará cada grupo da guia selecionada.

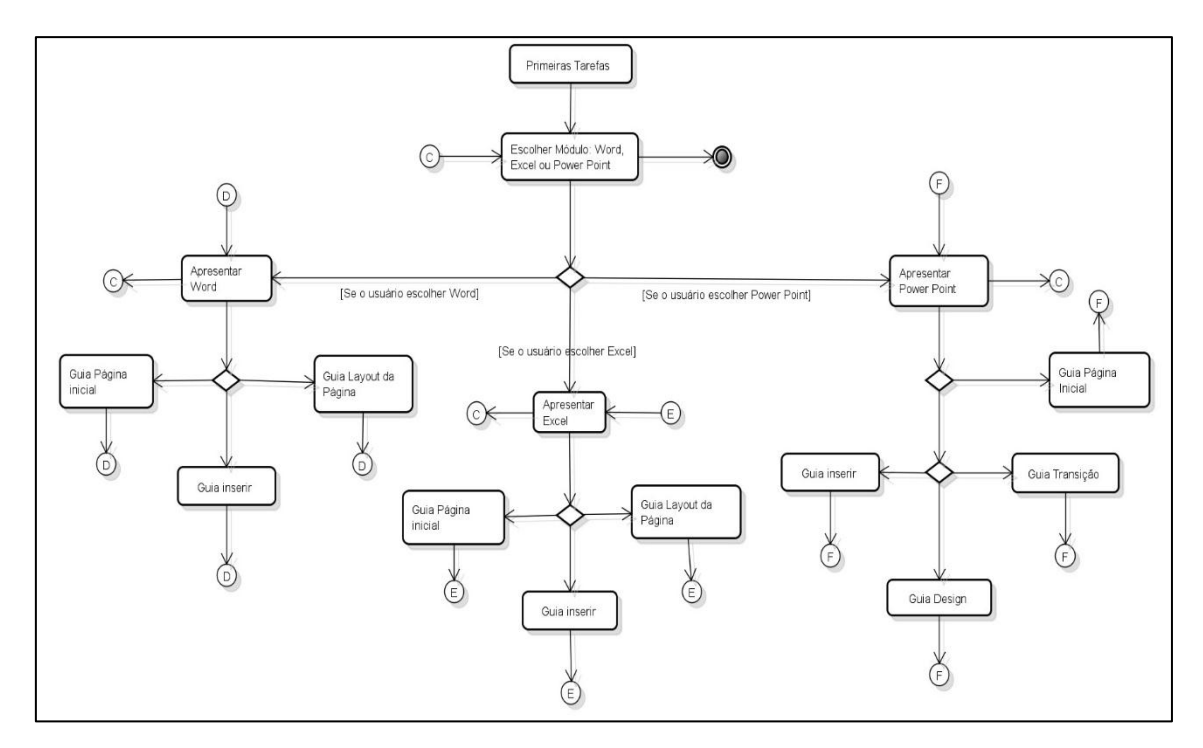

Figura 12 - Diagrama de Atividades "Escolher Módulo" Fonte: Próprio

## **6.3 Desenvolvimento da Aplicação**

A seguir é descrito o funcionamento do *OfficeKids*, explicando as suas funcionalidades e mostrando algumas telas para uma maior compreensão. A ideia central é permitir que essas crianças aprendam a manipular programas básicos da informática, por meio de uma interface amigável de acordo com suas limitações, lembrando que, é necessária ajuda de um adulto até que a criança se sinta confiante e à vontade.

Para utilizar este protótipo, primeiro a criança deve apresentar-se inserindo o seu nome em um campo específico (conforme mostra Figura 13) e, em seguida, deve escolher um personagem robô – Yan (masculino) ou Suzy (feminino) - que irá acompanha-lo durante todas as atividades fornecidas pela ferramenta. Segundo informações obtidas por meio do questionário realizado com a médica A (Apêndice C), pode-se observar que as crianças com autismo possui grande interesse pela área da tecnologia, justificando assim o uso do personagem robótico.

O personagem aparece em todas as telas juntamente com um conteúdo audiovisual e com orientações sugerindo que a criança faça a tarefa que está disponível na tela atual, ajudando a compreensão do usuário. Através dos resultados obtidos por meio dos questionários aplicados aos professores especializados em educação Especial,

pode-se perceber que os autistas são atraídos por conteúdos visuais e sonoros, por isso o *OfficeKids* utiliza conteúdo audiovisual para estimular o aprendizado da criança.

Após a identificação da criança, uma mensagem de boas-vindas é apresentada, incluindo o nome informado pelo usuário, conforme pode ser visto na Figura 14.

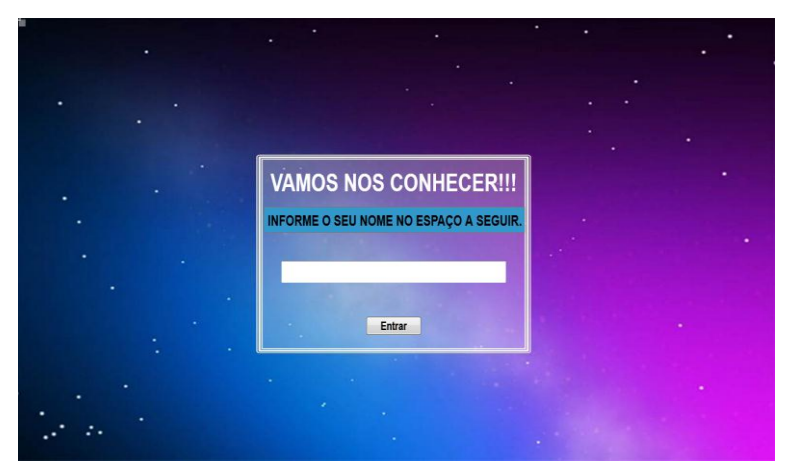

Figura 13 - Tela de identificação Fonte: Própria

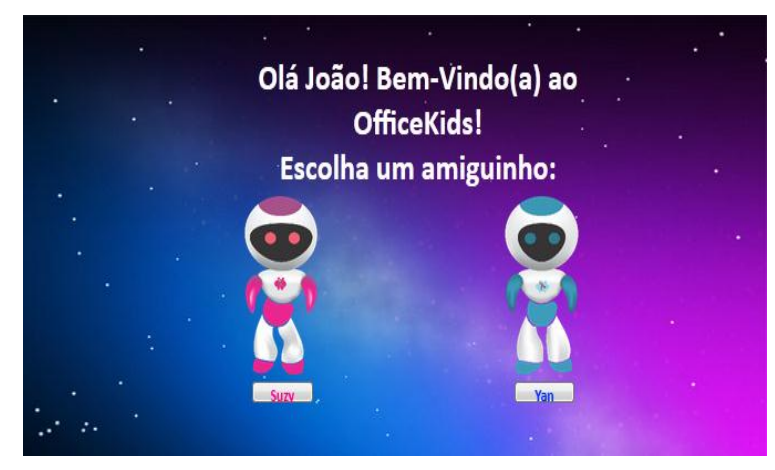

Figura 14 - Página de Boas Vindas Fonte: Própria.

Caso o usuário não se identifique, ele é redirecionado para uma página que informa a necessidade de inserir o seu nome e em seguida será redirecionado novamente para a página inicial (Figura 15). Mais adiante, aparecem as primeiras opções de atividades, e assim a criança poderá escolher o que deseja aprender.

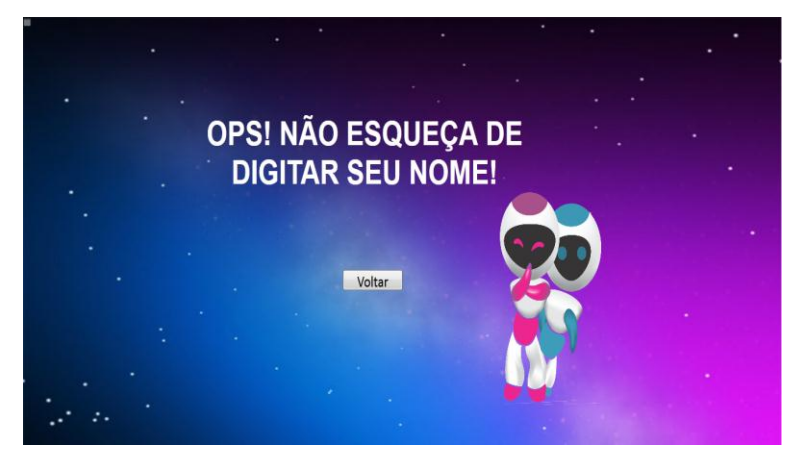

Figura 15- Página de informação de erro Fonte: Própria

O protótipo é composto por três menus distintos, os quais são didaticamente organizados em módulos, cujos conteúdos seguem um aumento gradual de complexidade, porém não restringe que o usuário siga a ordem em que os níveis aparecem, pois todos os níveis possuem opções de retornar ou avançar.

O primeiro menu, proporciona o conteúdo sobre as funções básicas de "abrir" e "fechar" um programa, o segundo, disponibiliza opções de "Abrir", "Salvar", "Criar um novo" ou "Fechar" documento. Já o terceiro menu, apresenta um conteúdo mais complexo, explanando o módulo *Word*, *Excel* e *PowerPoint*, o qual o usuário pode escolher quais dos três módulos deseja aprender primeiro.

#### **6.3.1 Menu de funções básicas dos programas**

No primeiro menu, (Figura 16), a criança tem a possibilidade de aprender como "abrir" e "fechar" programas de computadores, considerado como as primeiras funções necessárias para ter um domínio maior do conteúdo. Ao aprender como "abrir" e "fechar" um programa, a criança terá o primeiro contado com as funções básicas dos programas de computadores, o que permite uma melhor compreensão do grau de dificuldades dos próximos níveis. Ao escolher a opção que deseja aprender, aparecerá uma nova tela audiovisual explicando como realizar a atividade escolhida (veja Figura 17), note que, o balão não aparece nessa tela, assim evita que a criança se distraia enquanto o conteúdo audiovisual está sendo apresentado.

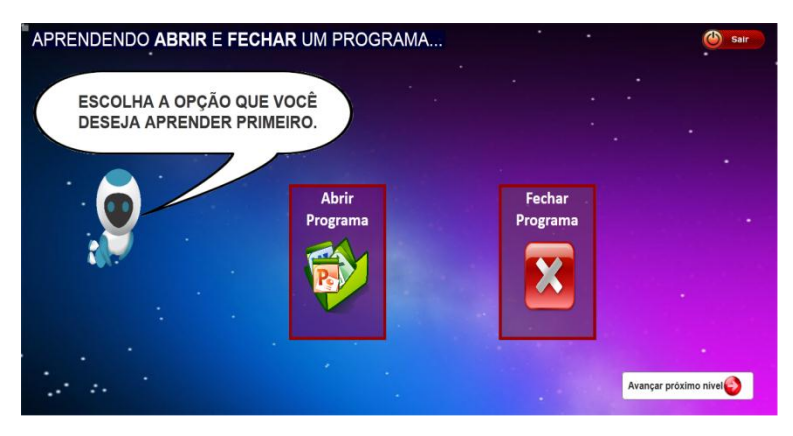

Figura 16- Menu de comandos básicos dos programas Fonte: Própria

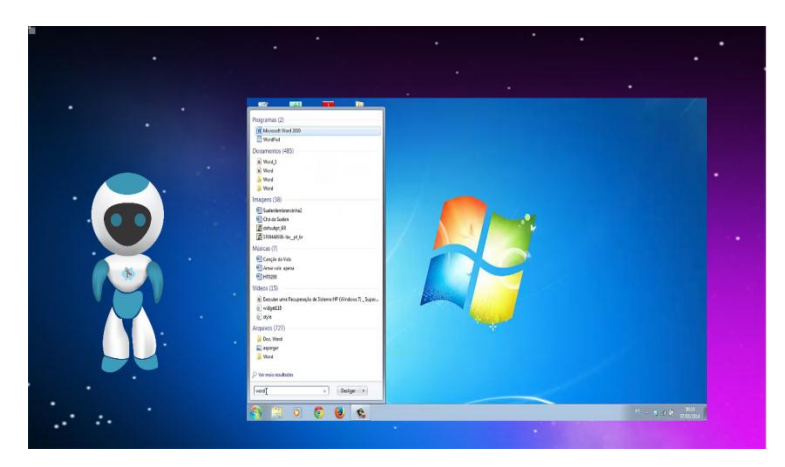

Figura 17 – Opção de Abrir Programa Fonte: Própria

### **6.3.2 Menu de funções básicas dos documentos**

No segundo menu, após aprender "abrir" e "fechar" os programas do computador, a criança pode aprender alguns comandos básicos (abrir, salvar, fechar e criar um novo documento) que podem ser usados nos documentos (veja a Figura 18). Nesse menu, os comandos apresentados, ajuda as crianças a compreender as funções explanadas sobre os documentos. Ao escolher a opção desejada, novamente abrirá uma nova tela, audiovisual explanando o conteúdo selecionado (veja Figura 19), note que, novamente o balão não aparece nessa tela.

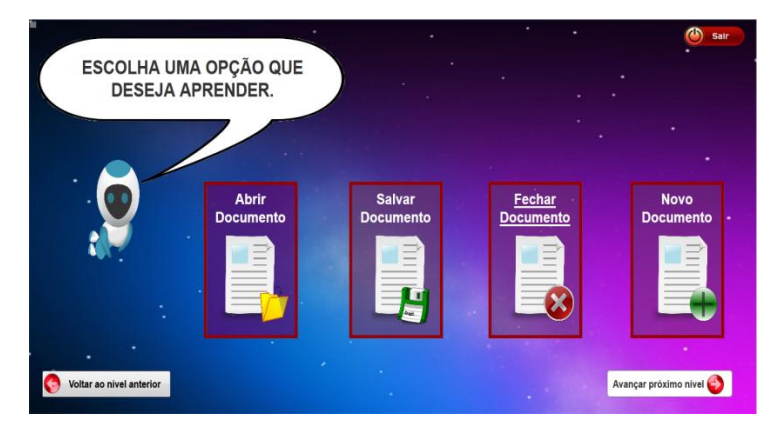

Figura 18 - Menu de comandos básicos dos documentos Fonte: Própria.

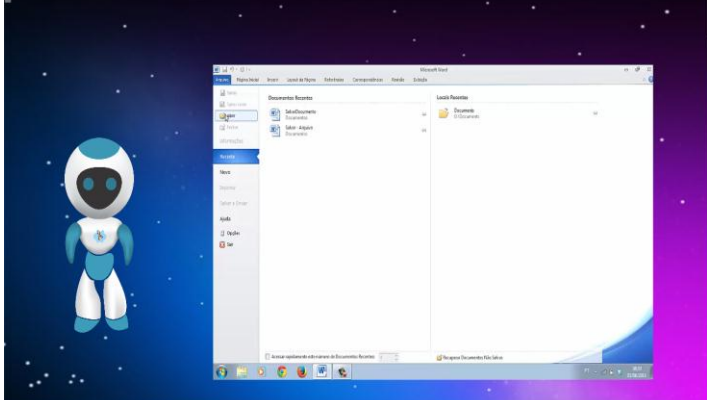

Figura 19 - Opção de Abrir um documento existente Fonte: Própria

Note que, na base da Figura 18, há duas opções extras de navegação. Tais opções aparecem em todas as telas de menus e estão posicionadas nessa mesma região, tornando-se um padrão nesta ferramenta. Uma dessas opções encontra-se no lado esquerdo da tela e permite que o usuário retorne ao nível anterior, por outro lado, a segunda opção permite prosseguir para o próximo nível. Com essas opções disponíveis, a criança se sente à vontade para estudar de acordo com o seu nível de aprendizagem, pois se o usuário não compreendeu o conteúdo anterior, ele pode voltar e vê a apresentação novamente, porém se a criança sabe o conteúdo que está sendo explanado no momento, poderá avançar para o nível mais complexo.

#### **6.3.3 Menu de ferramentas de aprendizagem**

No terceiro e último menu de opções, com o auxílio do robô Yan (esquerda da Figura 20), a criança é orientada a selecionar uma dentre as seguintes opções: "Caderninho", "Tabelinha" ou "Apresentação Animada" que correspondem,

respectivamente, ao aprendizado das ferramentas *Word, Excel e PowerPoint*, da empresa *Microsoft*. As palavras "Caderninho", "Tabelinha" e "Apresentação Animada", são usadas no intuito de facilitar o entendimento da criança autista.

Crianças autistas possuem aprendizagem predominantemente visual, sendo assim pode-se notar que ao invés de utilizar os ícones padrões de cada programa, utilizam-se imagens que representa de forma ilustrativa cada programa (método TEACCH), o que passa ao usuário a noção do que será apresentado. O *Word* é representado por um caderno, mostrando que naquele menu, será explanado conteúdo sobre escrita, como formatação de texto. O *Excel* é representado com a imagem de uma tabela, informando que aquele menu explora conteúdo sobre edição e formatação de tabelas. Já o *PowerPoint* é ilustrado por montagens de algumas paisagens, passando para a criança a ideia de montagem e formatação de imagens. Com essas representações é possível usar termos simples e com uma melhor compreensão para a criança, de forma que ela possa escolher a opção que mais se identifica.

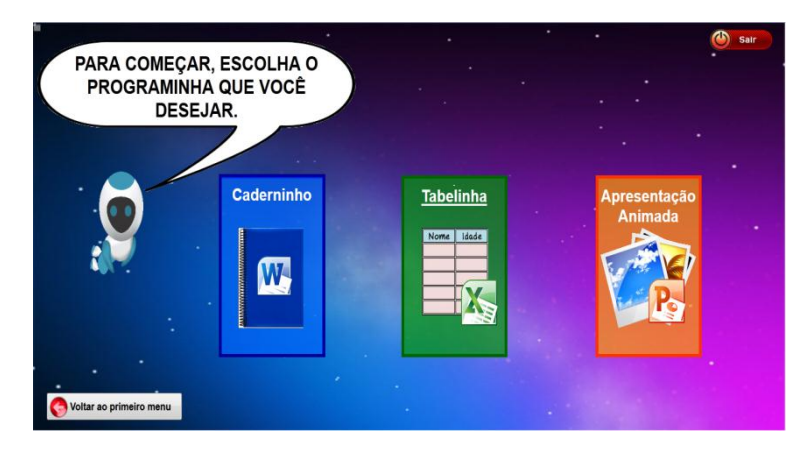

Figura 20 - Menu de opções de programas Fonte: Própria.

Uma vez que a criança esteja interagindo com o menu de opções do programa (Figura 20) e, por sua vez, tenha selecionado aquele que deseja conhecer, o personagem deste protótipo entra novamente em cena para apresentar as opções de recursos que o programa escolhido possui de forma dinâmica, usando analogias para facilitar o aprendizado da criança. A Figura 21 mostra o conteúdo exibido quando a criança escolhe a opção "Caderninho", nesse momento aparece um conteúdo audiovisual apresentando as funções básicas que a criança precisa saber para aprender o *Word*. Essa apresentação acontece de forma automática, ensinando onde fica localizado a página, o curso, o zoom, as réguas, as guias, os grupos e os comandos que estão disponíveis em cada grupo.

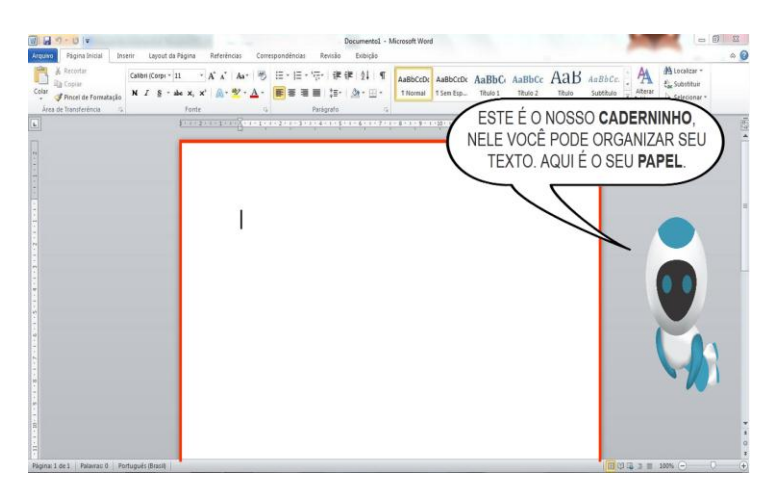

Figura 21 - Apresentação Geral do Caderninho (WORD) Fonte: Própria

Ao término, o robô orienta a criança através de uma gravação sonora, a escolher uma das guias que estão em destaques ou repetir novamente a apresentação do programa. Veja o exemplo na Figura 22 para o Word, onde a criança é orientada a clicar em uma das guias que estão em destaque (Página Inicial, Inserir ou Layout da Página).

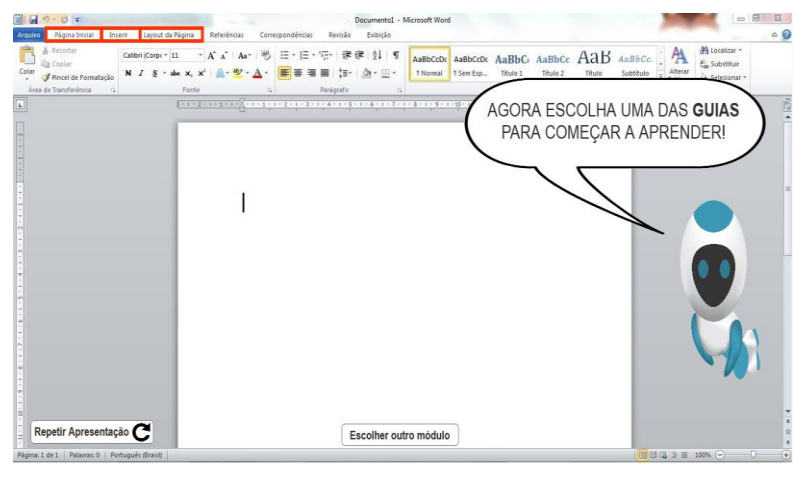

Figura 22 - Escolha das guias Fonte: Própria

Ao escolher uma guia, a criança poderá explorar os comandos de cada grupo da guia escolhida, a qual estará dividida em níveis. Cada nível representa um grupo específico, por exemplo, o grupo "Fonte" em destaque (retângulo vermelho), para indicar que tal grupo está disponível para ser explorado, ajudando assim a criança a identificar com facilidade as opções que estão habilitadas e que podem ser utilizadas, conforme se observa na Figura 23. Nota-se que uma das características do método ABA

pode ser vista na divisão das guias em níveis, pois crianças autistas possuem grande apego à estrutura e previsibilidade.

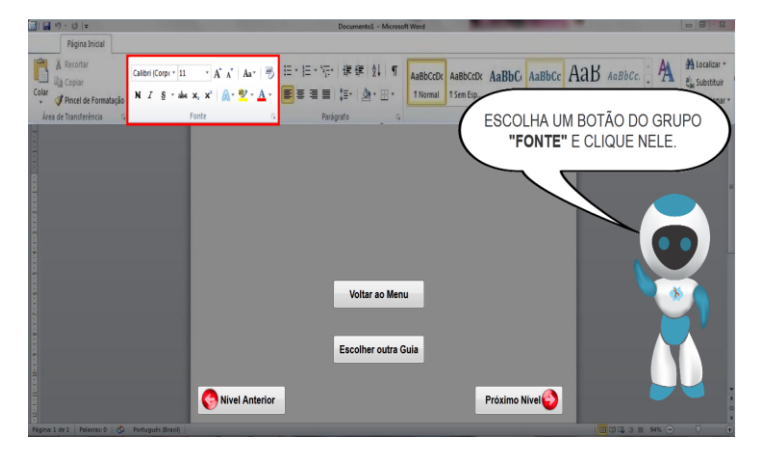

Figura 23 - Grupo Fonte em destaque Fonte: Própria

É importante ressaltar que a escolha de cada comando (por exemplo: negrito ou itálico) dentro de um mesmo grupo (por exemplo: fonte) deve ser controlado pela criança, ou seja, é ela quem informa qual o item a ser visualizado primeiro naquele grupo ou guia de recursos.

Depois de ocorrer a seleção de um dos recursos do grupo "Fonte", inicia-se um conteúdo audiovisual explicativo sobre as funções do comando ou recurso selecionado. Veja o exemplo ilustrado na Figura 24, o qual mostra que, no momento que a criança escolhe um comando, surge na tela o vídeo e áudio (por exemplo: Botão "Cor do Realce do texto": Faz o texto parecer como se estivesse marcado com um marca-texto) que explicam a forma de se utilizar o comando escolhido.

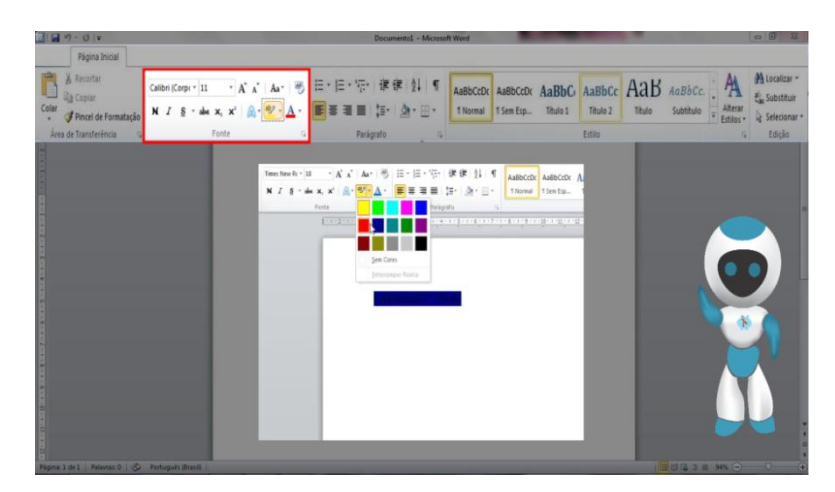

Figura 24 - Apresentação do vídeo do comando escolhido Fonte: Própria.

Ao término desse conteúdo audiovisual (Figura 24), o personagem Yan orienta a criança a escolher outro comando na mesma guia "Fonte".

A Figura 25 também apresenta um panorama geral dos recursos explorados a partir da ilustração do uso do "Caderninho" (*Word*), estes recursos são os comandos em evidência de cada grupo, o auxílio contínuo do personagem e os botões que possibilitam a navegabilidade do usuário neste protótipo, posto que o comportamento dos demais programas são semelhantes ao ilustrado na figura.

Adicionalmente, algumas funcionalidades são apresentadas na tela para dar maior controle a criança sobre o conteúdo disponibilizado pelo protótipo. Assim, os botões "Voltar ao Menu" e "Escolher outra Guia" representam uma padronização que surge ao final de cada recurso e que é útil para reforçar a sinalização de término daquele conteúdo audiovisual.

De maneira geral, durante a exploração do programa, o robô Yan auxilia a criança utilizando-se de uma gravação sonora adaptada. Algumas de suas funções principais são a de apresentar as guias que estão em destaques e informar quando a opção "repetir novamente" no programa encontra-se disponível.

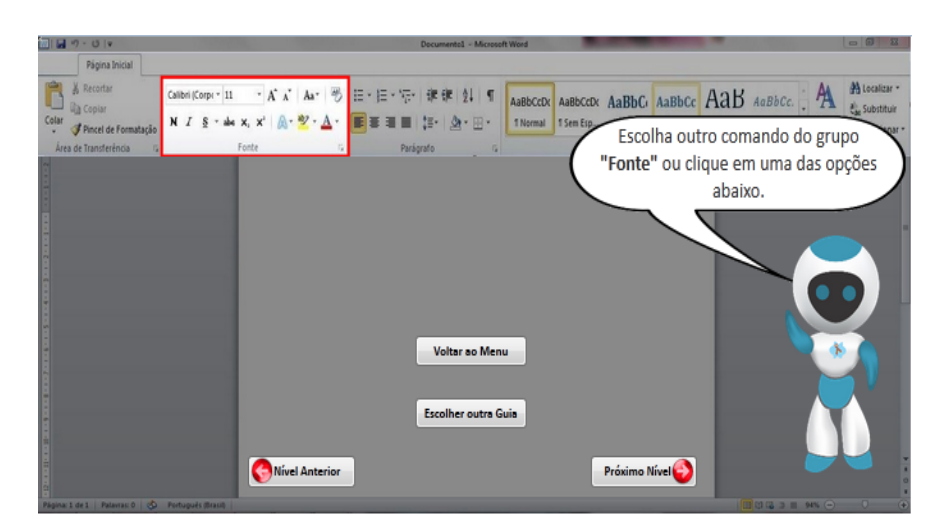

ura 25 - Panorama geral dos recursos Fonte: Própria.

Por fim, o robô Yan parabeniza a criança pela conclusão das tarefas, com o intuito de motivá-la a continuar explorando outros recursos deste protótipo, conforme mostra a Figura 26. Também deixa bem claro um dos principais pontos do método ABA, a recompensa. Esse método trabalha com a prática de recompensas com as crianças, elas fazem as tarefas que foram programadas e terá uma recompensa, no caso do *OfficeKids*, a recompensa é os parabéns quando o usuário finalizar o nível. Também providencia ajuda se necessário e retira quando a criança já consegue continuar sozinha.

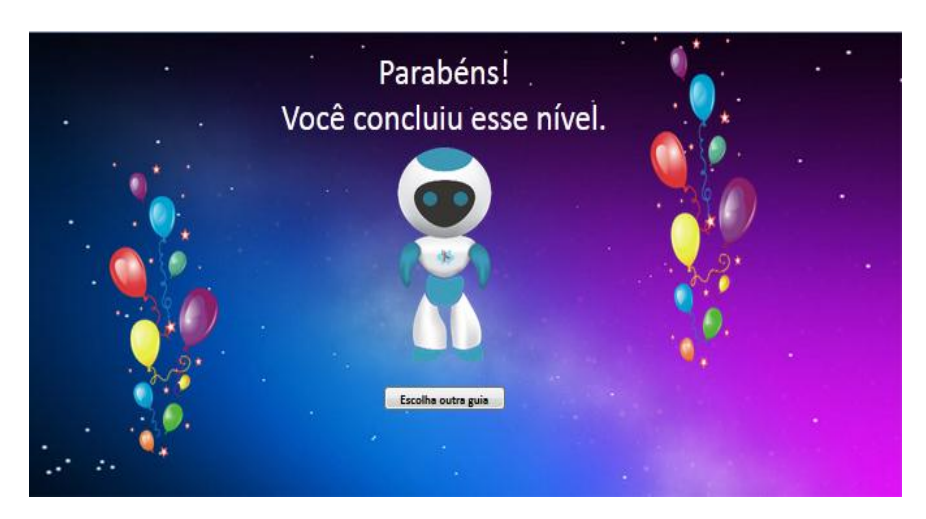

Figura 26 - Tela de conclusão das tarefas Fonte: Própria.

# **6.4 Resumo do Capítulo**

Este capítulo dissertou primeiramente sobre a fase de análise e levantamento de requisitos, que foram realizadas através dos métodos de entrevistas com especialistas e questionários aplicados a médica.

Também foi explanado sobre a fase de modelagem, apresentando os principais diagramas elaborados nesta fase e suas funcionalidades.

E por fim mostrou os passos que foram utilizados para o desenvolvimento da ferramenta *OfficeKids*, apresentando uma visão geral do funcionamento do protótipo incluído algumas telas principais para maior entendimento do leitor.

O próximo capítulo relata sobre os testes de usabilidade do *OfficeKids*, e os testes realizado com professores especializados em educação especial.

# **7. TESTE DE USABILIDADE DO OFFICEKIDS**

Nesse capítulo são descritos as vantagens da usabilidade para o sistema avaliado, o conceito de avaliação heurística descrevendo as 10 heurísticas de Nielsen e identificando cada uma delas dentro do *OfficeKids*. Além disso, será apresentada uma avaliação feita por especialistas em educação especial.

### **7.1 Teste de Usabilidade**

A preocupação com a qualidade dos *softwares* é fundamental, consequentemente é importante saber se ele satisfaz os usuários nas suas tarefas e no ambiente em que será utilizado.

A usabilidade de uma interface é baseada em um conjunto de metodologias de análise sistemática da relação entre o homem e as interfaces da máquina, porém sem esquecer na relação entre indivíduos no seu objeto comunicacional (SOEIRO; BRUNO, 2003).

Para Soeiro e Bruno (2003) os métodos mais utilizados de avaliação de usabilidade são os testes com utilizadores e avaliação heurística (A.H.). Os testes com os utilizadores devem ser realizados seguindo um conjunto de tarefas, devendo ser realizado em laboratórios, aplicados de forma individual, seguindo tarefas específicas e realizado por 5 a 10 pessoas. A avaliação heurística possui regras que devem ser cumpridas, o que ajuda a encontrar problemas em projetos de interface com utilizador, esse processo pode ser realizado por um conjunto inferior de 5 avaliadores. A A.H. pode ser usada em esboços preliminares ou em protótipos.

Os testes com os utilizadores desse protótipo deveriam ser feitos com crianças autistas, em especial aquelas com síndrome de *Asperger.* Porém, de acordo com o Conselho Nacional de Saúde (CNS), existem algumas diretrizes e normas que regulamentam pesquisas envolvendo seres humanos. Segundo o CNS, é necessária a autorização dos Comitês de Ética em Pesquisa (CEPs), que são colegiados de caráter consultivo e educativo, que deve existir nas instituições que realizam pesquisas envolvendo seres humanos no Brasil, com objetivo de defender os interesses dos sujeitos da pesquisa contribuindo para o desenvolvimento da pesquisa dentro de padrões éticos. (CONSELHO NACIONAL DE SAÚDE, 2003).

Porém a Universidade Federal do Sul e Sudeste do Pará, não possui ainda esse Comitê de Ética, impossibilitando que os testes fossem realizados. Portanto, para uma validação e verificação do protótipo foi realizada uma avaliação heurística.

O processo de A.H exige que os avaliadores experimentem a interface várias vezes, verificando os diálogos e comparando os problemas detectados com a lista de princípios de usabilidade.

### **7.2 Aplicação das Heurísticas de Nielsen**

Segundo Soeiro e Bruno (2003), no ano de 1993, Nielsen apresentou 10 heurísticas que considerou essenciais para avaliação de um software (ver Quadro 2)**:** 

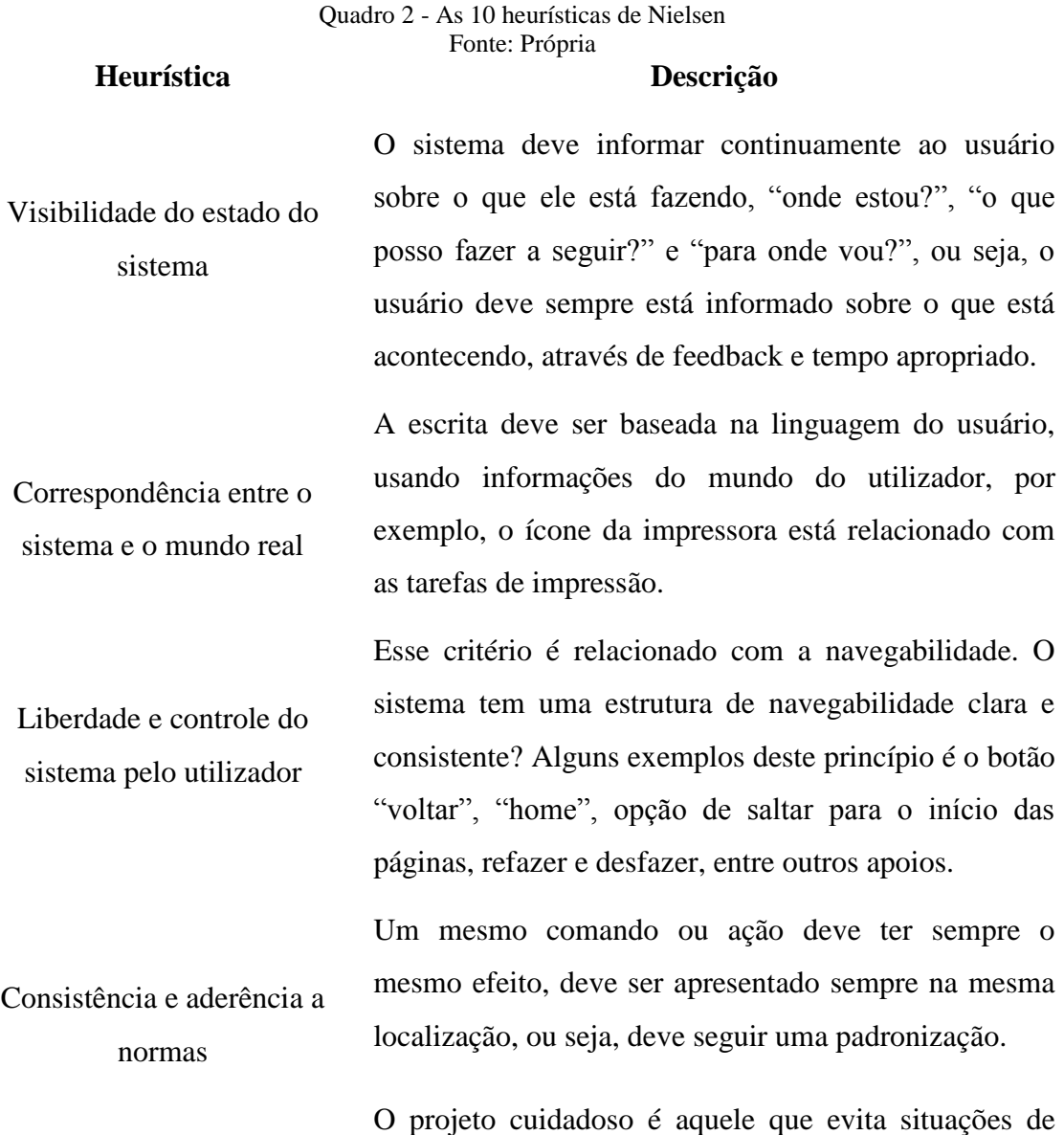

Prevenção de erros erro, para isso, é necessário conhecer as situações que mais provocam erros e modificar ou evitar para que esses erros não ocorram. As mensagens de erros devem ser claras para o usuário.

Reconhecimento em vez de memorização O sistema deve permitir que os usuários façam escolhas, sem a necessidade de lembrar de um comando especifico, ou seja, não devem ser obrigados a memorizar informações entre vários componentes de um diálogo.

Flexibilidade e eficiência de utilização O sistema deve permitir acesso rápido a várias funções, fornecendo "aceleradores" para que os usuários experientes executem as operações mais rapidamente. Podem ser consideradas como "aceleradores": as teclas de atalhos; controles de voz; acessibilidade a pessoas com necessidades, entre outros.

Desenho de ecrã estético e minimalista Os diálogos devem conter informações relevantes, com textos concisos para o público alvo, apresentando exatamente o que o usuário precisa no momento.

Ajudar a reconhecer/diagnosticar/ recuperar erros Esse critério traz mecanismo que ajudam os usuários a reconhecer/diagnosticar/recuperar os erros provocados pelo próprio usuário o pelo sistema.

Dar ajuda e documentação Deve ser fornecido ao usuário ajuda e documentação que sejam fáceis de pesquisar, pouco extensa e contextualizada, identificando os passos concretos para obter o resultado pretendido.

No *OfficeKids* é possível observar a maioria das heurísticas de Nielsen, por exemplo, a visibilidade do estado do sistema, em todas as telas do protótipo temos um personagem que auxilia o usuário e lhe informa as opções que ele pode escolher. Também se pode observar a segunda heurística, que trata da correspondência entre o sistema e o mundo real, pois o protótipo traz uma convenção correta ao utilizar os ícones de caderno, tabela e imagens para representar respectivamente "Word", "Excel" e "Power Point". Também há a representação na escrita de cada um, por exemplo, o

"Word" é nomeado como Caderninho para facilitar a associação do programa à sua função.

A liberdade e controle do sistema pelo utilizador podem ser bem observados ao término de uma tarefa, na qual aparece na tela as opções de "Nível Anterior", "Próximo Nível", "Escolher outra Guia", "Voltar ao Menu", e nos três menus principais, também são disponíveis a opção de sair do protótipo. Ainda pode-se perceber uma consistência e aderência a normas, pois o *OfficeKids* traz como padrão de navegabilidade os botões "Nível Anterior", "Próximo Nível", "Voltar ao Menu", disponibilizando os botões em páginas e locais padronizados.

O protótipo ainda atende a heurística de reconhecimento em vez de memorização, uma vez que, quando a criança termina uma tarefa, é disponibilizado um conteúdo áudio visual com informações sobre o que deve ser feito, deixando em destaque as opções que podem ser usadas.

Texto e imagens exagerados em uma página podem distrair os usuários, por isso, é preferível um desenho que forneça a informação pretendida sem sobrecarregar o usuário com informações irrelevantes. Seguindo a heurística "desenho de ecrã estético e minimalista", o *OfficeKids*, passa para o usuário as informações de forma simples e clara, buscando, sempre que necessário, representar informações complexas em formas de ilustrações facilitando o entendimento das crianças autistas.

Além disso, pode-se perceber que o protótipo fornece uma ajuda para reconhecer/diagnosticar/recuperar erros, quando a criança tentar acessar o protótipo sem informar o seu nome, ela é direcionada para uma página que traz informações sobre o que é necessário para usar o protótipo, nesse caso, informar o nome.

### **7.2.1 Resultado da avaliação com os especialistas**

As informações apresentadas a seguir são resultado das respostas obtidas por uma pesquisa através de um questionário, realizado na Escola Albertina Sandra Moreira dos Reis, localizada no município de Marabá/PA, junto a dois (2) professores (especializadas em Educação Especial) que responderam ao questionário usado como ferramenta para avaliar o nível de satisfação e opinião dos mesmos em relação ao protótipo proposto. As questões foram elaboradas e agrupadas por: dados pessoais, escolares, experiência profissional e opinião sobre o protótipo proposto. O questionário

foi aplicado somente a duas professoras, devido a necessidade de professores especializados e de instituições disposta a receber e contribuir com esse trabalho.

Foi realizada uma reunião com os especialistas na Sala de Recursos da Escola Albertina Sandra Moreira dos Reis, para que os mesmos pudessem seguir um roteiro de instruções. Este questionário tem o objetivo de avaliar o grau de usabilidade e ao mesmo tempo, identificar os principais problemas e as soluções encontradas nesse processo, permitindo melhorias.

Para a realização do questionário foi feito um conjunto de instruções/tarefas a serem seguidos pelos especialistas, sem qualquer ajuda no decorrer de cada tarefa, sendo esse um dos requisitos avaliativos para verificar a primeira impressão. O prazo utilizado para realizar as tarefas, foi de 30 minutos. A Figura 27 retrata o roteiro a ser seguido.

| <b>INSTRUÇÕES</b> |                   |
|-------------------|-------------------|
|                   | <b>DESCRIÇÃO</b>  |
|                   | Acessar sistema   |
|                   | Selecionar Tarefa |

Figura 27 - Roteiro instruções/tarefas Fonte: Própria

Os especialistas possuem a faixa etária de 30 anos, os dois do sexo feminino, o que possibilita perceber o interesse maior desse sexo, em exercer esse tipo de profissão. Na caracterização por escolaridade, foi verificado que as duas possuem curso superior completo, o que facilitou uma compreensão mais completa das necessidades das crianças autista em relação a inclusão sócio-digital

Os resultados em relação ao protótipo proposto mostram que as primeiras impressões sobre o mesmo foram agradáveis aos olhos dos especialistas. Ao analisar as respostas desta questão, percebe-se que a opção "muito satisfeito", foi escolhida pelos dois especialistas, manifestando sua satisfação, pois tiveram uma boa impressão do protótipo devido o mesmo possuir algumas interfaces simples.

Na segunda questão, foi exposta uma afirmação aos especialistas se o protótipo era complexo, prontamente, os especialistas que utilizaram o protótipo discordaram que era complexo.

Objetivando verificar se o tamanho e formas das letras do protótipo estavam de acordo com as necessidades do público alvo, foi realizada uma terceira pergunta para obter a opinião dos especialistas. Percebe-se que o protótipo possui um tamanho de fonte legível, facilitando o aprendizado da criança.

Quanto à distribuição e organização das informações nas interfaces apresentadas no protótipo, foi questionado aos especialistas se eles concordavam ou discordavam sobre o mesmo, assim, seria possível obter um parecer sobre o protótipo, se o mesmo oferecia informações claras nas suas interfaces. Em relação a essa pergunta os especialistas declararam que existe clareza e ordem lógica nas telas com informações que estão sempre visíveis.

Sobre os recursos de navegação das janelas, os usuários demostraram um certo grau de conforto, pois não tiveram dificuldades. As interfaces apresentam facilidade, auxiliando na realização das tarefas.

Em relação a necessidade de apoio técnico para poder usar o protótipo, um especialista afirmou ser necessário, o outro demostrou indiferença, pois conseguiu executar as tarefas, destacando que a criança também poderá conseguir.

Quando questionado aos especialistas sobre a clareza das mensagens, os resultados obtidos foram de auxílio, pois durante a realização das tarefas, o protótipo passava informações que haviam concluído a tarefa, e ao abrir outra interface no mesmo protótipo, apresenta sempre essas informações.

Em relação a velocidade na realização das tarefas executadas, os especialistas concordam que estão em tempo normal, assim, é possível ler e acompanhar o áudio.

Ao questionar sobre a satisfação dos especialistas de que o protótipo seria capaz de guiá-los oferendo dicas, ajudas, avisos e etc., trouxe como resposta uma grande satisfação, pois os especialistas identificaram ajudas e dicas ao longo de todas as tarefas.

Ao serem questionados, se durante em período de tempo sem utilizar o protótipo proposto, se conseguem relembrar como realizar as tarefas, os especialistas responderam que é possível relembrar com facilidade as tarefas que estão sendo ensinadas, isso se deve ao fato do *OfficeKids* fazer uso de um conteúdo audiovisual ajudando na compreensão do mesmo.
Interrogados sobre a forma geral, como o usuário se sente com relação à produtividade/benefício deste protótipo, não houve resultados "insatisfeitos" com relação aos benefícios apresentados são de suma importância para as crianças autistas, possibilitando a sua inclusão no mundo digital.

Por fim, os especialistas foram questionados se eles aconselhariam o uso do protótipo (ou parte dele) nas escolas com a finalidade de auxiliar na inclusão das crianças autistas, os participantes declaram que indicariam o uso do protótipo para as escolas, pois apresenta um índice elevado de facilidade na sua usabilidade, sendo essencial na inclusão sócio-digital das crianças autistas. Os questionários com as respectivas respostas podem ser visualizados no Apêndice E e F.

Os especialistas declararam que a implementação do futuro sistema na escola era importante, pois um sistema para auxiliar na inclusão sócio-digital facilitaria no aprendizado das crianças, possibilitando que as mesmas pudessem ter acesso as tecnologias, em especial inserindo-as no mundo digital.

Levando em consideração as heurísticas de Nielsen, é possível atribuir valor entre 0 e 4, determinando o grau de severidade do problema. Então baseando-se nas 10 heurísticas de Nielsen, essa avaliação busca encontrar erros de usabilidade no *OfficeKids* e classificá-los quanto à sua gravidade (Veja a Tabela 1).

| Grau de Severidade | Tipo            | Descrição                                            |
|--------------------|-----------------|------------------------------------------------------|
| $\Omega$           | Sem importância | Não afeta a operação da interface.                   |
|                    | Cosméticos      | Não há necessidade imediata de<br>solução.           |
|                    | <b>Simples</b>  | Problema de baixa prioridade (pode<br>ser reparado). |
|                    | Grave           | Problema de alta prioridade (deve<br>ser reparado).  |
| 4                  | Catastrófico    | Muito Grave (deve ser reparado de<br>qualquer).      |

Tabela 1 - Graus de Severidades Fonte: Própria

Como resultado dos questionários, pode-se perceber que os especialistas descreveram a necessidade de ter uma opção "pausar" e também a necessidade de exercícios de fixação. A adição do botão "pausar", possui um grau de severidade 2, do

tipo simples, que pode ser reparado. Ainda levando em consideração a Tabela 1, o problema relacionado a adição de exercícios de fixação (proposto como trabalhos futuro), também pode ser considerado com o grau de severidade 2, que pode ser reparado.

### **7.3 Resumo do Capítulo**

Esse capítulo explanou sobre a importância do teste de usabilidade e avaliação heurística, descrevendo e destacando as heurísticas de Nielsen. Também foi descrito sobre os testes de usabilidades do *OfficeKids* realizados com especialistas.

O próximo capítulo apresenta a conclusão do *OfficeKids*, descrevendo as dificuldades enfrentadas ao longo do desenvolvimento desse protótipo. Além disso, também será descrito sobre os trabalhos futuros, o que possibilita melhorias no protótipo.

# **8. CONCLUSÃO**

Este trabalho apresentou o protótipo *OfficeKids*, seguindo um conjunto de características baseadas na literatura vigente sobre o autismo. Este protótipo busca atender as características comportamentais de uma criança autista com síndrome de *Asperger*, utilizando-se elementos que tenham baixo apelo visual, fundo chapado e limpo (desenhos com poucos detalhes), ou seja, elementos com clareza e objetividade, mas sem perder o foco na relação entre sons e animações, lembrando sempre que crianças autistas possuem uma aprendizagem predominantemente visual e apego a estrutura e previsibilidade.

O protótipo mostra a importância da combinação entre as diferentes estratégicas de ensino voltadas para crianças especiais, explorando a combinação dos métodos ABA e TEACCH, cujos resultados têm indicado uma alternativa bastante promissora em direção à produção de novas ferramentas assistivas associadas à combinação de tais métodos.

Por meio do método ABA pôde-se trabalhar a técnica de dividir cada módulo em partes menores, permitindo uma prática de repetição durante um período de tempo, fornecendo ajuda e motivação, parabenizando a criança pelos níveis de cada módulo concluído. E através do TEACCH diversas tarefas foram ilustradas com imagens e vídeos explicativos, o que facilita o aprendizado do aluno, focando no seu desenvolvimento das atividades, porém contando com a colaboração dos pais/profissionais. Dessa forma, foi possível trabalhar com o método ABA – sem omitir o ensino da independência verificado no TEACCH – em conjunto com o método TEACCH, porém sem excluir a situação de um para um (característica básica do ABA).

Durante a realização desta pesquisa foi percebida uma grande escassez em relação a inclusão sócio-digital de pessoas com necessidades especiais. A maioria dos procedimentos pesquisados acaba distanciando-se das novas tecnologias. Portanto, apesar de diversos esforços encontrados, nota-se que ainda há uma grande necessidade de projetos de inclusão dessas pessoas. Os pais, educadores e profissionais envolvidos no desenvolvimento das crianças autista, devem diversificar o modo de ensino, ajudando-as na sua inclusão social e principalmente digital.

Algumas das dificuldades encontradas durante a realização deste trabalho foi a falta de professores especializados na área de educação especial, e a disposição deles em ajudar na pesquisa, pois apenas alguns se disponibilizaram. Outra dificuldade foi a falta de um comitê de ética na UNIFESSPA, o que dificultou os testes com crianças autistas e a dificuldade em dominar a ferramenta *Axure* pela escassez de conteúdos disponíveis na *web*.

As principais contribuições deste trabalho foram: criação de um protótipo pautado em eventos para módulos de aprendizagem de *softwares*, utilizando-se da sincronização de objetos multimídia (sons customizados, imagens de personagens, balões de comunicação, textos com fonte tabuladas, etc.) para evitar dúvidas na interpretação das informações e auxiliar no entendimento de cada comando exemplificado no protótipo, uso de entrevistas para coletar informações de profissionais para que fosse possível obter características à serem implementadas no protótipo, como por exemplo, o uso de recursos audiovisuais. O protótipo contribui principalmente por ser uma ferramenta que objetiva um crescimento na área social e digital da criança, melhorando a sua qualidade de vida e o seu quadro social, pois com o aprendizado dessas ferramentas (*Word, Excel e Power Point*), no futuro será possível uma qualificação profissional dessas crianças.

Por fim, futuramente pretende-se desenvolver uma aplicação *web* para que seja acessível a todos. Também será desenvolvido o módulo de avaliação da aprendizagem, para que, após o término de cada módulo seja aplicado um exercício de fixação, de modo que seja possível observar (numericamente) o desempenho dos alunos e gerar estatísticas comportamentais que auxiliarão no acompanhamento de pais e educadores especializados. Ainda pretende-se realizar testes de usabilidade e aceitação mais refinado diretamente com este público, para mensurar qualitativamente a contribuição que este software trará.

# **9. REFERÊNCIAS BIBLIOGRÁFICAS**

ALBINO, João. **Exclusão Digital:** Algumas Reflexões, 2014. Disponível em: <http://cecemca.rc.unesp.br/cecemca/curso\_ead/200806\_inclusao\_digital/Exclusao\_Dig ital\_JPALBINO.pdf>. Acessado em: 15 de Dezembro de 2013.

ALMEIDA, Amélia. **Interação de crianças autistas com o mundo digital:** Uma travessia de emoção e prazer, 2005. Disponível em: [<https://repositorio.ufsc.br/bitstream/handle/123456789/102068/211801.pdf?sequence=](https://repositorio.ufsc.br/bitstream/handle/123456789/102068/211801.pdf?sequence=1) [1>](https://repositorio.ufsc.br/bitstream/handle/123456789/102068/211801.pdf?sequence=1) Acessado em: 14 de Abril de 2014.

ALVES, Thays; SOARES, Cristiane. **Sociedade da Informação no Brasil:** Inclusão Digital e a importância do Profissional de TI, 2008. Disponível em: <http://monografias.brasilescola.com/computacao/sociedade-informacao-no-brasilinclusao-digital-a.htm>. Acessado em: 15 de Novembro de 2013.

AMORA. **Atenção Multidisciplinar, Orientação e Respeito para o Autismo**, 2014. Disponível em: <http://www.ongamora.org/>. Acessado em 26 de Abril de 2014.

ASTAH. **Astah.net,** 2013 Disponível em: <http://astah.net/editions/community>. Acessado em: 17 de Janeiro de 2014.

ATTWOOD, Tony. **Síndrome de Asperger** – Guia para pais e professores, 2013. Tradução de Raquel Guimarães Del Monde. Disponível em: <http://diariomaedeumautista.blogspot.com.br/2013/01/sindrome-de-asperger-guiapara-pais-e.html>. Acessado em: 20 de Novembro de 2013.

AXURE. **Axure RP**, 2013. Disponível em: [<http://www.axure.com/>](http://www.axure.com/). Acessado em: 10 de Janeiro de 2014.

BALSAMIQ. **Balsamiq Mockups**, 2013. Disponível em: <http://balsamiq.com/>. Acessado em: 27 de Novembro de 2013.

BARBOSA, Bernadete. **Inclusão sociodigital no contexto das políticas Públicas:** um estudo de caso nos CDCS do Estado da Bahia, 2010. Disponível em:<http://www.cdi.uneb.br/pdfs/dissertacao/2010/bernadete\_de\_lourdes\_oliveira\_barb osa.pdf >. Acessado em: 26 de Novembro de 2013.

BARRELA, Luciana. **Autismo:** a luta para sair do casulo, 2013. Disponível em: <http://revistapaisefilhos.uol.com.br/nossa-crianca/autismo-a-luta-para-sair-do-casulo>. Acessado em: 08 de Novembro de 2013.

BARROS, Jussara. **Inclusão Social**, 2008. Disponível em: <http://www.brasilescola.com/ educacao/inclusao-social.htm>. Acessado em: 13 de Novembro de 2013.

BATISTA, Gleison; JUNIOR, João; NETO, Otilio; SANTANA, Fernando; SOUSA, Victor. G-TEA: **Uma ferramenta no auxílio da aprendizagem de crianças com Transtorno do Espectro Autista, baseada na metodologia ABA**, 2013. Disponível em: <http://pt.scribd.com/doc/196529954/G-TEA>. Acessado em: 10 de Abril de 2014.

BISPO, Márcia; PINHEIRO, Naiani; SANTANA, Tainá; SANTOS, Adriano. **Metodologias de ensino para crianças autistas:** superando limitações em busca da inclusão, 2014. Disponível em: <http://www.editorarealize.com.br/revistas/fiped/trabalhos/Trabalho\_Comunicacao\_oral \_idinscrito\_1695\_ee8a90ab371b8e7be05bf467184f1ded.pdf>. Acessado em: 07 de Abril de 2014.

BOROWSKI, K. **A Inclusão Social do Autista é um caminho difícil, mas que deve ser enfrentado,** 2007. Disponível em: <http://www.planetaeducacao.com.br/portal/artigo.asp?artigo=972>. Acessado em: 28 de Abril de 2014.

BRASIL. Lei nº 12.764, de 27 de Dezembro de 2012. **Lei que institui a política nacional de proteção dos direitos da pessoa com transtorno do espectro autista.** Disponível em:  $\langle \text{http://www.planalto.gov.br/ccivil_03/_ato2011} \rangle$ 2014/2012/lei/l12764.htm>. Acessado em: 08 de Novembro de 2013.

BRAZ, Priscilla; RAPOSO, Alberto; RIBEIRO, Paula; SILVA, Priscilla. **ComFiM** - Um jogo colaborativo para estimular a comunicação de crianças com autismo, 2013. Disponível em [<http://www.tecgraf.puc-rio.br/~abraposo/pubs/SBSC2013/p72](http://www.tecgraf.puc-rio.br/~abraposo/pubs/SBSC2013/p72-ribeiroSBSC13_AC.pdf) [ribeiroSBSC13\\_AC.pdf>](http://www.tecgraf.puc-rio.br/~abraposo/pubs/SBSC2013/p72-ribeiroSBSC13_AC.pdf). Acessado em: 20 de Janeiro de 2014.

BRUNI, Ana Rita; MACEDO, Livia. **Cartilha:** Autismo e Educação, 2013. Disponível em: <http://autismoerealidade.org/wp-content/uploads/manuais/Cartilha-AR-Out-2013.pdf>. Acessado em: 26 de Abril de 2014.

BUENO, A. **Especial PECS:** Sistema de Comunicação por trocas de figuras, 2010. Disponível em: <http://caminhosdoautismo.blogspot.com.br/2010/06/especial-pecssistema-de-comunicacao.html>. Acessado em: 17 de Janeiro de 2014.

CAMINHA, Vera. **Ambiente digital de aprendizagem para crianças autistas**, 2013. Disponível em: <http://www.lncc.br/~alm/neupsico12/vera.pdf>. Acessado em: 15 de Novembro de 2013.

CAMPOS, Eunice; COSTA, Maria Carla; GONÇALVES, Crislainy. **Inclusão escolar e inserção social de crianças autistas,** 2012. Disponível em: <http://www.epepe.com.br/ Trabalhos/01/P-01/P1-253.pdf>. Acessado em: 01 de Novembro de 2013.

CAMTASIA STUDIO. **Camtasia Studio**, 2014. Disponível em: [<http://www.techsmith.com/camtasia.html />](http://www.techsmith.com/camtasia.html%20/). Acessado em: 07 de Maio de 2014.

CARVALHO, Fábio; IVANOFF, Gregorio. **Tecnologias que educam:** Ensinar e aprender com tecnologias de informação e comunicação, 2009. Disponível em: <http://www.npt.com.br/arquivos/USO1V3.pdf>. Acessado em: 08 de Abril de 2014.

CARVALHO, P.; NETO, O.; SOUSA, A. **e-kids:** Uma ferramenta no auxílio da aprendizagem de crianças portadoras de Disfunção Global do Desenvolvimento (Autista), baseada no método ABA, 2013. Disponível em: <http://www.lbd.dcc.ufmg.br/colecoes/wim/2011/0029.pdf>. Acessado em: 27 de Janeiro de 2014.

CASTRO, Thais; LIMA, David. **Music Spectrum:** um sistema colaborativo de imersão musical para crianças com autismo, 2012. Disponível em: [<http://sws2012.ime.usp.br/sbsc/SBSC2012/data/4890a053.pdf>](http://sws2012.ime.usp.br/sbsc/SBSC2012/data/4890a053.pdf). Acessado em: 20 de Janeiro de 2014.

CONFORTO, Débora; SANTAROSA, Lucila; SCHNEIDER, Fernanda. **Caderno Pedagógico:** Curso de formação de professores em tecnologias da Informação e Comunicação Acessíveis. Porto Alegre: Evangraf, 2013.

CONSELHO NACIONAL DE SAÚDE. **Normas para pesquisa envolvendo seres humanos** (Res. CNS n.º 196/96 e outras), 2003. Disponível em: [<http://bvsms.saude.gov.br/bvs/publicacoes/normas\\_pesquisa\\_sereshumanos.pdf>](http://bvsms.saude.gov.br/bvs/publicacoes/normas_pesquisa_sereshumanos.pdf). Acessado em: 01 de Agosto de 2014.

DOVAL, Rosa. **Pesquisadoras apresentam software educativo para crianças autistas:** Lina Educa, 2013. Disponível em: <http://www.cienciaempauta.am.gov.br/2013/10/pesquisadoras-apresentam-softwareeducativo-para-criancas-autistas-lina-educa/>. Acessado em: 20 de Fevereiro de 2014.

FARIAS, Ezequiel; CUNHA, Mônica. **Protótipo de uma ferramenta de software para apoio no tratamento de crianças com autismo**, 2014. Disponível em: <http://www.lbd.dcc.ufmg.br/colecoes/sbsi/2013/0031.pdf>. Acessado em: 15 de Novembro de 2013.

FERNANDES, Fernanda. **A questão da linguagem em autismo infantil:** Uma revisão crítica da literatura, 1994. Disponível em: [<http://www.psiquiatriainfantil.com.br/revista/edicoes/Ed\\_02\\_3/in\\_05\\_03.pdf>](http://www.psiquiatriainfantil.com.br/revista/edicoes/Ed_02_3/in_05_03.pdf). Acessado em: 11 de Abril de 2014.

FILHO, Antonio. **Inclusão Digital:** Em Busca do Tempo Perdido, 2004. Disponível em: [<http://www.espacoacademico.com.br/040/40amsf.htm/](http://www.espacoacademico.com.br/040/40amsf.htm)>. Acessado em: 27 de Julho de 2014.

FONSECA, M. TEACCH - **O que é?**, 2014. Disponível em: <http://www.cedapbrasil.com.br/portal/modules/mastop\_publish/?tac=TEACCH - \_O\_que\_%E9%3F>. Acessado em: 20 de Dezembro de 2013.

FRAPS. **Fraps,** 2014. Disponível em: [<http://www.fraps.com/>](http://www.fraps.com/). Acessado em: 07 de Maio de 2014.

GOMES, Alice. **Software educativo para crianças autistas de nível severo**, 2013. Disponível em: <http://www.designemartigos.com.br/software-educativo-para-criancasautistas/>. Acessado em: 20 de Fevereiro de 2014.

HEIJBEL, G. **[Intervenção:](http://www.universoautista.com.br/autismo/modules/works)** ABA - [Applied Beravior Analysis,](http://www.universoautista.com.br/autismo/modules/works/index.php?cid=1) 2014. Disponível em: [<http://www.universoautista.com.br/autismo/modules/works/item.php?id=4>](http://www.universoautista.com.br/autismo/modules/works/item.php?id=4). Acessado em: 14 de Abril de 2014.

HYPERCAM. **Hypercam,** 2014. Disponível em: <[http://www.hyperionics.com/hc/>](http://hypercam.softonic.com.br/). Acessado em 07 de Maio de 2014.

JOVENTINO, Cláudio. **Inclusão Sócio-Digital:** Uma questão de política pública, 2013. Disponível em:

**<**http://www.opovo.com.br/app/opovo/opiniao/2013/08/12/noticiasjornalopiniaou3109194/inclusao-sociodigital-u2013-uma-questao-de-politica-publica.shtml>. Acessado em: 15 de Novembro de 2013.

LEAR, Katty. **Ajude-nos a aprender (Help us learn)** - Manual de Treinamento da ABA. Toronto, Ontario – Canadá, 2ª edição, 2004.

LIMA, Hudson. **Inclusão digital das pessoas com deficiências em instituições de ensino**, 2010. Disponível em: <http://www.slideshare.net/hudsonaugusto/artigo-inclusodigital-das-pessoas-com-deficincia>. Acessado em 15 de Novembro de 2013.

MELLO, Cleusimari. **Proposta de aplicativo android para auxiliar no desenvolvimento matemático de pessoas com autismo**, 2013. Disponível em: <http://www.conferencias.ulbra.br/index.php/ciem/vi/paper/viewFile/994/98>. Acessado em: 27 de Janeiro de 2014.

NAS*.* **Whatis Asperger syndrome**, 2013. Disponível em: <http://www.autism.org.uk/>. Acessado em: 12 de Novembro de 2013.

NAVEGAPARÁ. **Projeto do Governo do Estado do Pará**, 2014. Disponível em: <http://www.navegapara.pa.gov.br/>. Acessado em: 28 de Abril de 2014.

NETO, Ezequias. **Autismo** – um breve histórico, 2010. Disponível em: <http://www.psicologiaeciencia.com.br/autismo-um-breve-historico/>. Acessado em: 13 de Novembro de 2013.

OMS. **CID-10/Organização Mundial da Saúde**: tradução Centro Colaborador da OMS para a Classificação de Doenças em Português. 10ª ed. rev. Vol.1. São Paulo: Editora da Universidade de São Paulo, 2007. Disponível em:<http://books.google.com.br/books?id=PQhs3Rx4b-

8C&printsec=frontcover#v=onepage&q&f=false>. Acessado em: 07 de Abril de 2014.

PACIEVITCH, Thais. **Inclusão Digital**, 2008. Disponível em: <http://www.infoescola.com/educacao/inclusao-digital/>. Acessado em: 24 de Novembro de 2013.

PENCIL PROJECTS. **Top features of Pencil**, 2013. Disponível em: <http://pencil.evolus.vn/>. Acessado em: 27 de Novembro de 2013.

PEREIRA, Iara Brandão. **Entendendo a síndrome de** *Asperger*, 2013. Disponível em: <http://www.einstein.br/einstein-saude/pagina-einstein/Paginas/entendendo-a-sindromede-asperger.aspx/>. Acessado em: 18 de Junho de 2014.

PONTES, Adailton. **Transtorno do Espectro Autista**, 2013. Disponível em: <http://www.lncc.br/~alm/neupsico12/adailton.pdf>. Acessado em: 11 de Abril de 2014.

PRESSMAN, Roger S. **Engenharia de Software** – Uma abordagem profissional. AMGH Editora, 2011.

QUARESMA, Cíndia. **Tecnologias Acessíveis**: Uma possibilidade de inclusão Sociodigital para PNES a partir da formação de professores, 2012. Disponível em: <http://www.unicruz.edu.br/seminario/downloads/anais/cchc/tecnologias%20%20acessi veis%20uma%20possibilidade%20de%20inclusao%20sociodigital%20.pdf>. Acessado em: 08 de Abril de 2014.

RANGEL, Claudinéia. **O que é o PROINESP**?, 2010. Disponível em: <http://claudineiarangel.blogspot.com.br/2010/05/oque-e-o-proinesp.html>. Acessado em: 13 de Novembro de 2013.

REBÊLO, Paulo. **Inclusão digital**: o que é e a quem se destina?, 2005. Disponível em: <http:// webinsider.com.br/2005/05/12/inclusao-digital-o-que-e-e-a-quem-se-destina/>. Acessado em: 26 de Novembro de 2013.

REIS, Fausta Cristina. **Inclusão**, 2014. Disponível em: <http://www.autismoevida.org.br/p/inclusao.html>. Acessado em: 04 de Abril de 2014.

RIBEIRO, Leandro. **O que é UML e Diagramas de Caso de Uso**: Introdução Prática à UML, 2014. Disponível em: <http://www.devmedia.com.br/o-que-e-uml-e-diagramasde-caso-de-uso-introducao-pratica-a-uml/23408/>. Acessado em: 29 de Julho de 2014.

ROCHA, Sinara. **Promovendo a inclusão sócio-digital na escola pública**: o Projeto Minha Escola, Minha Vida e suas implicações no cotidiano discente, 2010. Disponível em: <http://tecnologiasnaeducacao.pro.br/wp-content/uploads/2010/08/Promovendo-a-Inclus%C3%A3o-S%C3%B3cio-Digital-na-Escola-P%C3%BAblica.pdf>. Acessado em: 03 de Dezembro de 2013.

SANTOS, José Ronaldo. **EDUCAÇÃO ESPECIAL**: Transtornos Globais de Desenvolvimento (TGD), 2013. Disponível em: </http://anjosdecristoedu.blogspot.com.br/2013\_11\_01\_archive.html/>. Acessado em: 10 de Dezembro de 2013.

SILVA, Ana Beatriz Barbosa. **Mundo Singular**: entenda o autismo. Rio de Janeiro: Objetiva, 2012.

SILVA, David W. **A classificação do Transtorno do Espectro do Autismo está se modificando**, 2013. Disponível em: <http://www.apaejundiai.org.br/a-classificacao-dotranstorno-do-espectro-do-autismo-esta-se-modificando/>. Acessado em: 06 de Abril de 2014.

SOAR. **Soar,** 2014. Disponível em: [<https://www.soarmp3.com/>](https://www.soarmp3.com/). Acessado em: 15 de Julho de 2014.

SOEIRO, Elisabete; BRUNO, Luís. **Multimídia e Sistemas Interativos**, 2003. Disponível em:

[<http://www.estig.ipbeja.pt/~einmsi/msi\\_pnovo\\_0304/avaliacao\\_heuristica.pdf/>](http://www.estig.ipbeja.pt/~einmsi/msi_pnovo_0304/avaliacao_heuristica.pdf/). Acessado em: 02 de Agosto de 2014.

SOUZA, Marcio. **Programa de inclusão sociodigital deve beneficiar mais de 170 municípios em PE**, 2013. Disponível em: <http://www.avozdavitoria.com/ noticias/programa-de-inclusao-sociodigital-deve-beneficiar-mais-de-170-municipiosem-pe/>. Acessado em: 03 de Dezembro de 2013.

UFRGS. **Curso de formação continuada em tecnologias da informação e comunicação acessíveis**, 2014. Disponível em <http://www.ufrgs.br/niee/fnde20132/>. Acessado em: 09 de Abril de 2014.

VERGILIO, Silvia. **Casos de Uso**, 2014. Disponível em: [<http://www.inf.ufpr.br/silvia/ESNovo/UML/pdf/CasosdeUsoAl.pdf>](http://www.inf.ufpr.br/silvia/ESNovo/UML/pdf/CasosdeUsoAl.pdf). Acessado em: 15 de Julho de 2014.

VINOCUR, Evelyn. **Como colocar limites em uma criança autista**?, 2013. Disponível em: [http://www.minhavida.com.br/familia/materias/16794-como-colocar](http://www.minhavida.com.br/familia/materias/16794-como-colocar-limites-em-uma-crianca-autista)[limites-em-uma-crianca-autista>](http://www.minhavida.com.br/familia/materias/16794-como-colocar-limites-em-uma-crianca-autista). Acessado em: 15 de Novembro de 2013.

VISUAL. **Visual Paradigm**, 2014. Disponível em: [<http://www.visual](http://www.visual-paradigm.com/)[paradigm.com/>](http://www.visual-paradigm.com/). Acessado em: 17 de Janeiro de 2014.

VOZI. **Vozi**, 2014. Disponível em: [<http://www.vozi.com.br/>](http://www.vozi.com.br/). Acessado em: 15 de Julho de 2014.

VOZME. **VozMe**, 2014. Disponível em: [<http://www.baixaki.com.br/download/vozme.htm/](http://www.baixaki.com.br/download/vozme.htm) e <http://vozme.com/index.php?lang=pt/>. Acessado em: 15 de Julho de 2014.

WAVOSAUR. **Wavosaur**, 2014. Disponível em: [<http://www.wavosaur.com/>](http://www.wavosaur.com/). Acessado em: 15 de Abril de 2014.

# **APÊNDICE A – Entrevista pessoal realizada com o professor A**

#### **ENTREVISTA PESSOAL ENTREVISTADORES:**

**Entrevistado:** Professor A **Formação:** Pedagogo – Especialista em Educação Especial **Cargo:** Professor **Empresa:** E. M. de E. F. Professora Ida Valmont **DATA:** 11/10/2013**HORÁRIO:** 15:00

#### **QUESTIONÁRIO APLICADO NA ENTREVISTA**

**1- Qual a importância de crianças com autismo participarem das escolas regulares junto com as outras crianças? Essas crianças estudam em tempo integral ou parcial?**

Em primeiro lugar, garante o direito á cidadania e o direito de se reconhecer como cidadão. Acima de qualquer deficiência, é preciso garantir o direito a cidadania das crianças.

A previsão constitucional e a previsão do estatuto da criança e do adolescente, é que qualquer criança em idade escolar deve ser matriculada em uma escola, preferencialmente perto da sua escola e no ensino regular.

Em segundo lugar, a tendência de que qualquer criança que conviva em um ambiente social é ser motivada pelo grupo. Diversos teóricos falam sobre isso, não é só uma prática que é feita porque tem que ser uma coisa bonita, uma coisa filantrópica. A interação social faz com que você cresça com o grupo. Quando você se afasta do grupo, ou não tem interação com ele, o conhecimento não é construído e você deixa de crescer. A grande finalidade é que essa pessoa possa se desenvolver. Desenvolver suas potencialidades, sendo que estas vão depender de cada indivíduo. Alguns poderão desenvolver atividades escolares normais, desenvolver a comunicação, a socialização, e outros não. Essa é a oportunidade deles desenvolverem suas potencialidades.

O tempo vai depender do comportamento de cada autista, de como ele responde a esse estímulo de interação social. E às vezes pode até desfavorecer em algum momento da vida dele, forçá-lo a estar com muitas pessoas, num ambiente onde a rotina é mudada constantemente, onde as crianças brincam muito, então se deve começar com uma atividade com um grupo menor.

## **2- Além da escola regular, é importante que eles frequentem escolas que possuem professores especializados?**

Sim, não mais importante, mas também importante. No primeiro momento parece até errado, porém o mais importante é que eles estejam sempre inseridos no grupo de escola regular, assim garantem a sua cidadania, e crescem em um ambiente onde realmente ele possa se desenvolver. Usamos a sala especial e o professor especializado, para trabalhar em cima do que eles podem desenvolver, como: as atitudes, as falas, coordenações motoras, as suas afetividades. Porém é importante lembrar que esses desenvolvimentos podem ser feito em sala especial ou não.

## **3- Como se da à relação deles com os softwares básicos dos computadores? Esses softwares colaboram para a inclusão social e educacional destes?**

Nessa instituição temos experiência com apenas um aluno autista, e ele ainda não tem interagido com o computador enquanto um sujeito operacional. Ele sabe que o computador serve para ele ver os vídeos que ele gosta, ele sabe parar o vídeo, diminuir e aumentar o volume, e quando eu digo que não tem internet, ele associa que não tem o vídeo. Mas ele não tem o domínio de reconhecer os parâmetros, ele tem apenas 7 anos de idade, e agora que ele esta tomando conhecimento sobre isso. Então o conhecimento dele é mínimo.

Também temos alunos que possuem outros tipos de deficiências, como deficiência mental, por exemplo, que consegue escolher o jogo que quer brincar, consegue usar programas de desenhos.

# **4- Existe nesta entidade um programa que possibilite a inclusão digital destas crianças? Se não, por qual motivo não possuem? Se sim, qual o motivo o levaram a implementar este programa?**

Nessa instituição não tem um programa que auxilie na inclusão digital das crianças que possuem deficiências. A política de inclusão do MEC, não inclui ainda, a compra de softwares voltados para a inclusão digital de alunos com deficiências mentais em geral. Temos muitos programas desenvolvidos para deficientes visual e auditiva. No momento não há necessidade, os jogos didáticos que eles usam (que na verdade são jogos comuns que são apenas aplicados de formas diferentes) conseguem ajudar no aprendizado. Ainda utilizamos os computadores no sentido de desenvolver a coordenação motora, a memória e reconhecimento de cores.

**5- Você acredita que um software computacional seja capaz de auxiliar na inclusão social-digital de uma criança autista (especialmente com síndrome de Asperger)? Para sim ou para não, justifique sua resposta.**

Poderia ajudar sim. Mas teria que ser desenvolvido pensando nas peculiaridades dos alunos, que não são tão diferentes, no geral deveria considerar a dificuldade de memória a curto e longo prazo, dificuldade de generalização, de atenção, dificuldade de reconhecimento fonético. Então se você conhece isso, e desenvolve um problema tendo esses focos, seria essencial.

A síndrome de *Asperger* foi considerada por um momento o autismo clássico. E infelizmente não tem muita pesquisa na área, não atendemos na rede de ensino de Marabá nenhum aluno com *Asperger*. E no momento há uma dificuldade muito grande dos professores nessa área, porque não temos conhecimento. As últimas pesquisas são voltadas mais a área psicológica e psicomotora, então ultrapassando esses limites, acaba extrapolando os nossos conhecimentos, e a Síndrome de *Asperger* é mais voltada para o conhecimento médico.

## **6- Quais os recursos que mais chamam atenção dos portadores da síndrome de Asperger, áudio, vídeos, cores, imagens...?**

O aluno que atendemos nessa instituição é atraído por áudios com figuras, especificamente os vídeos da galinha pintadinha, mas também tem um limite, são apenas cinco que ele gosta. Tirando isso, ele também gosta dos jogos que possuem figuras, mas ele não interage com o jogo de maneira habitual, ele gosta de ver as figuras do jogo e pintá-las. E a sua reação depende da figura que ele olha, ele às vezes quer pintar, e às vezes ele quer jogar na parede. Ele dar o uso que acha. Ele gosta de ver revistas e recortas as figuras, mas, por exemplo, ele ver a figura de um carro, mas ele gosta apenas do pneu. Ele corta o pneu, embola o resto e joga na lixeira, porque pra ele a brincadeira é aquela.

# **APÊNDICE B – Entrevista pessoal realizada com as professoras B e C**

#### **ENTREVISTA PESSOAL ENTREVISTADORES:**

**ENTREVISTADA:** Professora B **Formação:** Pedagoga especializada em Atendimento Educacional Especializado **Cargo:** Professora de Atendimento Educacional Especializado **Empresa:** Escola Albertina Sandra Moreira dos Reis **DATA:** 07/04/2014 **HORÁRIO:** 15:30

**ENTREVISTADA:** Professora C **Formação:** Pedagoga especializada em Atendimento Educacional Especializado **Cargo:** Professora de Atendimento Educacional Especializado **Empresa:** Escola Albertina Sandra Moreira dos Reis **DATA:** 07/04/2014 **HORÁRIO:** 15:30

### **QUESTIONÁRIO APLICADO NA ENTREVISTA**

# **1- Qual a importância de crianças com autismo participarem das escolas regulares junto com as outras crianças? Essas crianças estudam em tempo integral ou parcial?**

É importante que as crianças com autismo estejam também matriculadas no ensino regular. Pois a troca de experiências, o ato de observar o outro, é de grande importância para os mesmos. Algumas crianças matriculadas em nossa escola frequentam o ensino regular e no contra turno voltam para o AEE (Atendimento Educacional Especializado) duas vezes por semana, pois atendemos por horários e em grupos, também individualmente, o que vai depender de cada aluno.

## **2- Além da escola regular, é importante que eles frequentem escolas que possuem professores especializados?**

Primeiramente, não existem escolas especializadas, temos em nossa cidade salas de AEE onde funcionam com professores especializados.

## **3- Como se da à relação deles com os softwares básicos dos computadores? Esses softwares colaboram para a inclusão social e educacional destes?**

Alguns alunos com autismo atendidos na nossa escola são capazes de se desenvolverem bem com alguns dos programas dos computadores, uma vez que colabora de maneira satisfatória com estes e desde já compreendem a importância e a facilidade da era digital nos dias de hoje.

# **4- Existe nesta entidade um programa que possibilite a inclusão digital destas crianças? Se não, por qual motivo não possuem? Se sim, qual o motivo o levaram a implementar este programa?**

O único programa que temos instalados em nossos computadores é um programa específico para crianças com deficiência visual, chamado DOSVOX. Além dele, temos instalados alguns joguinhos que são utilizados por todas as crianças, tendo deficiência ou não.

## **5- Você acredita que um software computacional seja capaz de auxiliar na inclusão social-digital de uma criança autista (especialmente com síndrome de Asperger)? Para sim ou para não, justifique sua resposta.**

Acredito que sim. A inclusão sócio-digital ajuda no desenvolvimento de todas as crianças tendo deficiência ou não. É uma ferramenta educacional a mais para estimular o aprendizado e já incluir as crianças no mundo da tecnologia. Já que algumas crianças tem afinidade com o computador.

## **6- Quais os recursos que mais chamam atenção dos portadores da síndrome de Asperger, áudio, vídeos, cores, imagens...?**

Tudo que puder ser utilizado para atrair a atenção de uma criança, sendo autista ou não, é interessante. Só que aceitação desses recursos, de áudio ou de vídeo, vai depender muito de cada criança, porque cada criança tem sua particularidade. Por exemplo, em relação ao áudio, temos aqui uma criança que não gosta barulho, então talvez essa ferramenta, não seja mais indicada pra ela. Mas ela atende muito bem aos estímulos visuais. Já pra outra criança, o áudio seria muito bom. Então, vai depender da aceitação de cada criança, da particularidade de cada um.

# **APÊNDICE C – Questionário aplicado à médica A.**

### **QUESTIONÁRIO**

#### **ENTREVISTADO:** Médica A

**FORMAÇÃO:** Médica pediatra especializada em neuropsiquiatria infantil **ÁREA DE ATUAÇÃO:** Psiquiatria da Infância e Adolescência **DATA:** 20/Novembro/2013 **HORÁRIO:** 15:59

#### **QUESTIONÁRIO PARA LEVANTAMENTO DE REQUISITOS**

#### **1- Existem classificações para o Autismo? Se sim, quais são? Fale um pouco sobre elas.**

A classificação atual define o autismo como um transtorno do desenvolvimento, com graus variáveis de comprometimento nas áreas da comunicação social e de comportamento restrito e repetitivo. Por isso, é melhor entendido como um espectro, ou seja, engloba desde as manifestações leves e sutis até aquelas mais graves, que afetam profundamente a vida de seus portadores. A nomenclatura mais atual é Transtorno do Espectro Autista.

#### **2- No Brasil existem muitos casos já diagnosticados de crianças com Síndrome de Asperger?**

Sim, embora provavelmente a maioria delas ainda esteja sem diagnóstico. No Brasil, o conhecimento a respeito do autismo, mesmo entre profissionais da área da saúde, ainda é limitado e muitos casos não são diagnosticados ou são diagnosticados erroneamente.

#### **3- Quando o Autismo é diagnosticado, qual a primeira decisão que os pais precisam tomar?**

Acredito que, antes de mais nada, os pais têm que buscar informações. Apenas com base em informações confiáveis eles podem tomar boas decisões.

#### **7- Quais os recursos que mais chamam atenção dos portadores da síndrome de**

#### **Asperger, áudio, vídeos, cores, imagens...?**

Por apresentarem pensamento rígido e concreto, os aspies se beneficiam muito de material visual, em sua maioria.

Dentre as áreas de interesse das pessoas com autismo, destaca-se o interesse pela tecnologia. Considerando que o autista apresenta um pensamento rígido e linear, raciocínio lógico, aprendizagem predominantemente visual e apego a estrutura e previsibilidade, fica fácil entender a razão disso. Computadores permitem uma interação rápida, padronizada e previsível, diferente das interações humanas, que exigem habilidades de comunicação verbal e não verbal sofisticadas – justamente a área de maior dificuldade para eles. Pessoas com autismo e bom nível cognitivo tendem a encontrar nas máquinas uma linguagem que compreendem muito bem e na qual apresentam grande competência, podendo vir a desenvolver habilidades surpreendentes nessa área.

**4- Você acredita que um software computacional seja capaz de auxiliar na inclusão sócio-digital de uma criança autista (especialmente com síndrome de Asperger)? Para sim ou para não, justifique sua resposta.**

Sim, desde que considere sua maneira de aprender (linguagem direta, sem duplo sentido, material concreto, visual, estruturado).

#### **5- Qual a importância de crianças com autismo participarem das escolas regulares junto com as outras crianças?**

É fundamental que participem de escolas regulares, com adaptações pedagógicas, se necessário e estímulo à socialização.

# **APÊNDICE D – Documento de Requisitos funcionais e suplementares do OfficeKids.**

### **DOCUMENTO DE REQUISITOS**

#### **1. Requisitos Funcionais**

**[RF01].** Inserir nome.

**[RF02].** Selecionar personagem.

**[RF03].** Selecionar Tarefa.

#### **2. Requisitos Suplementares**

**[RS01].** O Sistema solicita que o usuário digite o seu nome. Depois de digitado, o nome é armazenado em uma variável para ser utilizada na página de "boas vindas". Caso o usuário não digite o nome solicitado, ele será direcionado para uma página de aviso. Essa página informa para o usuário digitar o nome solicitado para continuar as atividades no protótipo.

**[RS02].** O sistema solicita que o usuário escolha um personagem para guiá-lo ao longo das atividades. As opções de personagens são: Suzy (robô feminina) e Yan (robô masculino).

**[RS03]**. O Sistema apresenta o primeiro menu para a criança. Esse menu possui duas funções básicas de programas, que são: abrir e fechar programa. A criança pode escolher umas das opções disponíveis ou avançar para o próximo menu. O segundo menu apresenta quatro funções básicas de documentos, que são: abrir um novo documento, salvar, abrir um documento existente e fechar documento. O usuário pode escolher uma das opções disponíveis ou avançar para o último menu. O terceiro e ultimo menu apresenta três módulos de aprendizado para o usuário: o *Word*, *Excel* e *PowerPoint*.

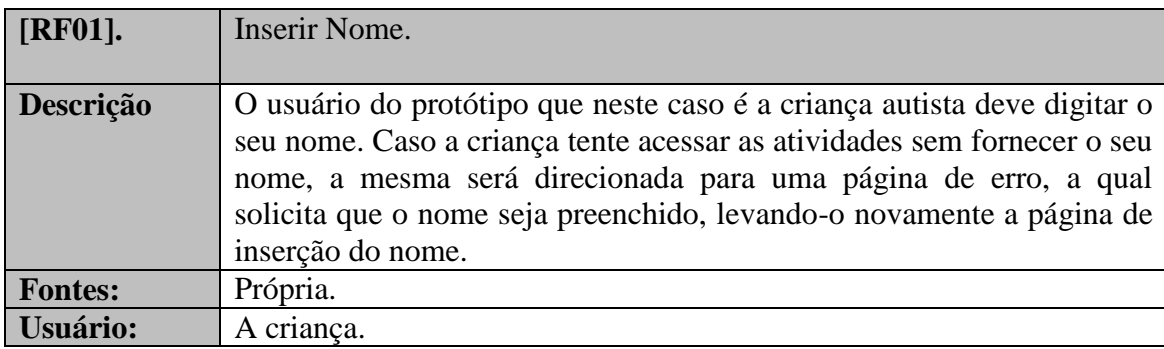

### **3. Descrição dos requisitos funcionais:**

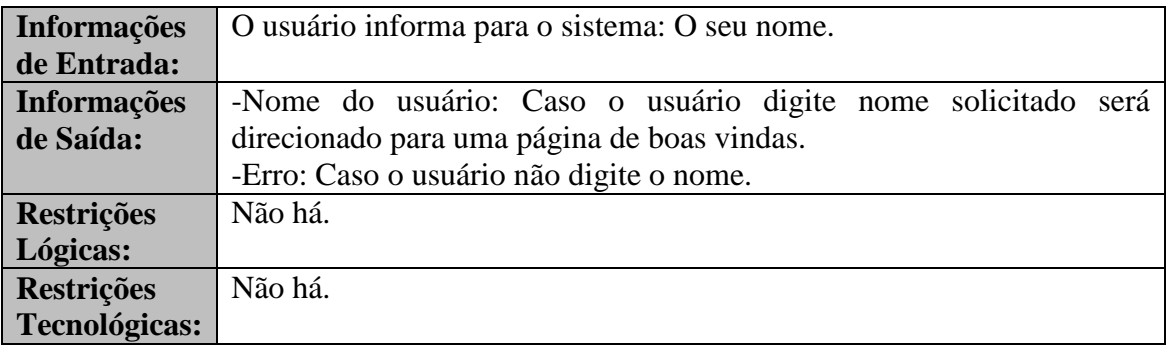

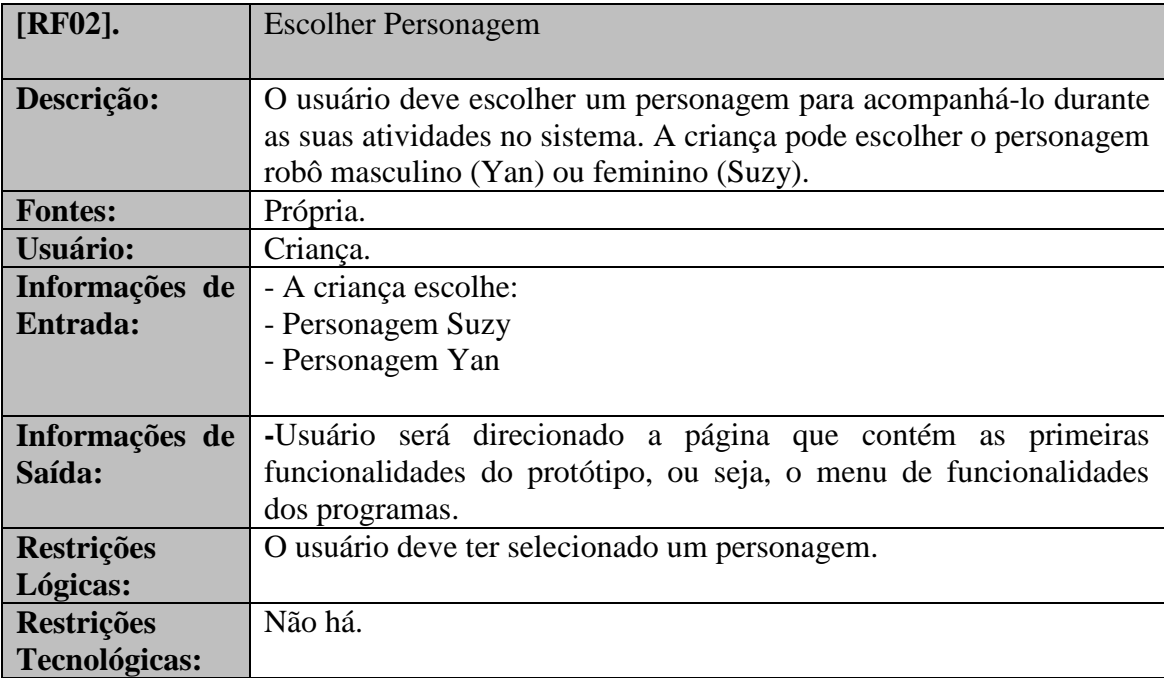

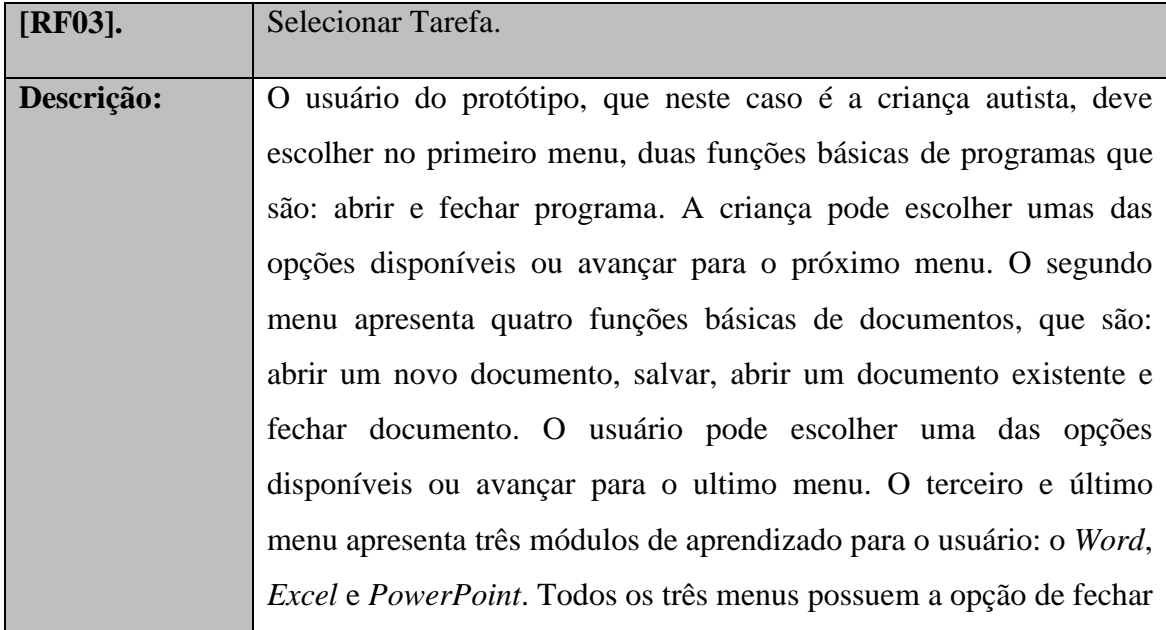

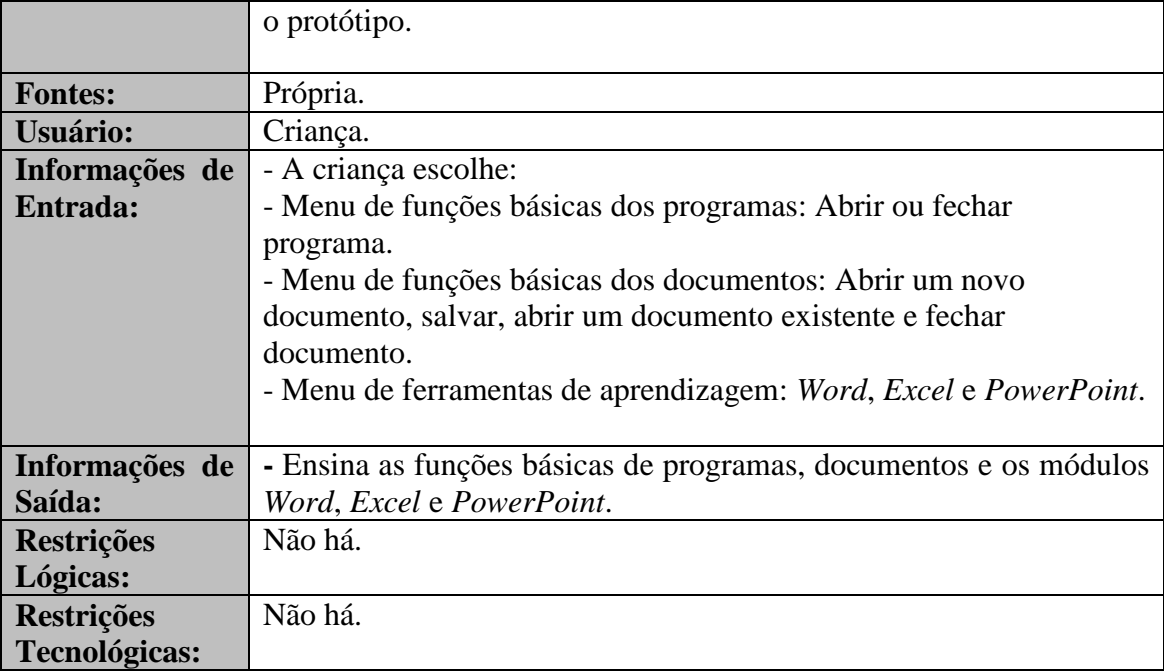

# **APÊNDICE E – Questionário de satisfação dos especialistas**

**ENTREVISTADA:** Professora B **Formação:** Atendimento Educacional Especializado **Cargo:** Professora de Atendimento Educacional Especializado **Empresa:** Escola Albertina Sandra Moreira dos Reis **DATA:** 04/08/2014 **HORÁRIO:** 15:30

#### **Dados Pessoais**

- 1. Sexo: Feminino
- 2. Qual é a sua idade? 31 anos.

#### **Dados Escolares**

- 3. Qual é o seu grau de instrução:
- a) Ensino Médio incompleto
- b) Ensino Médio completo
- **c) Ensino Superior**
- d) Ensino Superior incompleto

#### **Experiência Profissional**

- 4. Há quanto tempo se encontra nesta profissão de Educação Especial?
- a) Menos de 1 ano
- b) Entre 1 ano a 2 anos
- c) Entre 2 anos a 4 anos
- d) **Mais de 4 anos**

#### **Protótipo OfficeKids**

5. Qual foi sua primeira impressão sobre este protótipo?

#### **a) Muito satisfeito**

- b) Satisfeito
- c) Neutro
- d) Insatisfeito
- e) Muito insatisfeito
- 6. O protótipo é complexo.
- a) Concordo totalmente
- b) Concordo
- c) Neutro
- d) Discordo

#### **e) Discordo totalmente**

8. Quanto à forma e tamanho das letras você acha:

#### **a) Muito legível**

- b) Legível
- c) Normal
- d) Ilegível
- e) Muito ilegível
- 9. A organização da informação nas interfaces apresentadas pelo protótipo são claras?

#### **a) Concordo totalmente**

- b) Concordo
- c) Neutro
- d) Discordo
- e) Discordo totalmente

10. Quanto aos recursos de navegação das janelas do protótipo, estão todas claras e fáceis de serem utilizadas?

#### **a) Concordo totalmente**

- b) Concordo
- c) Neutro
- d) Discordo
- e) Discordo totalmente

11. Você acha necessário o apoio de um técnico para poder usar estes sistemas?

a) Concordo totalmente

#### **b) Concordo**

c) Neutro

d) Discordo

e) Discordo totalmente

12. Ao realizar as tarefas nesse protótipo, com relação à clareza das mensagens. Você se sente:

#### **a) Muito Confortável**

b) Confortável

c) Neutro

d) Desconfortável

e) Muito Desconfortável

13. Como você considera a velocidade na realização das tarefas executadas neste protótipo?

a) Muito Rápido

b) Rápido

**c) Normal**

d) Demorado

e) Muito Demorado

14. O protótipo proposto é capaz de guiá-lo através de sua execução com dicas, ajudas, avisos, etc.

#### **a) Sempre**

b) Na maioria das vezes

c) Raramente

d) Algumas vezes

e) Nunca

15. Após um período de tempo sem utilizar estes sistemas, você consegue relembrar como executar uma tarefa com:

#### **a) Muita Facilidade**

b) Facilidade

c) Um esforço médio

#### d) Dificuldade

e) Muita Dificuldade

16. De uma forma geral, como você se sente com relação à produtividade/benefício deste protótipo de auxílio a inclusão sócio-digital de crianças autistas?

#### **a) Muito satisfeito**

b) Satisfeito

c) Neutro

d) Insatisfeito

e) Muito insatisfeito

17. Você aconselharia o uso deste protótipo (ou parte deles) para as escolas?

#### **a) Sim**

b) Não

18. Você tem algum comentário adicional sobre o uso do protótipo OfficeKids ?

**O protótipo poderia ter o recurso de pausar, assim a criança poderia parar a apresentação das atividades e retornar quando fosse possível. Isso iria ajudar bastante no aprendizado da criança autista.**

#### **ENTREVISTADA:** Professora C **Formação:** Atendimento Educacional Especializado **Cargo:** Professora de Atendimento Educacional Especializado **Empresa:** Escola Albertina Sandra Moreira dos Reis **DATA:** 04/08/2014 **HORÁRIO:** 15:30

#### **Dados Pessoais**

1. Sexo: Feminino

2. Qual é a sua idade? 33 anos.

#### **Dados Escolares**

- 3. Qual é o seu grau de instrução:
- a) Ensino Médio incompleto
- b) Ensino Médio completo

#### **c) Ensino Superior**

d) Ensino Superior incompleto

#### **Experiência Profissional**

- 4. Há quanto tempo se encontra nesta profissão de Educação Especial?
- a) Menos de 1 ano
- b) Entre 1 ano a 2 anos
- c) **Entre 2 anos a 4 anos**
- d) Mais de 4 anos

#### **Protótipo OfficeKids**

5. Qual foi sua primeira impressão sobre este protótipo?

#### **a) Muito satisfeito**

- b) Satisfeito
- c) Neutro
- d) Insatisfeito
- e) Muito insatisfeito
- 6. O protótipo é complexo.
- a) Concordo totalmente
- b) Concordo

c) Neutro

d) Discordo

#### **e) Discordo totalmente**

8. Quanto à forma e tamanho das letras você acha:

#### **a) Muito legível**

b) Legível

- c) Normal
- d) Ilegível
- e) Muito ilegível

9. A organização da informação nas interfaces apresentadas pelo protótipo são claras?

#### **a) Concordo totalmente**

- b) Concordo
- c) Neutro
- d) Discordo
- e) Discordo totalmente

10. Quanto aos recursos de navegação das janelas do protótipo, estão todas claras e fáceis de serem utilizadas?

#### a) **Concordo totalmente**

b) Concordo

**c)** Neutro

- d) Discordo
- e) Discordo totalmente

11. Você acha necessário o apoio de um técnico para poder usar estes sistemas?

- a) Concordo totalmente
- b) Concordo
- c) **Neutro**
- d) Discordo
- e) Discordo totalmente

12. Ao realizar as tarefas nesse protótipo, com relação à clareza das mensagens. Você se sente:

#### **a) Muito Confortável**

- b) Confortável
- c) Neutro
- d) Desconfortável
- e) Muito Desconfortável

13. Como você considera a velocidade na realização das tarefas executadas neste protótipo?

- a) Muito Rápido
- b) Rápido

#### **c) Normal**

- d) Demorado
- e) Muito Demorado

14. O protótipo proposto é capaz de guiá-lo através de sua execução com dicas, ajudas, avisos, etc.

#### **a) Sempre**

- b) Na maioria das vezes
- c) Raramente
- d) Algumas vezes
- e) Nunca

15. Após um período de tempo sem utilizar estes sistemas, você consegue relembrar como executar uma tarefa com:

#### a) Muita Facilidade

#### **b) Facilidade**

- c) Um esforço médio
- d) Dificuldade

e) Muita Dificuldade

16. De uma forma geral, como você se sente com relação à produtividade/benefício deste protótipo de auxílio a inclusão sócio-digital de crianças autistas?

#### **a) Muito satisfeito**

- b) Satisfeito
- c) Neutro
- d) Insatisfeito
- e) Muito insatisfeito
- 17. Você aconselharia o uso deste protótipo (ou parte deles) para as escolas?

**a) Sim**

b) Não

18. Você tem algum comentário adicional sobre o uso do protótipo OfficeKids ?

**Acredito que o protótipo deveria conter exercícios para que o aluno pudesse praticar a teoria aprendida, atividades com exercícios.**